## **Delaware-Barco SE Study Trip Amsterdam 2019**

### **Scaling micro-service architectures up and out: an application perspective**

**infrastructure perspective in the afternoon!**

**Coen De Roover [cderoove@vub.ac.be](mailto:cderoove@vub.ac.be) <http://soft.vub.ac.be/~cderoove/>** 

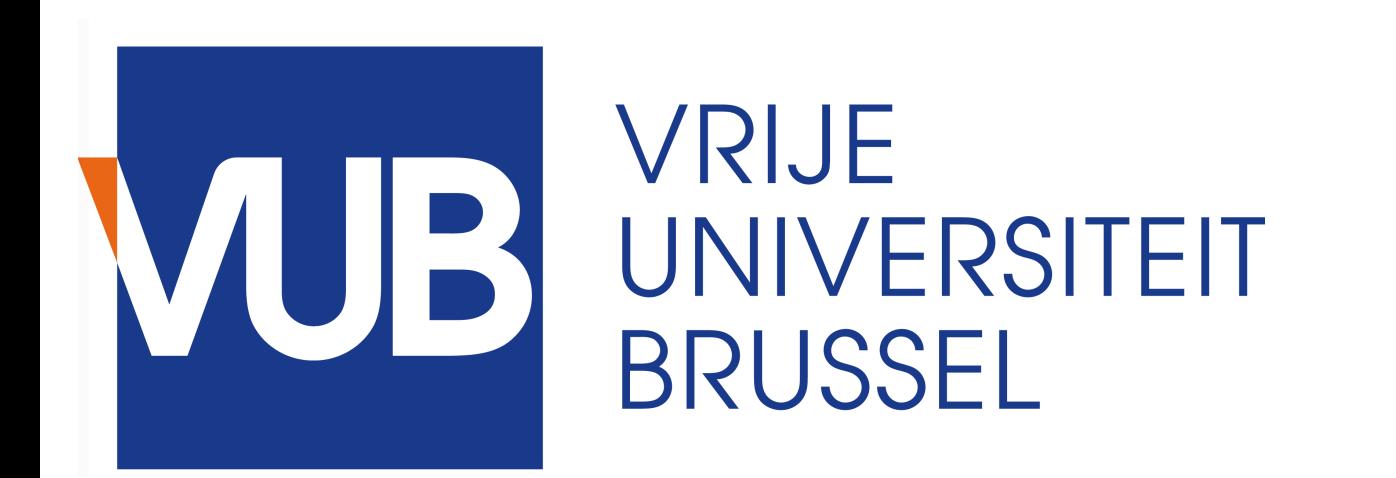

# **Brussels**

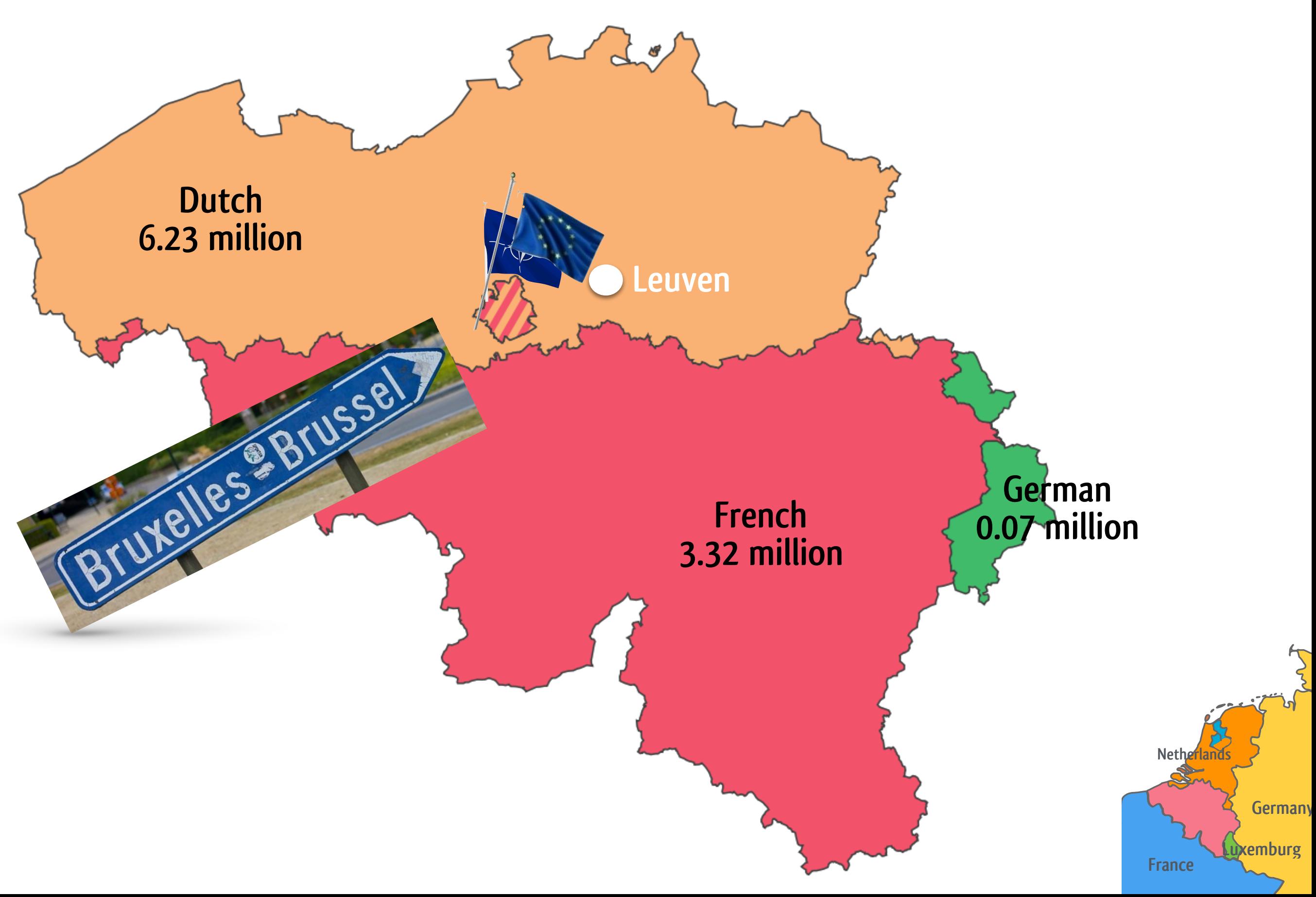

# **Sights**

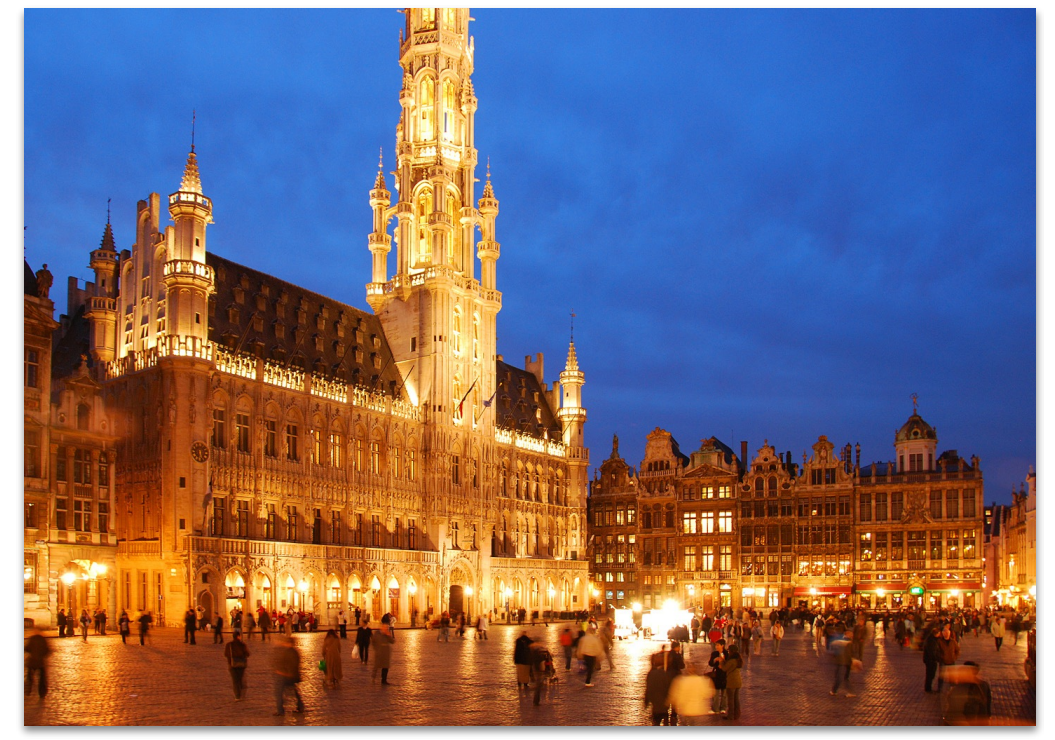

**Grote Markt - Grand Place Manneken pis**

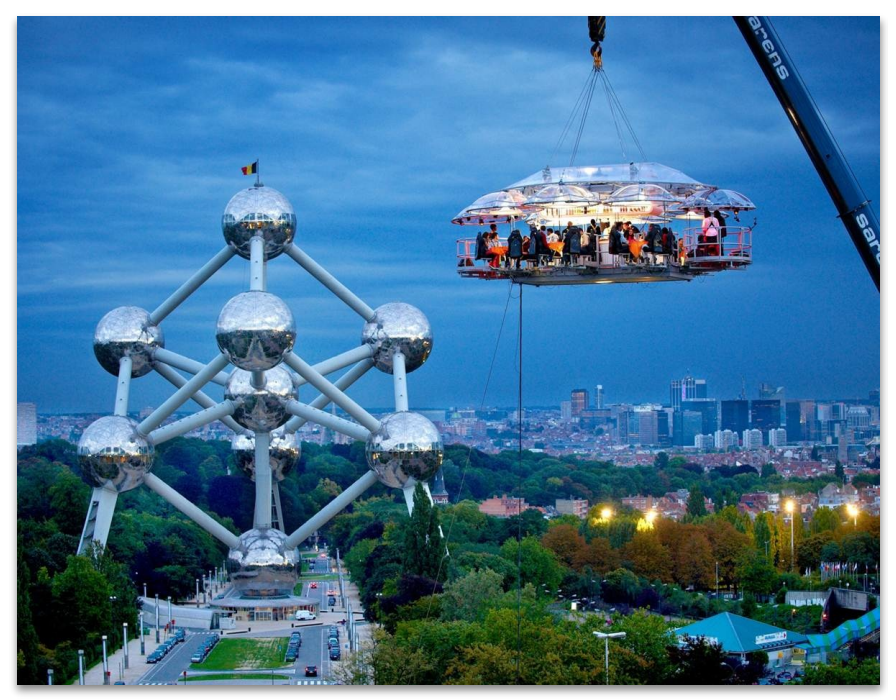

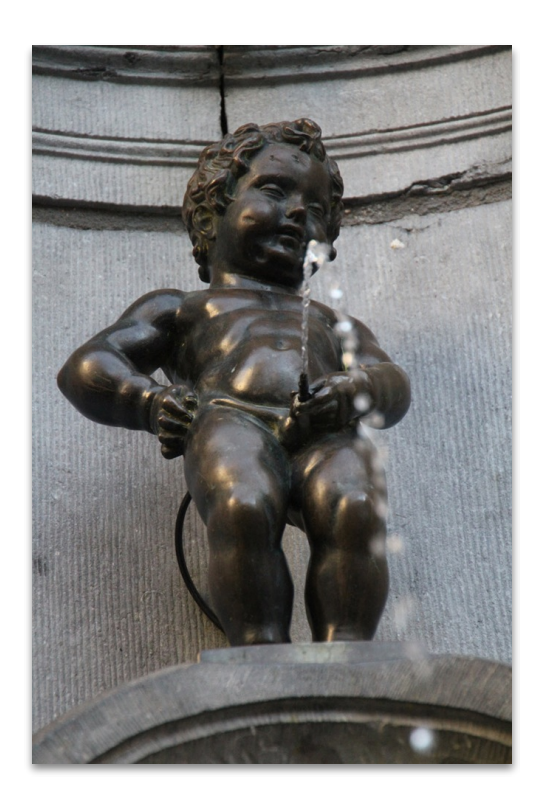

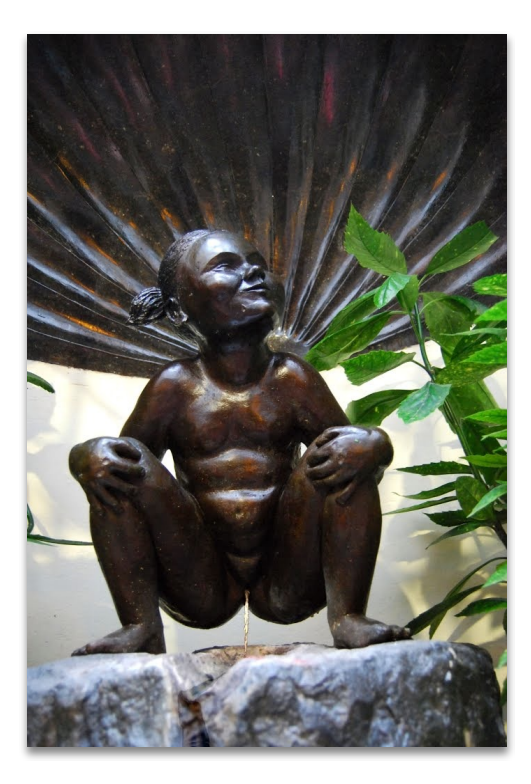

**Jeanneke pis**

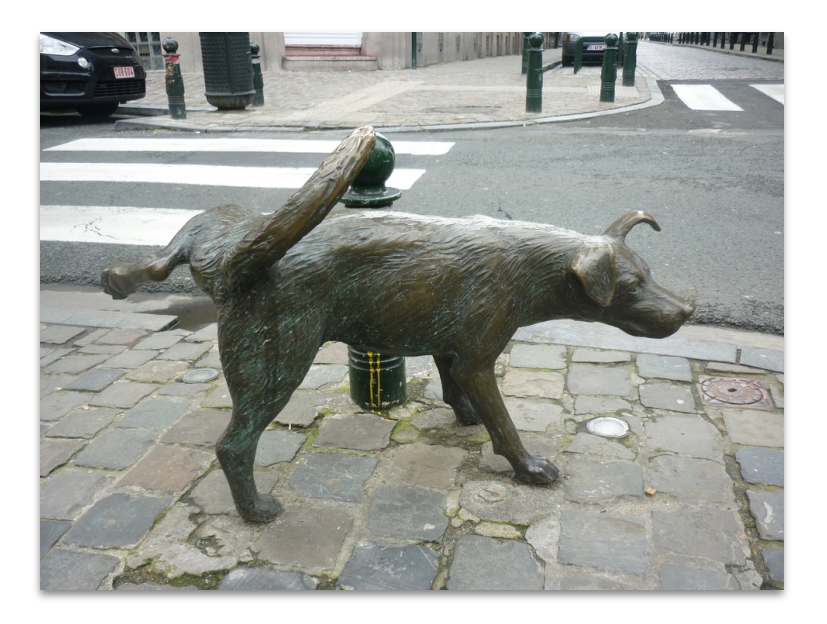

**Atomium Zinneke pis**

# **Food**

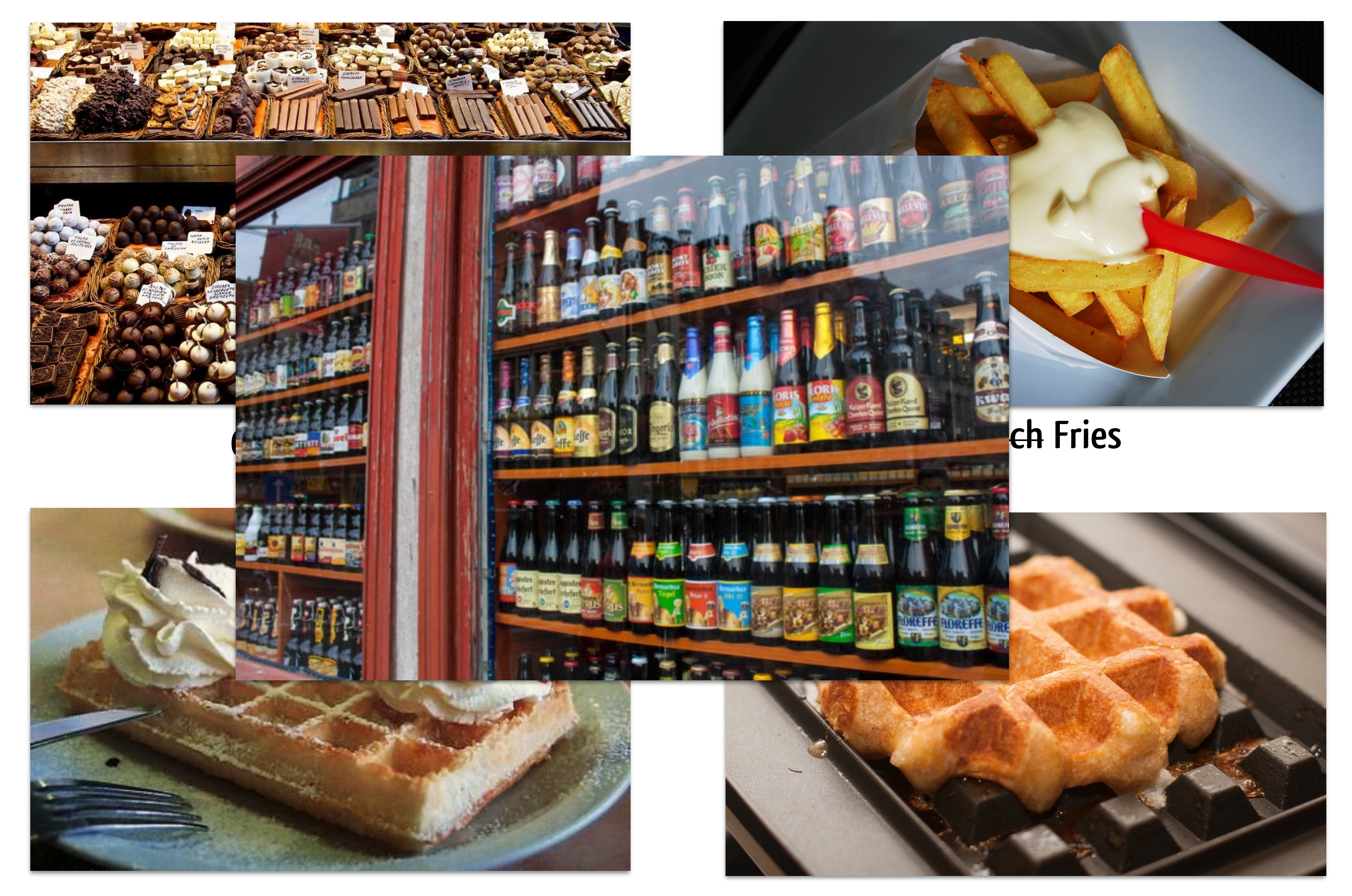

### **Waffles (from Brussels)**

**Waffles (from Liège)**

## **Software Languages Lab @ Vrije Universiteit Brussel**

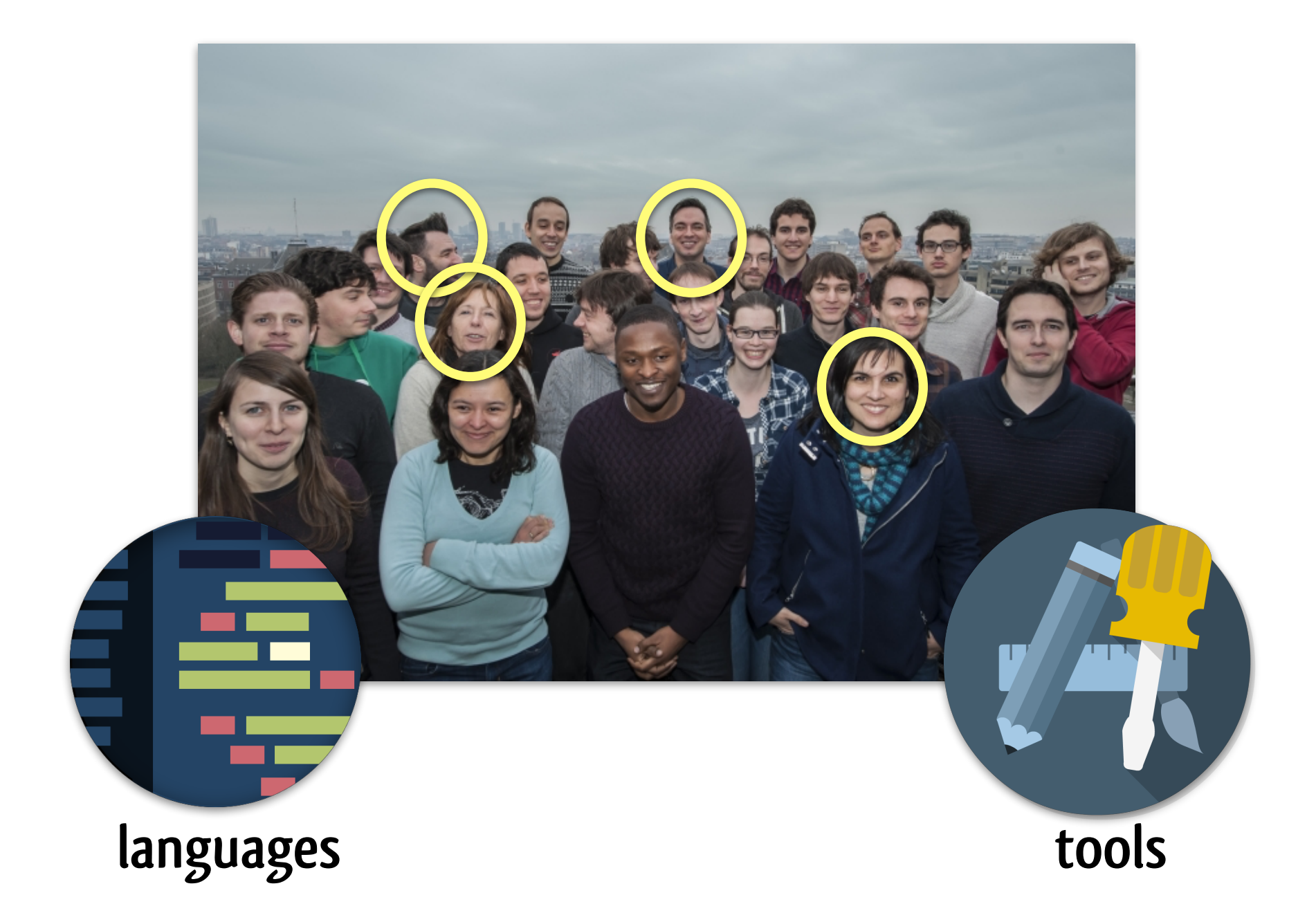

**Design, implement, and formalize novel programming technology that enables constructing future software systems in a more economic, more robust, and more reusable manner.**

#### **Program analysis as tool enabler** ! h(*y.*(*z.y*))*,* ?*, {a*halt*, a*0*, a*<sup>2</sup> 7! fn(((*x.x*)*,* ?)*, a*halt)*}, a*2*,* 3i ! h((*y.*(*z.y*))*,* ?)*,* ?*, {a*halt*, a*0*, a*2*}, a*2*,* 4i functions *tick* and *alloc* are also adapted:  $\overline{\mathbf{r}}$  and  $\overline{\mathbf{r}}$  and  $\overline{\mathbf{r}}$  in  $\overline{\mathbf{r}}$  in  $\overline{\mathbf{r}}$  in  $\overline{\mathbf{r}}$  in  $\overline{\mathbf{r}}$ *alloc* [ : ⌃<sup>ˆ</sup> CESK ! *Addr* [ A typical implementation for these functions consists of remembering the last *k* call-A **typical implementation for the last implementation** functions received, in **SOOI PNADIEF** this width = w; collection and this height = h;

#### Which functions are applied at a call site? which functions are annlied at a call site? pplied at a call site? This called a new address. This called a new address. This called a new address. This is d ˆ(ˆ*a*), <sup>ˆ</sup>*<sup>b</sup>* <sup>=</sup> *alloc* [(ˆ&CESK), ˆ*<sup>u</sup>* <sup>=</sup> *tick* <sup>d</sup>(ˆ&CESK). **Call SITE!** The fact that multiple values may live that multiple values may live value of  $\mathbb{R}$  return "a Rectangle";

Which variables will have the same values? Which procedures have no observable side effects? **Which expressions can be executed in parallel?** Which expressions can be executed in parallel? space so that it becomes finite, and to adapt the transition function to take this change *alloc* [ : ⌃<sup>ˆ</sup> CESK ! *Addr* [ The abstract transition function (c!) : ⌃<sup>ˆ</sup> CESK ⇥ ⌃<sup>ˆ</sup> CESK is defined as follows, with ˆ <sup>2</sup> **De executed in parallel!** The account the section of the section of the fact that multiple values may live value callocallocalled the sites, while  $\mathsf{function}()$  { return this [prop]; }; *i* e no observable side effects? The same address is the state of the transition function defects at the same address, and thus the transition function  $\mathsf{f}$  and  $\mathsf{f}$  function  $\mathsf{f}$  $\frac{1}{2}$  . Values to take into account that multiple values may live values may live values may live values may live values may live values of  $\frac{1}{2}$ (one for each value stored at the address of the variable). h*v,* ⇢ˆ*,* ˆ*, a,* ˆ *t* h*v,* ⇢ˆ*,* ˆ*, a,* ˆ *t*  $\mathcal{C}$  values:

#### operational semantics encoded as abstract machine **operational semantics encoded as abstract machine**  $T_{\text{tot}}$  is a  $T_{\text{tot}}$  of  $\frac{1}{2}$   $\frac{1}{2}$   $\frac$ **PIICOGEG AS ADSTRACT MACNINE** defaccessors (pro  $\text{HIP}($  defAccessors(props[i]);

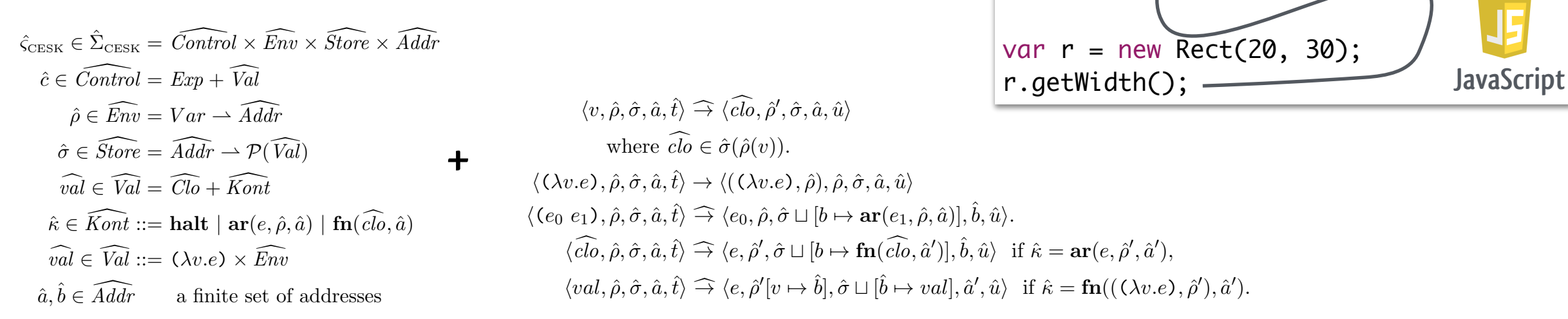

A typical implementation for these functions consists of remembering the last *k* callsites, where *k* is called the *polyvariance* of the analysis. *tick* d will update this list of call-sites, while *alloc* [ will use it to generate a new address. This kind of analysis is called

A typical implementation for these functions consists of remembering the last *k* call-

sites, where *k* is called the *polyvariance* of the analysis. *tick* d will update this list of call-sites, while *alloc* [ will use it to generate a new address. This kind of analysis is called

 $\frac{1}{\sqrt{2\pi}}$ 

 $\frac{1}{2}$ 

The abstract transition function function  $\mathcal{C}^{\text{max}}$ 

 $\alpha$  var props =  $\sum_{n=1}^{\infty}$   $\alpha$   $\sum_{n=1}^{\infty}$   $\alpha$   $\sum_{n=1}^{\infty}$   $\alpha$   $\sum_{n=1}^{\infty}$   $\sum_{n=1}^{\infty}$   $\sum_{n=1}^{\infty}$   $\sum_{n=1}^{\infty}$   $\sum_{n=1}^{\infty}$   $\sum_{n=1}^{\infty}$   $\sum_{n=1}^{\infty}$   $\sum_{n=1}^{\infty}$   $\sum_{n=1}^{\infty}$   $\sum_{n=1}^$ 

}

};

}

#### when configured for concrete interpretation **booking** when configured for abstract interpretation tion with the current environment. h(*v.e*)*,* ⇢ˆ*,* ˆ*, a,* ˆ *t* 4. Continuation evaluation also needs to perform a join on the store. ete interpretation **continu** h*val,* ⇢ˆ*,* ˆ*, a,* ˆ *t*

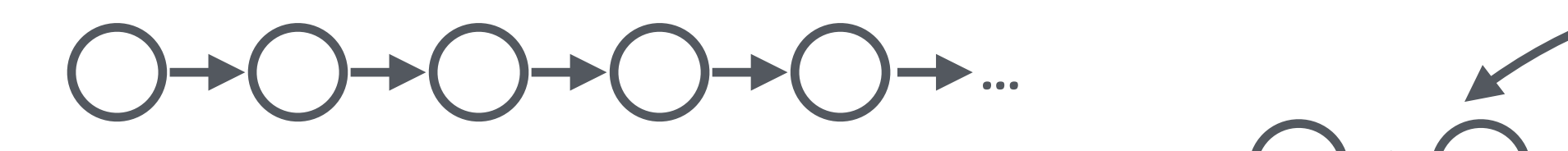

#### <sup>ˆ</sup>i!h((*v.e*)*,* ⇢ˆ)*,* ⇢ˆ*,* ˆ*, a,* <sup>ˆ</sup> *<sup>u</sup>*ˆ<sup>i</sup> [*<sup>v</sup>* 7! <sup>ˆ</sup>*b*]*,* <sup>ˆ</sup> <sup>t</sup> [ *, u*ˆi if ˆ = fn(((*v.e*)*,* ⇢ˆ<sup>0</sup>  $\mathcal{L} = \mathcal{L} \cdot \mathcal{L} \cdot \mathcal{L} = \mathcal{L} \cdot \mathcal{L} \cdot \mathcal{L} = \mathcal{L} \cdot \mathcal{L} \cdot \mathcal{L}$ terpretation when configured for abstra more than one value of the transition of the transition of the transition of the transition  $\boldsymbol{\omega}$

*,* ˆ*, a,* ˆ *u*ˆi function defAccessors(prop) {

 $Rect.\nprototype. \ntoString = function() { }$ 

 $Rect.prototype["get" + prop.cap()$  =

for (var  $i=\beta$ ;  $i <$  props.length;  $i++$ )

function Rect(w, h) {

this.width  $= w$ ;

this.height  $= h$ ;

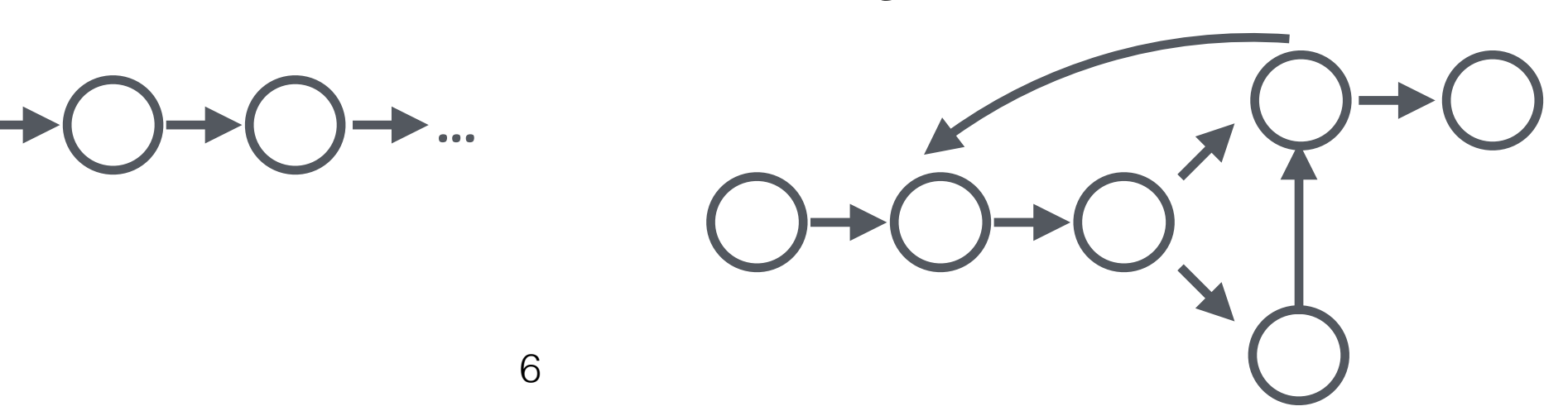

### **Repository analysis for evidence-based SE**

### **How to make informed decisions about a project? What can we learn from existing project repositories?**

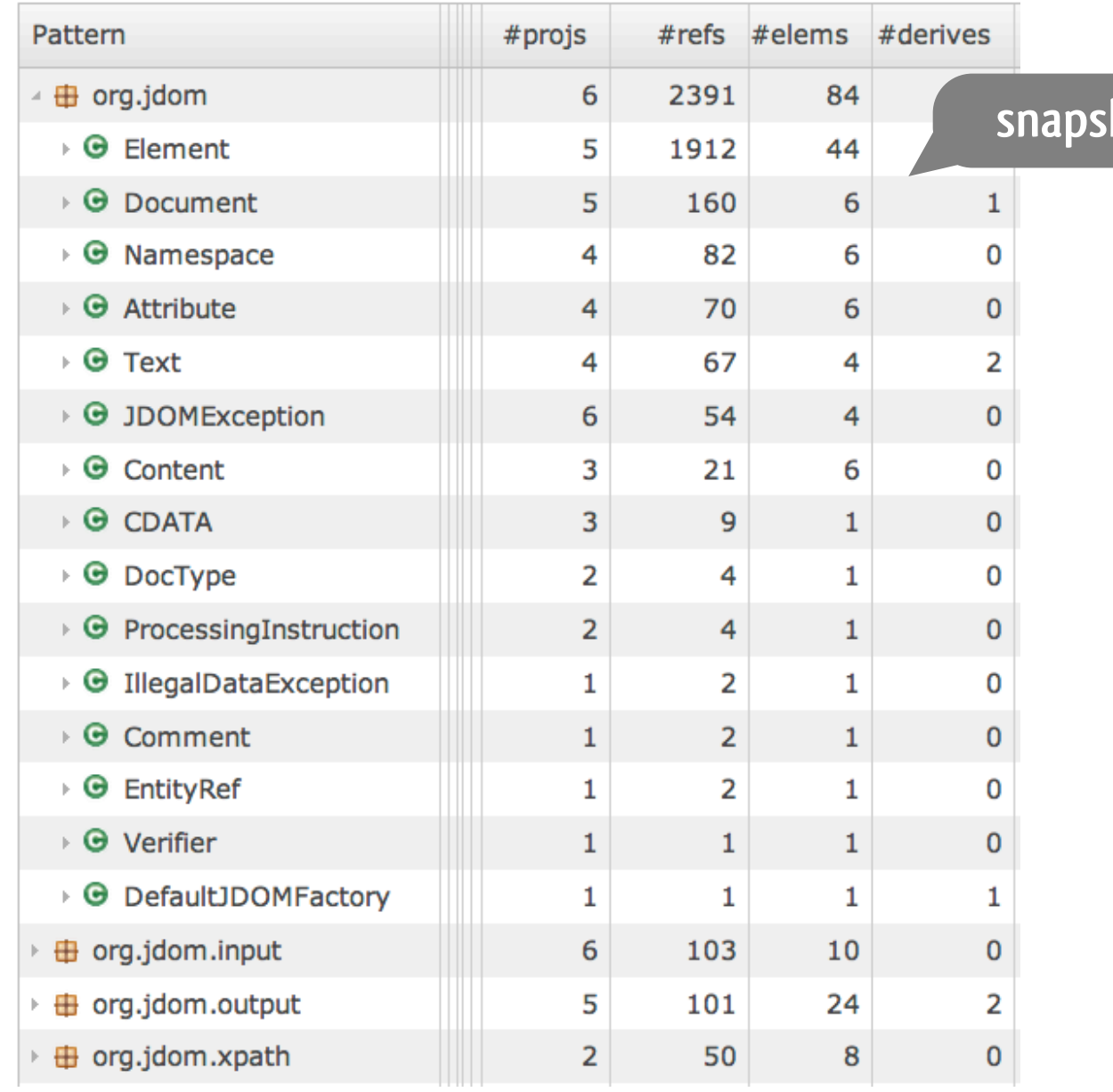

### How much of a library is used in the wild? How often are libraries subclassed?

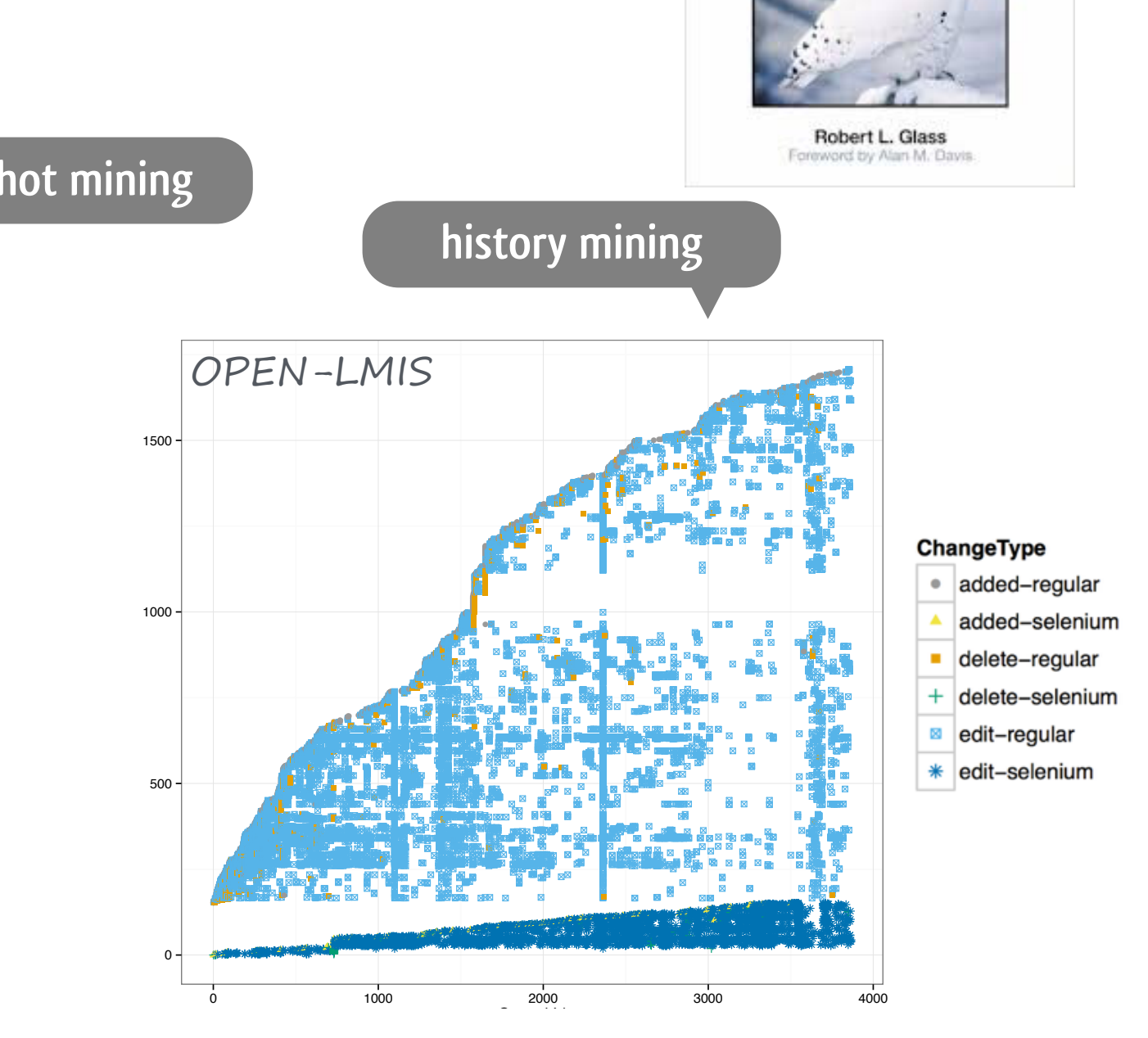

**Are test scripts abandoned over time or are they maintained as the application evolves?** 

### **Facts and Fallacies of** Software Engineering

7

### **Program transformation for automating changes**

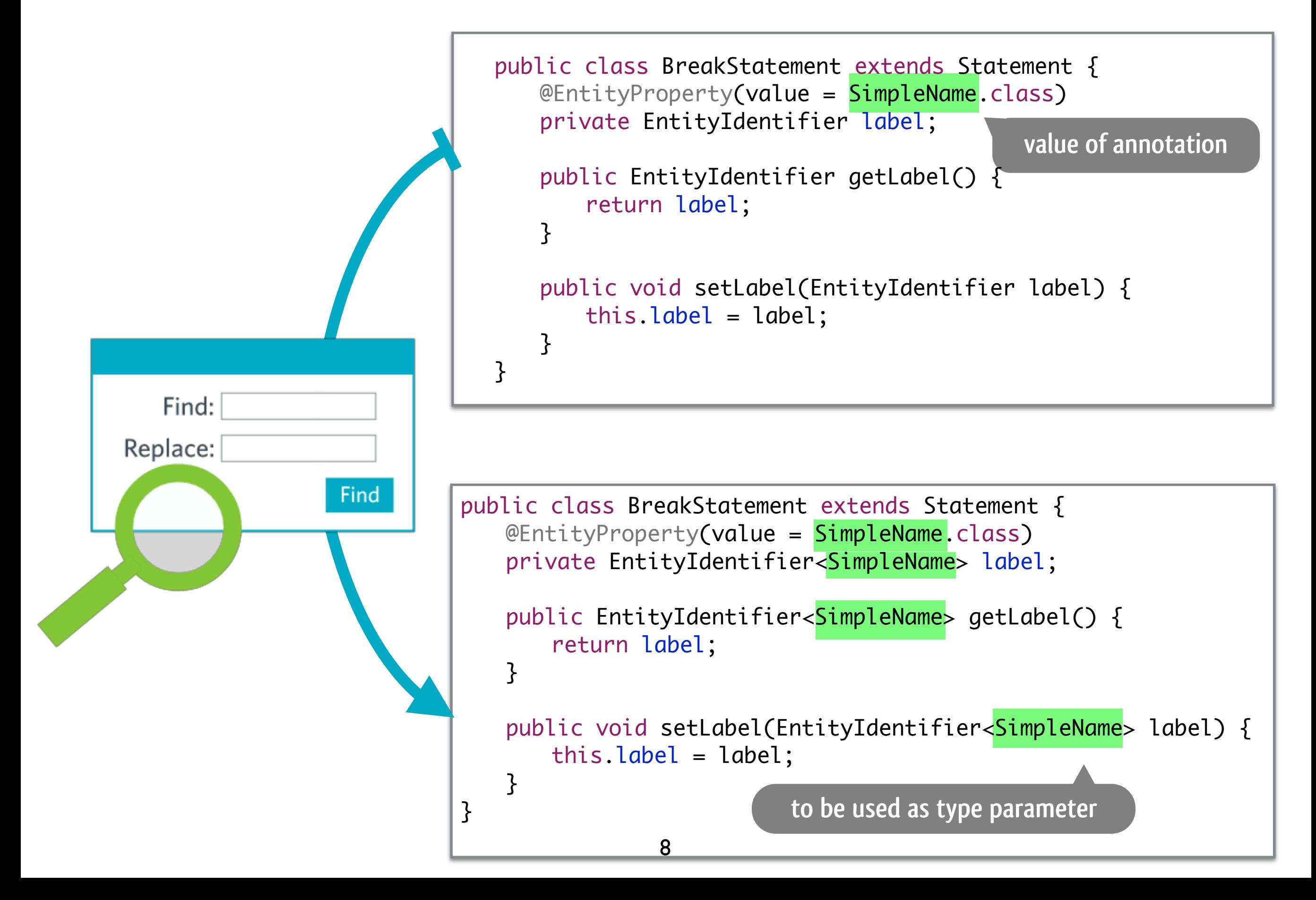

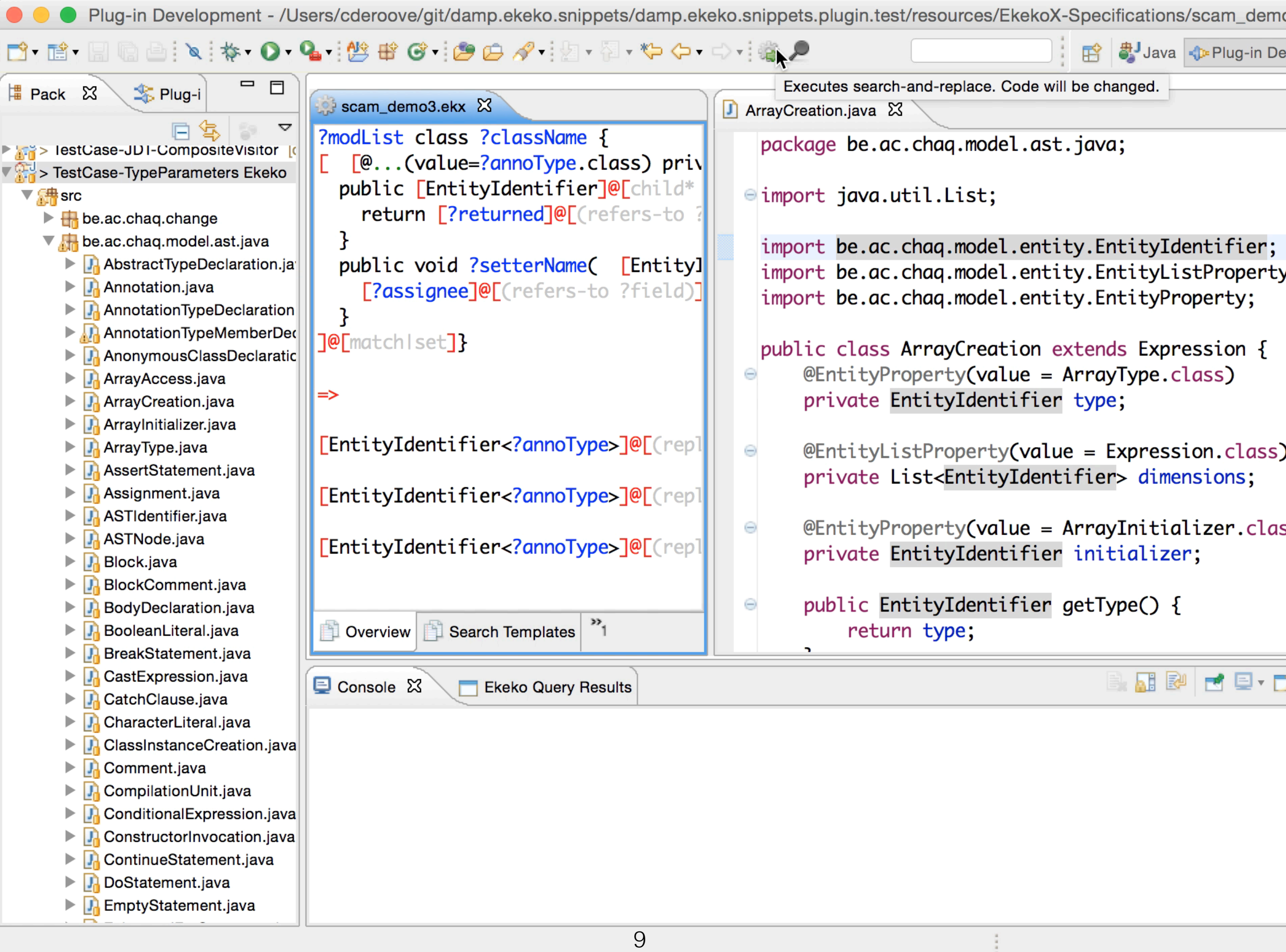

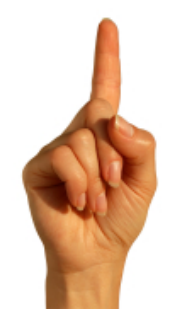

## **Service-oriented architecture**

**introduction and motivation**

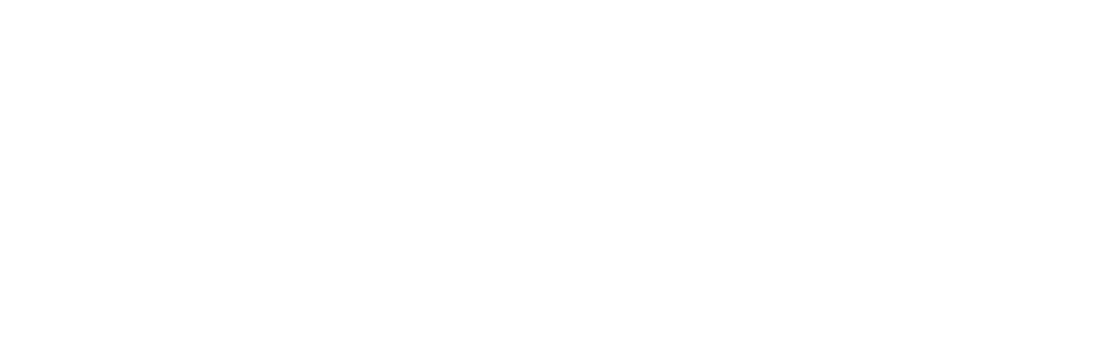

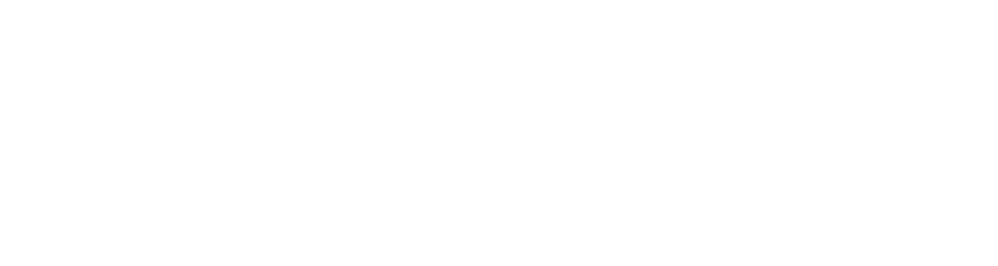

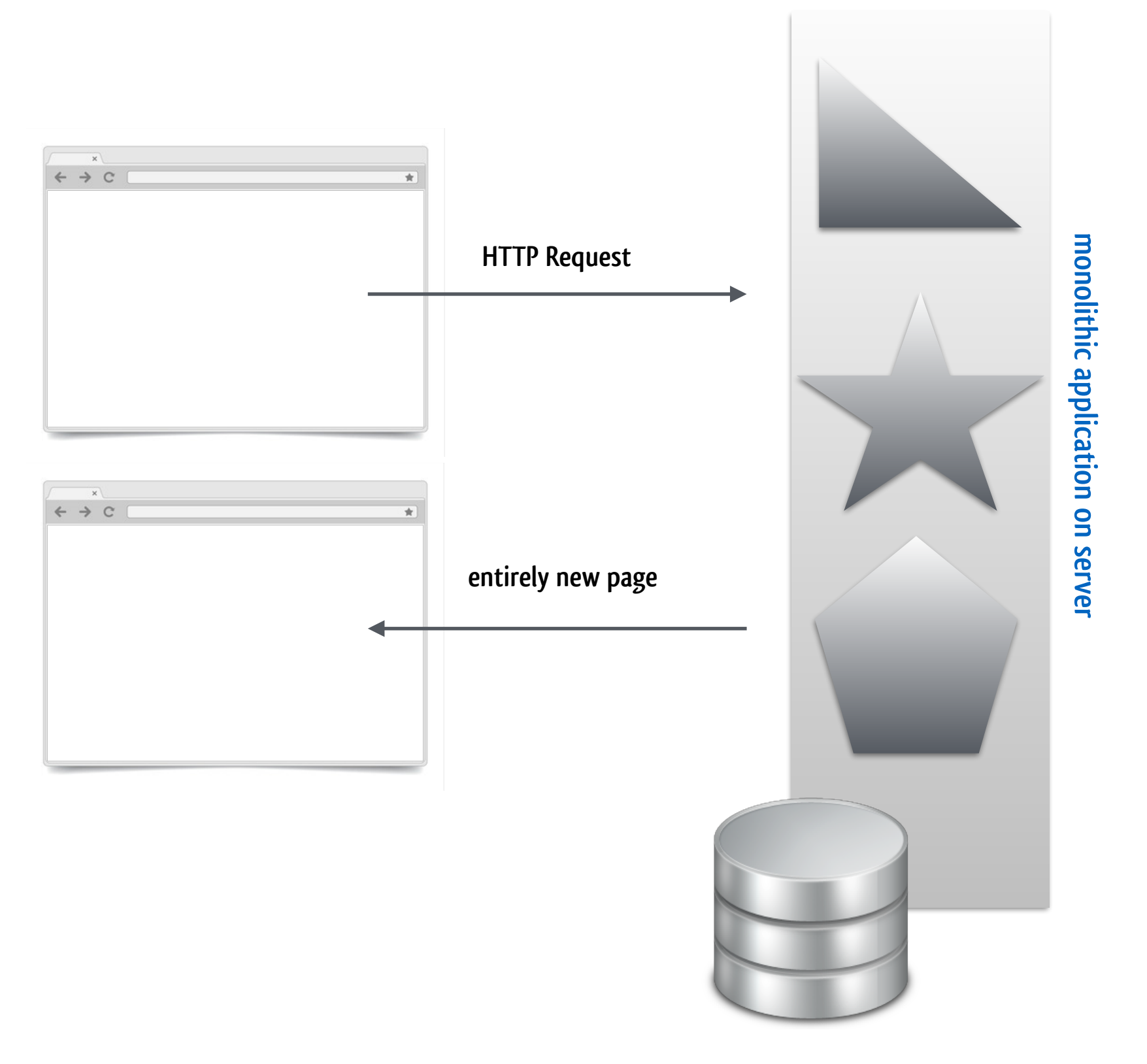

**multi-page application**

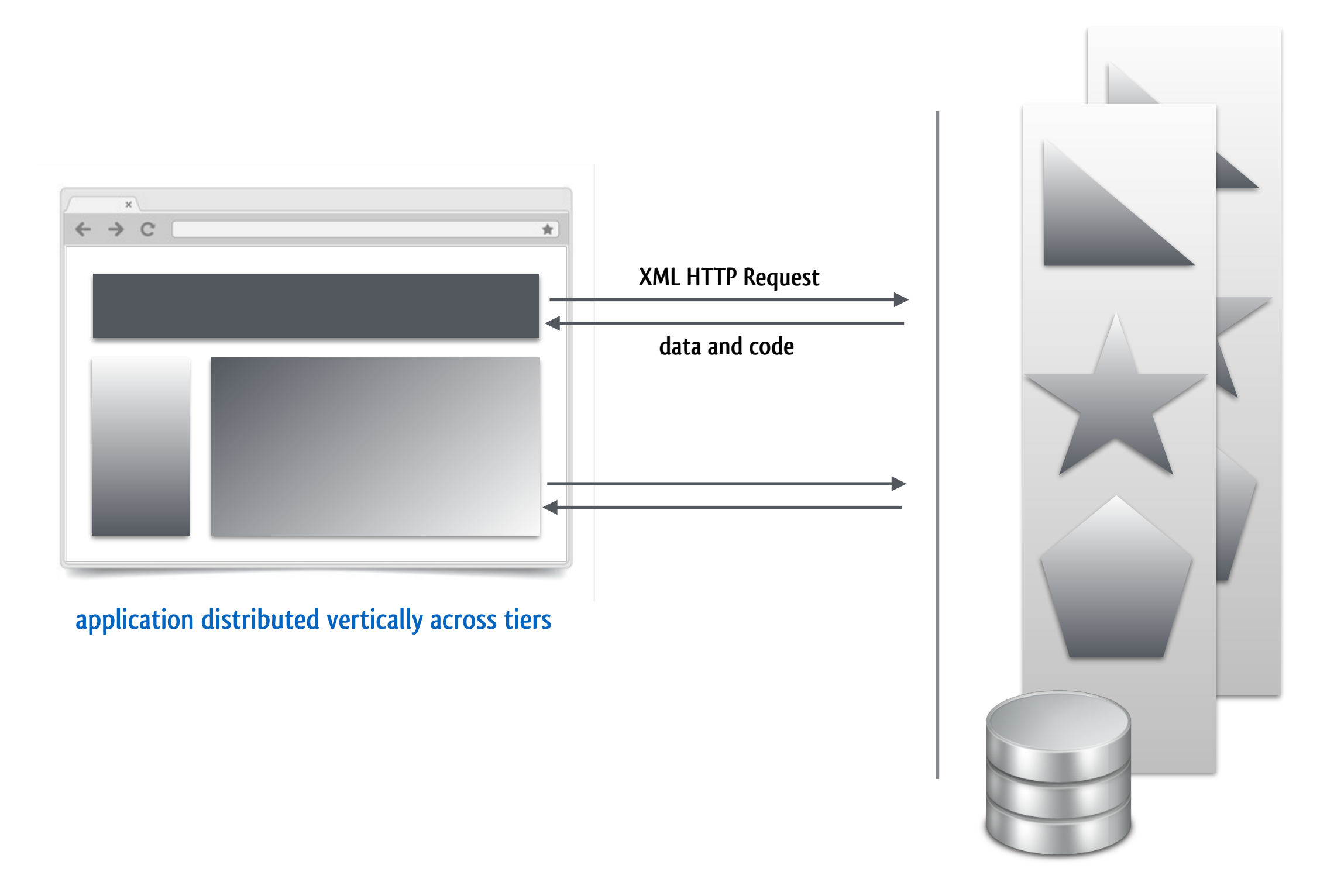

**single-page application**

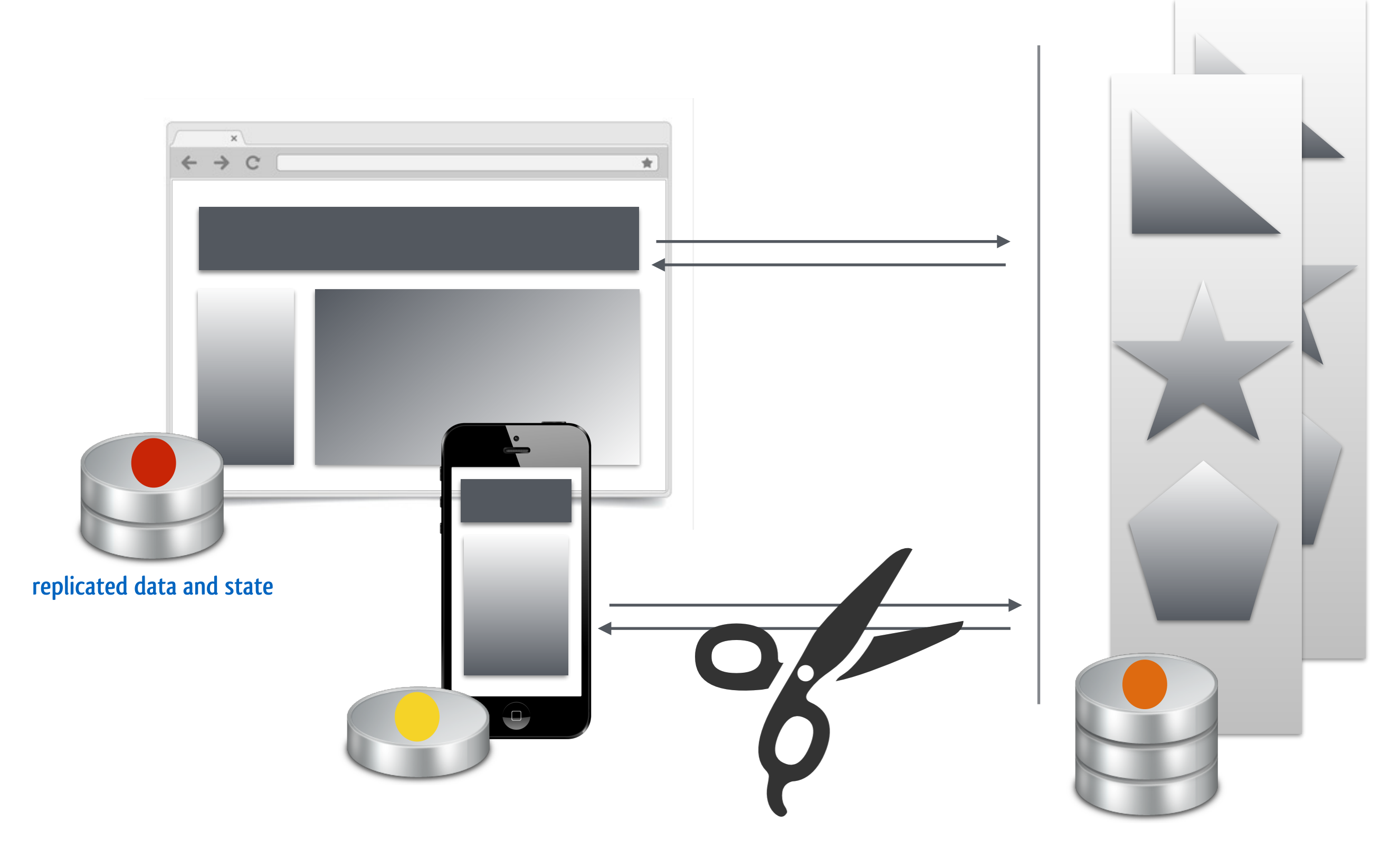

**rich internet application**

 $\times$  $\leftarrow$   $\rightarrow$  C  $\overline{\mathbf{r}}$  $\overrightarrow{+}$ 

**application distributed horizontally between instances of the same tier**

**µ-services on server tier**

# Beyond web applications: Taxi platform

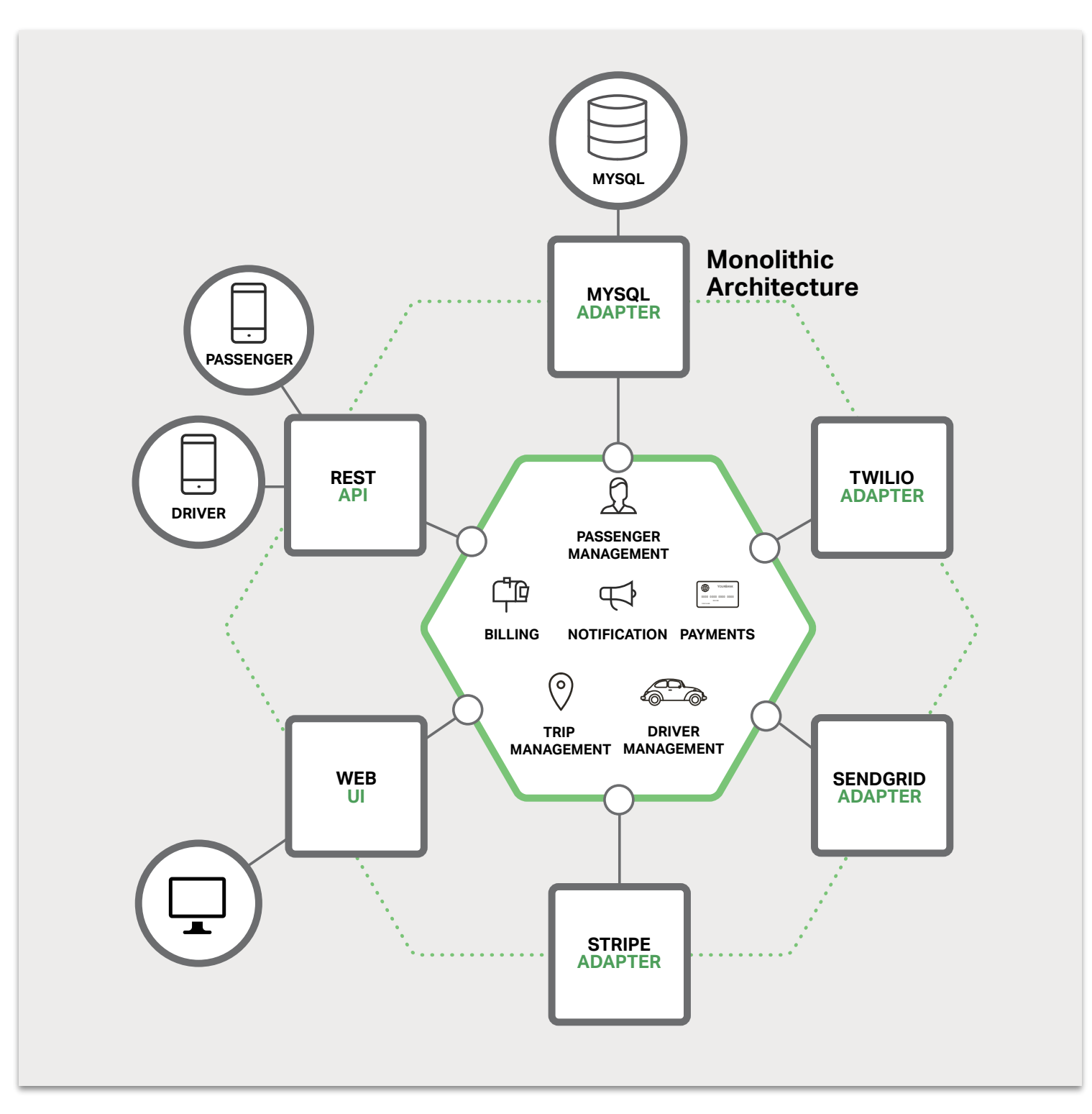

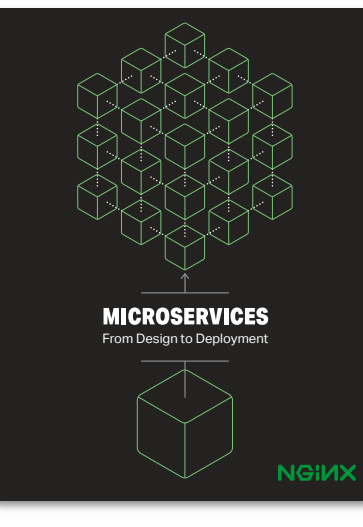

**[Richardson 2016]**

- *Figure 1-1. A sample taxi-hailing application.* **one large, but modular application**
- o needs to be redeployed entirely upon smallest change
- that difficult to accommodate components with different of different of and events. Surface and the core and a that interface with the external world. Examples of adapters include database access include database access **difficult to accommodate components with different resource requirements**

# **Taxi platform: decomposition in services**

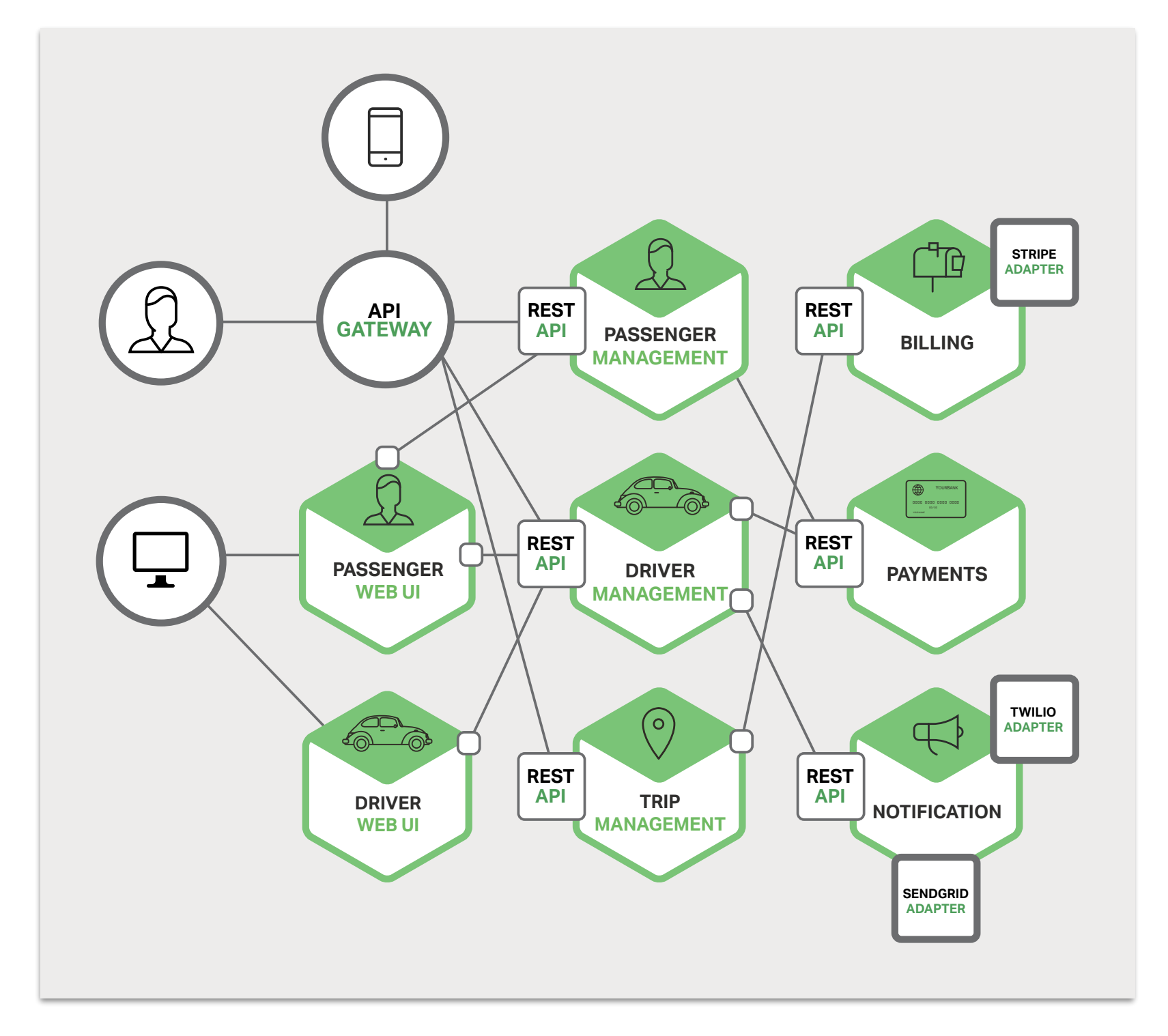

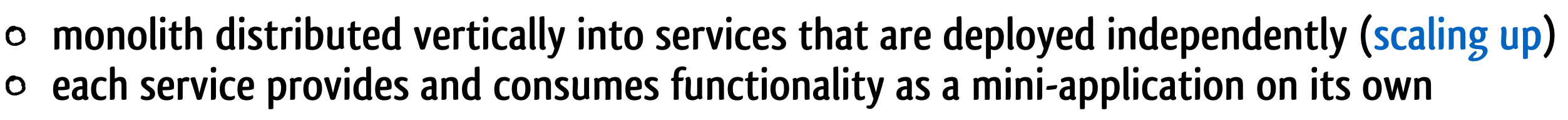

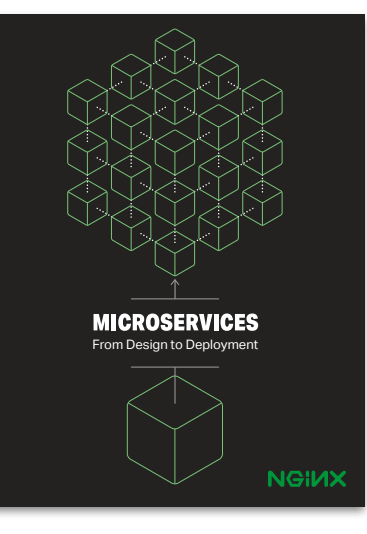

**[Richardson 2016]**

# **Taxi platform: decomposition in services**

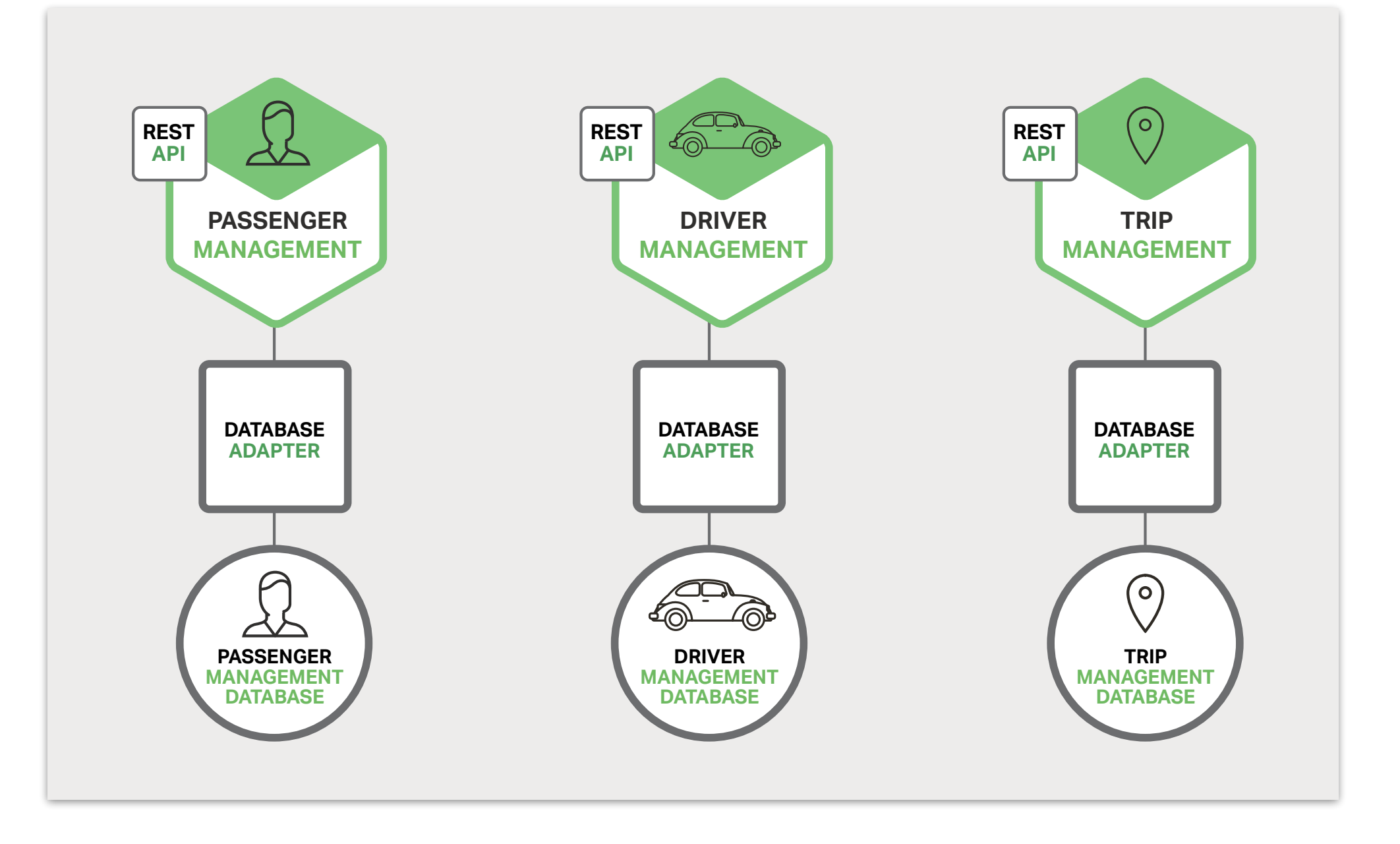

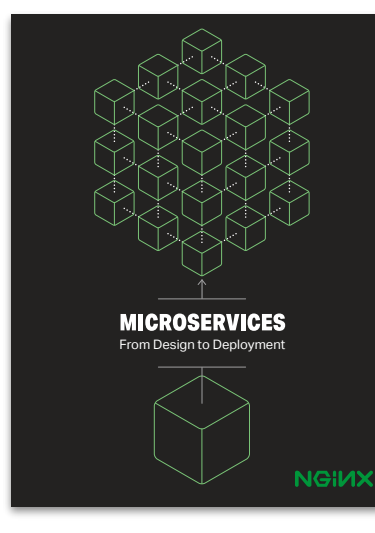

**[Richardson 2016]**

- **every service owns its own data, ensuring loose coupling**   $\circ$
- $\circ$  freedom to choose database that best suits its needs (e.g., geo-queries)
- **but challenge of distributed data management:** ensuring consistency of updates that span databases chouring consistency of updates that span databases

#### **Taxi platform: inter-process communication** Tavi nlatform: inter-process communication IAVI plati

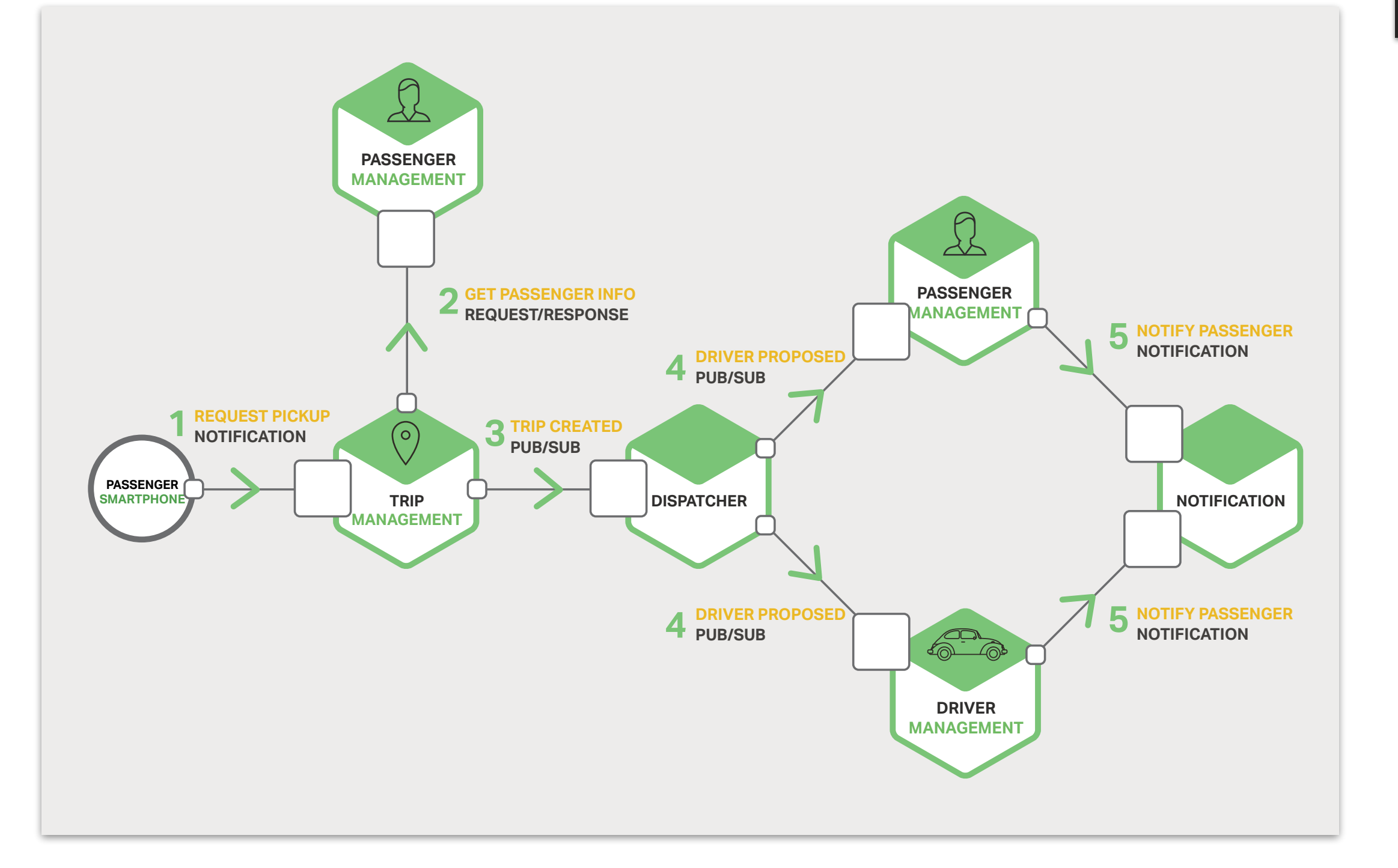

**MICROSERVICES** From Design to Deploy **NGIMX** 

**[Richardson 2016]**

### Inter-process communication: REST **Provides** and a set of a set of a set of a set of a set of a set of a set of a  $s = \frac{1}{2}$ s communications, interfaces, independent of  $s = \frac{1}{2}$

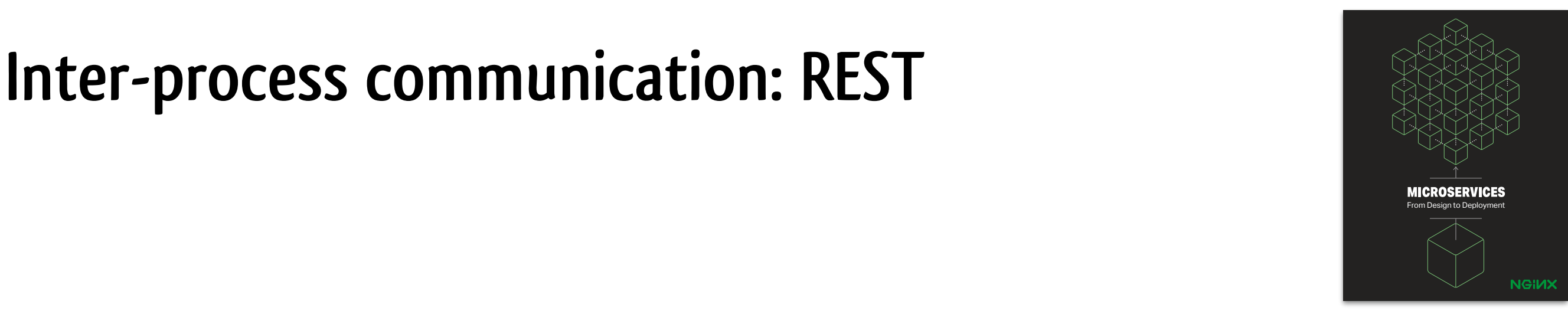

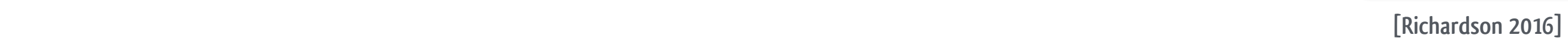

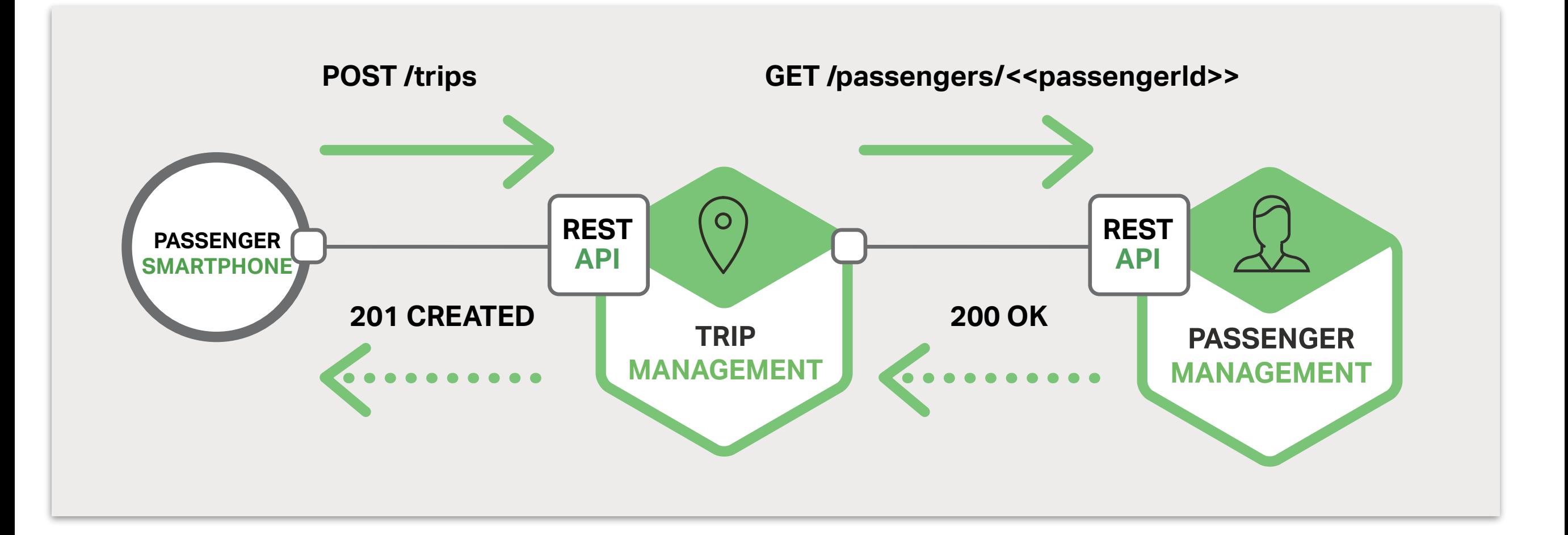

- **simple and familiar, synchronous request/response cycle of HTTP**  *Figure 3-5. A taxi-hailing application uses RESTful interaction.*
- **not prone to fallacy of transparent distribution**   $\circ$
- **exposes business objects as resources at a URI**   $\bullet$
- o four primary HTTP operations on those resources: POST, GET, PUT, DELET

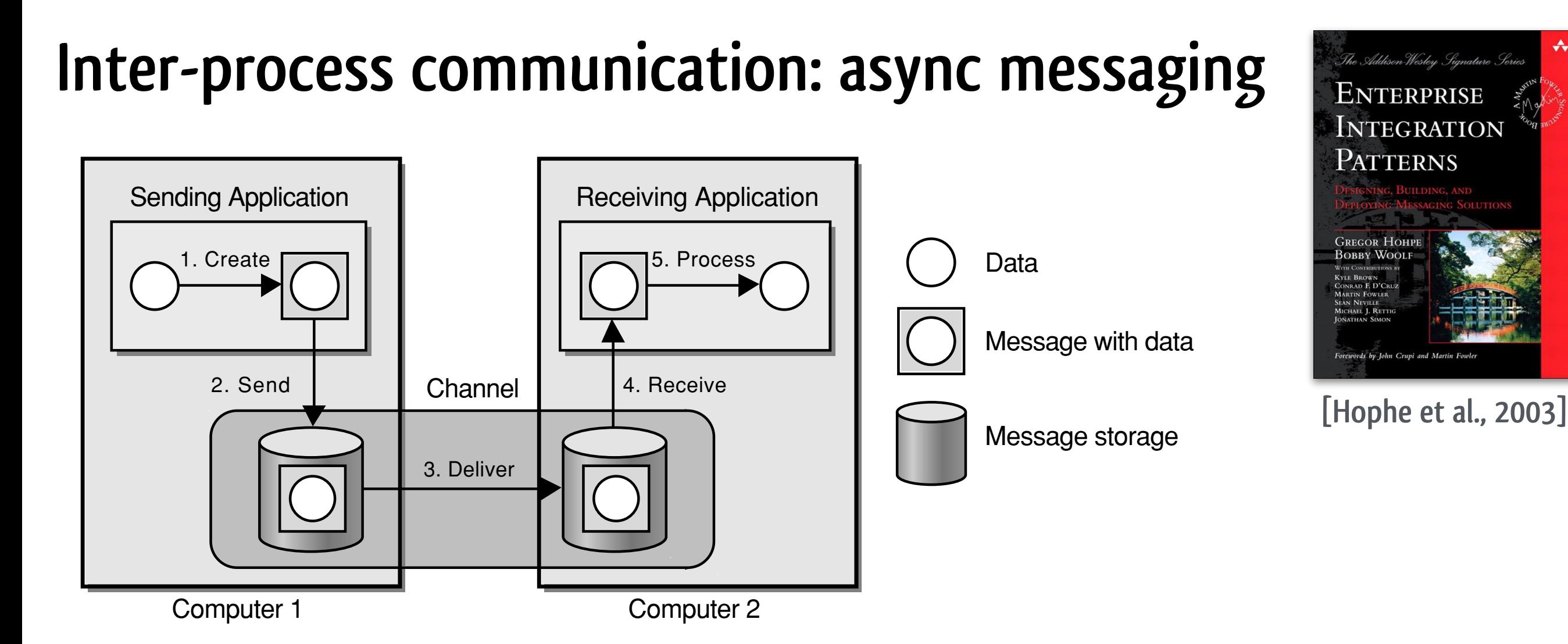

### **Create**

**The sender creates the message and populates it with data.** 

**Send** 

**The sender adds the message to a channel.** 

- **Deliver** 
	- **The messaging system moves the message from the sender's process to the receiver's process, making it available to the receiver.**
- **Receive**   $\bullet$ 
	- **The receiver reads the message from the channel.**
- **Process**   $\bullet$ 
	- **The receiver extracts the data from the message.**

## Asynchronous messaging advantages

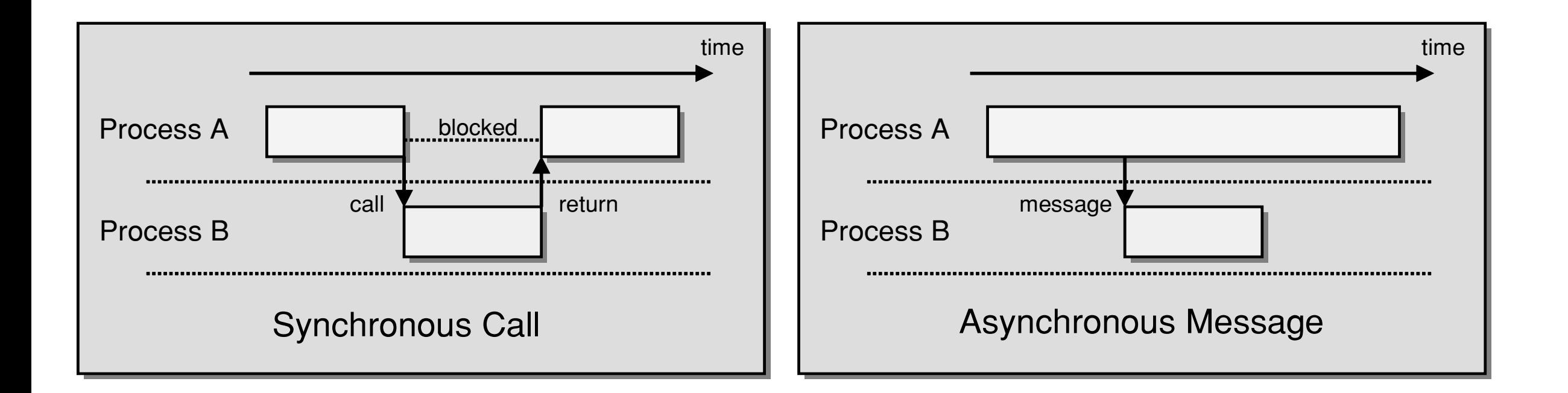

- **Asynchronicity** 
	- **Messaging enables a send-and-forget approach to communication.**
	- **The sender does not have to wait for the receiver to receive and process the message.**
- **Once a message has been stored in the communication channel, the sender is free to perform** other work while the message is transmitted and eventually processed in the background.
- **Variable Timing**
- **The messaging system queues up requests until the receiver is ready to process them.**  to variable liming that concurrently in prove performance and help ensure that the sure that can greatly in the sure that the sure that can greatly improve performance and help ensure that the sure that concern the sure th o The messaging system queues up requests until the receiver is reaux to process them.<br>A conceiver macrocing allows the conder to submit requests to the resolver at its own
- **Asynchronous messaging allows the sender to submit requests to the receiver at its own pace**  and the receiver to consume the requests at its own different pace. much more difficult. Second, results (if any) arrive via a callback mechanism. This

# **Asynchronous messaging disadvantages**

**unfortunately, (distributed) communication is inherently unreliable delivery of a message requires eventual availability of channel and recipient** 

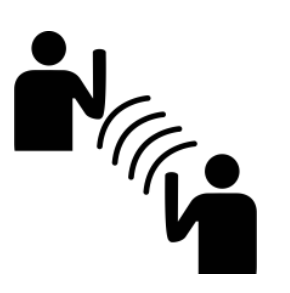

**rendering messages first-class entities enables implementing delivery guarantees: at-most-once delivery:** 

- **no state required at sender nor receiver, a message sent once will either arrive or not**
- **message will be delivered [0,1] times**
- **at-least-once:** 
	- **keep state at the sender to ensure that a message will be resent until it has been acknowledged by the recipient**
	- **message will be delivered [1,∞] times as the acknowledgement message might be lost**
- **exactly-once:** 
	- **as above, with additional state at the receiver to make sure only the first of the same messages will be processed**
	- **message will be delivered exactly 1 time**

**(under the assumption of eventual availability of channel and recipient)**

**NOTE: as a recipient might fail while processing a message, reliability can only be guaranteed by application-level acknowledgements of message processing, it does not suffice for the messaging system to acknowledge putting the message in the recipients' mailbox**

#### **Taxi platform: containerisation**  $\overline{A}$  runtime,  $\overline{A}$  and  $\overline{A}$  runs multiple instances of each service behind a load balancer balancer balancer balancer balancer balancer balancer balancer balancer balancer balancer balancer balancer balancer b for the throughough availability. Some application is contained to parameter  $\alpha$ the services Figure 1-4 shows how the Trip Management service might be deployed

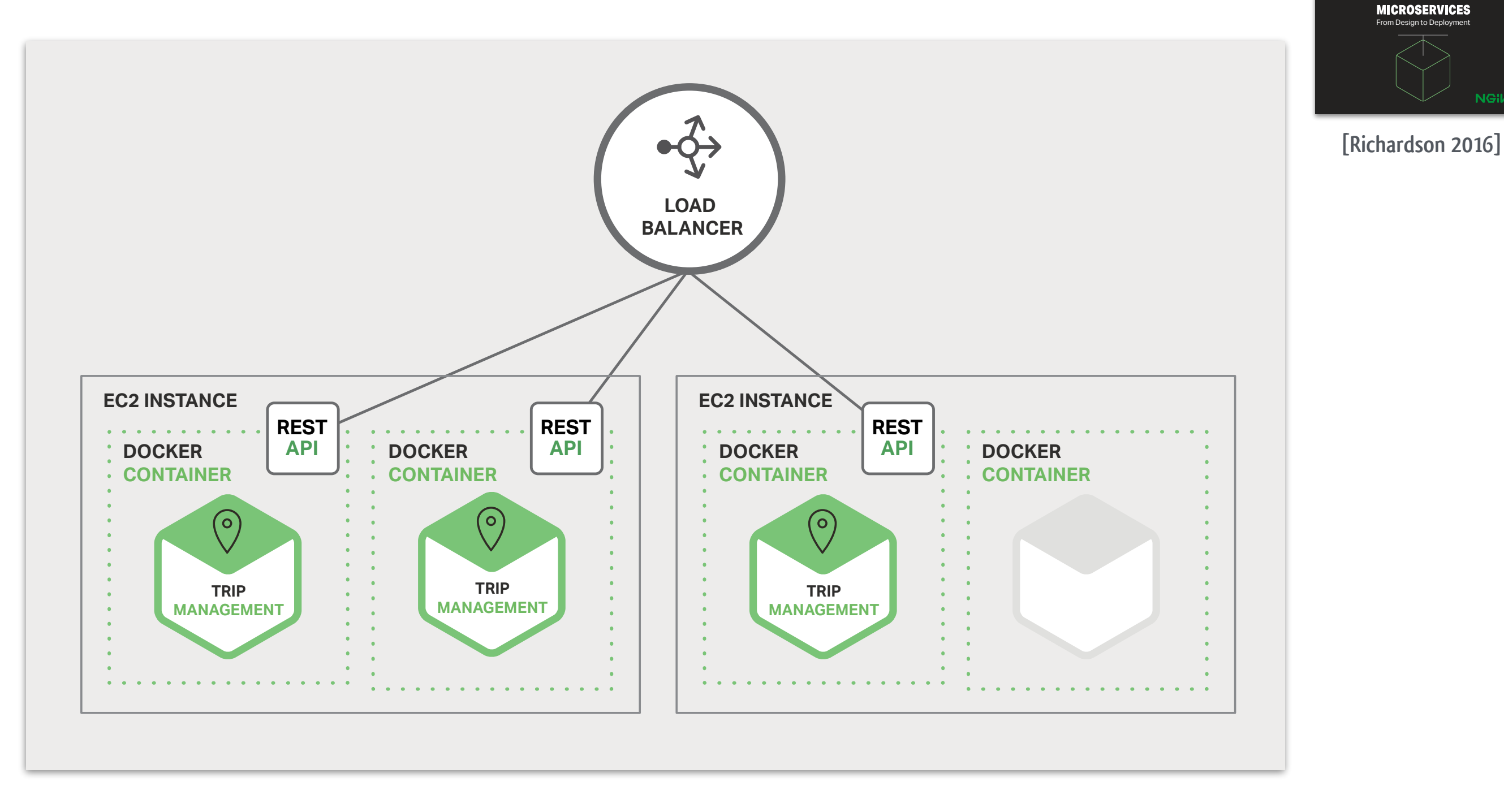

- **individual service can be replicated horizontally (scaling out), often behind load balancer**  *Figure 1-4. Deploying the Trip Management service using Docker.*
- **services run in containers (e.g., Docker) that can be provisioned and spun up fast**   $\bullet$
- o containers can be orchestrated (e.g., Kubernetes)

MICROSERVICES From Design to Deployment

**NGIN>** 

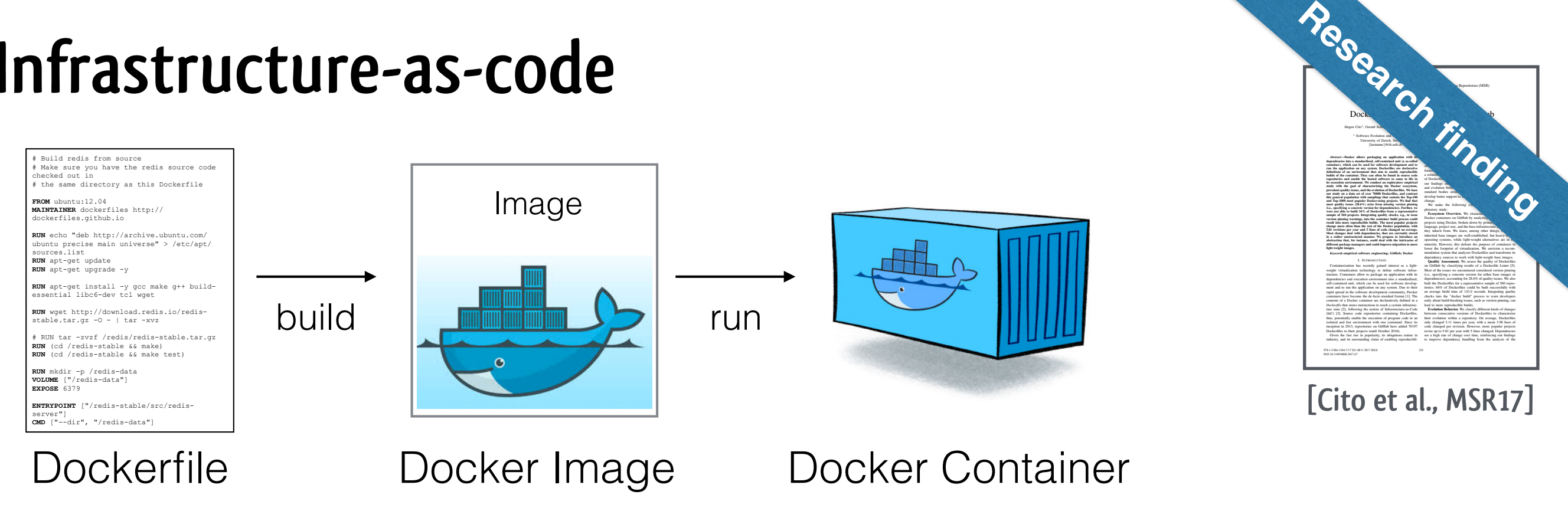

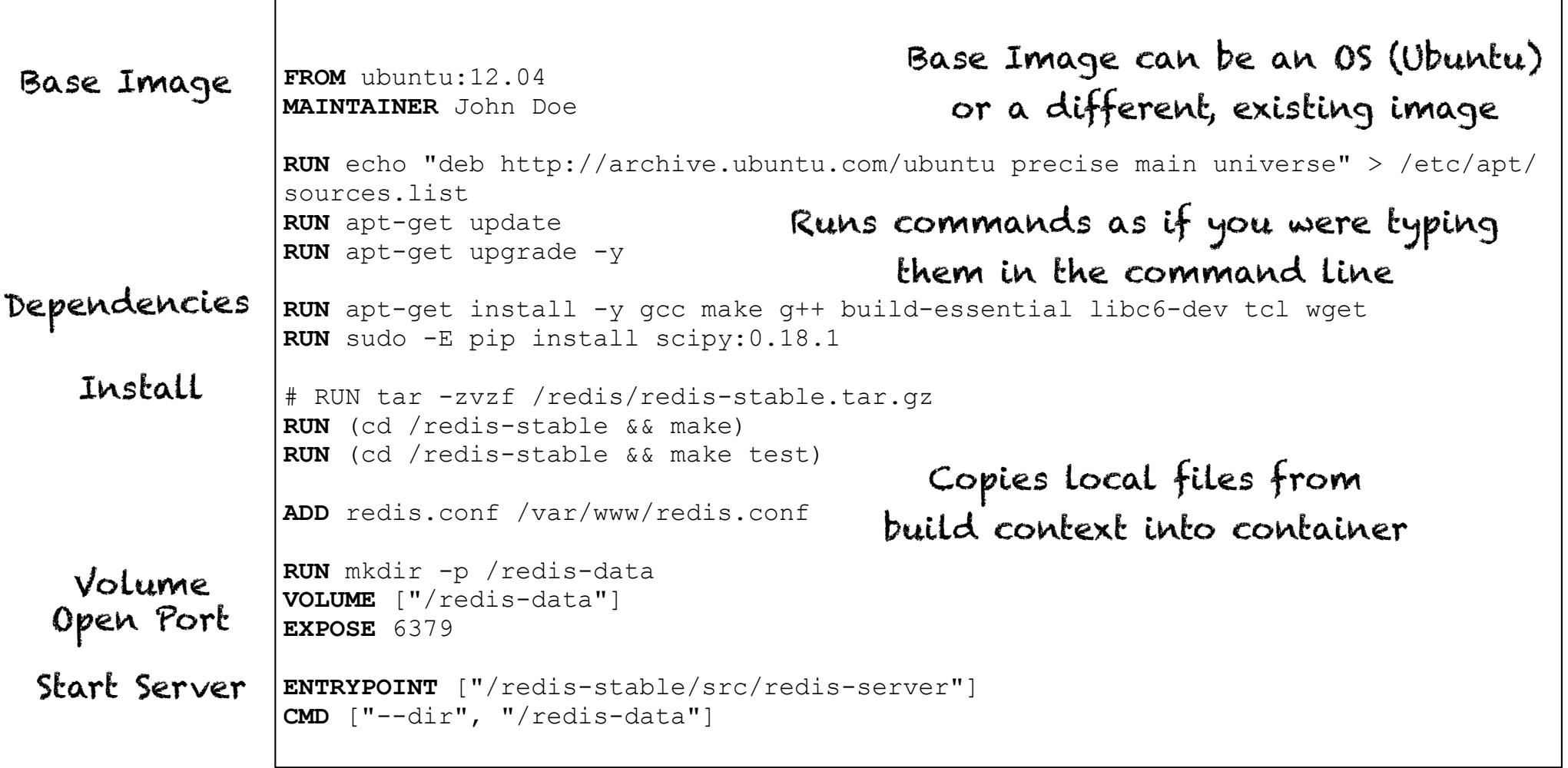

5

2017 IEEE/ACM 14th International Conference on MSR) and Repositories (MSR)

### Base Images & Sizes

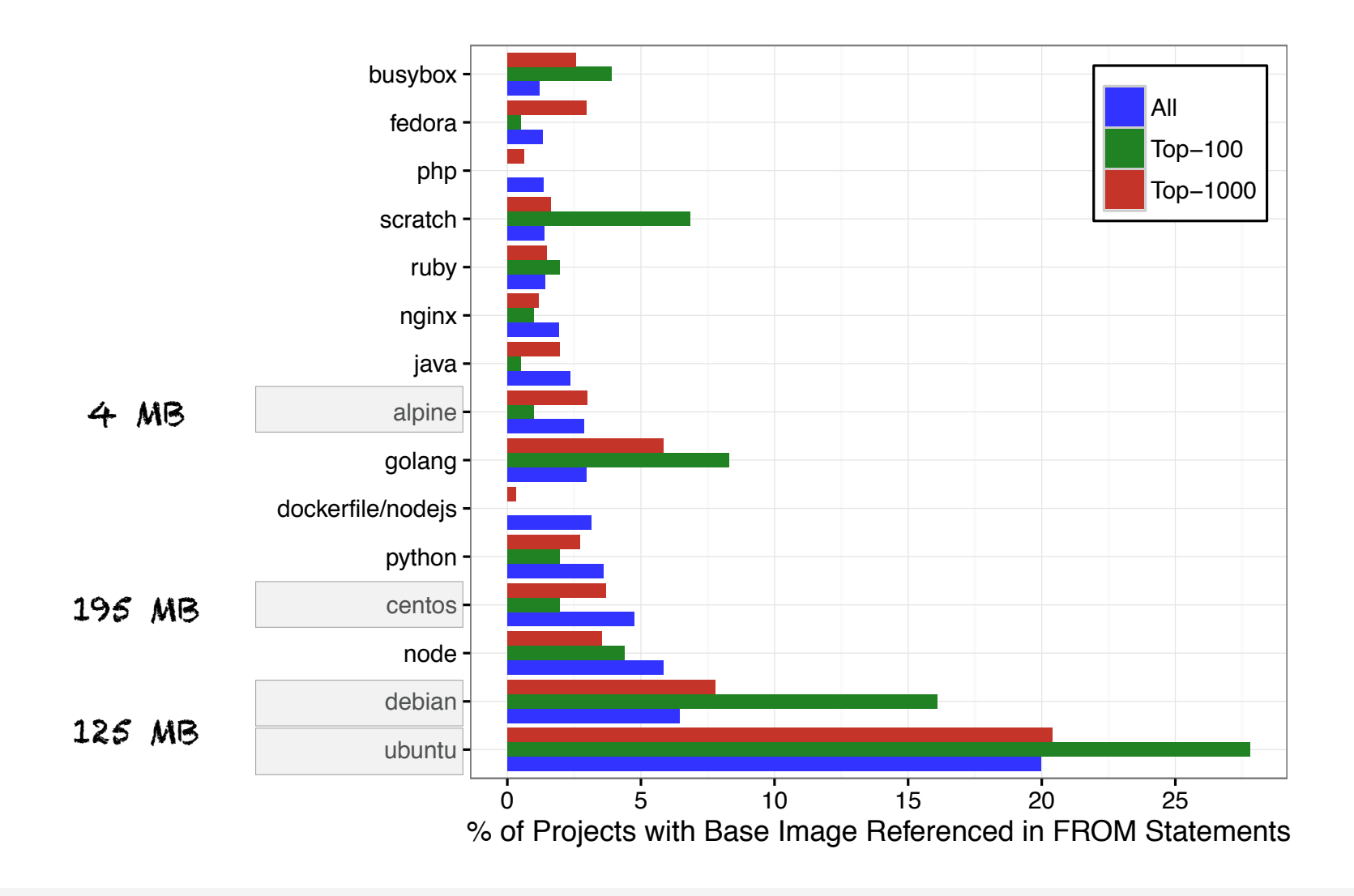

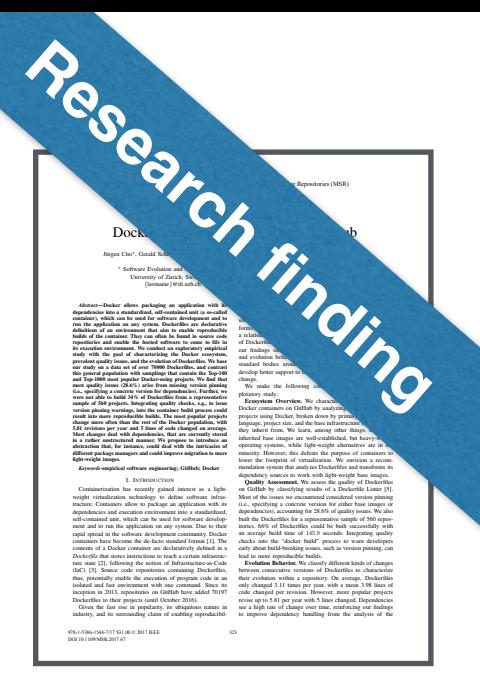

**[Cito et al., MSR17]**

### Reduce Image Size

ıÊ

Base Image Recommendation 25

### Distribution of Instructions

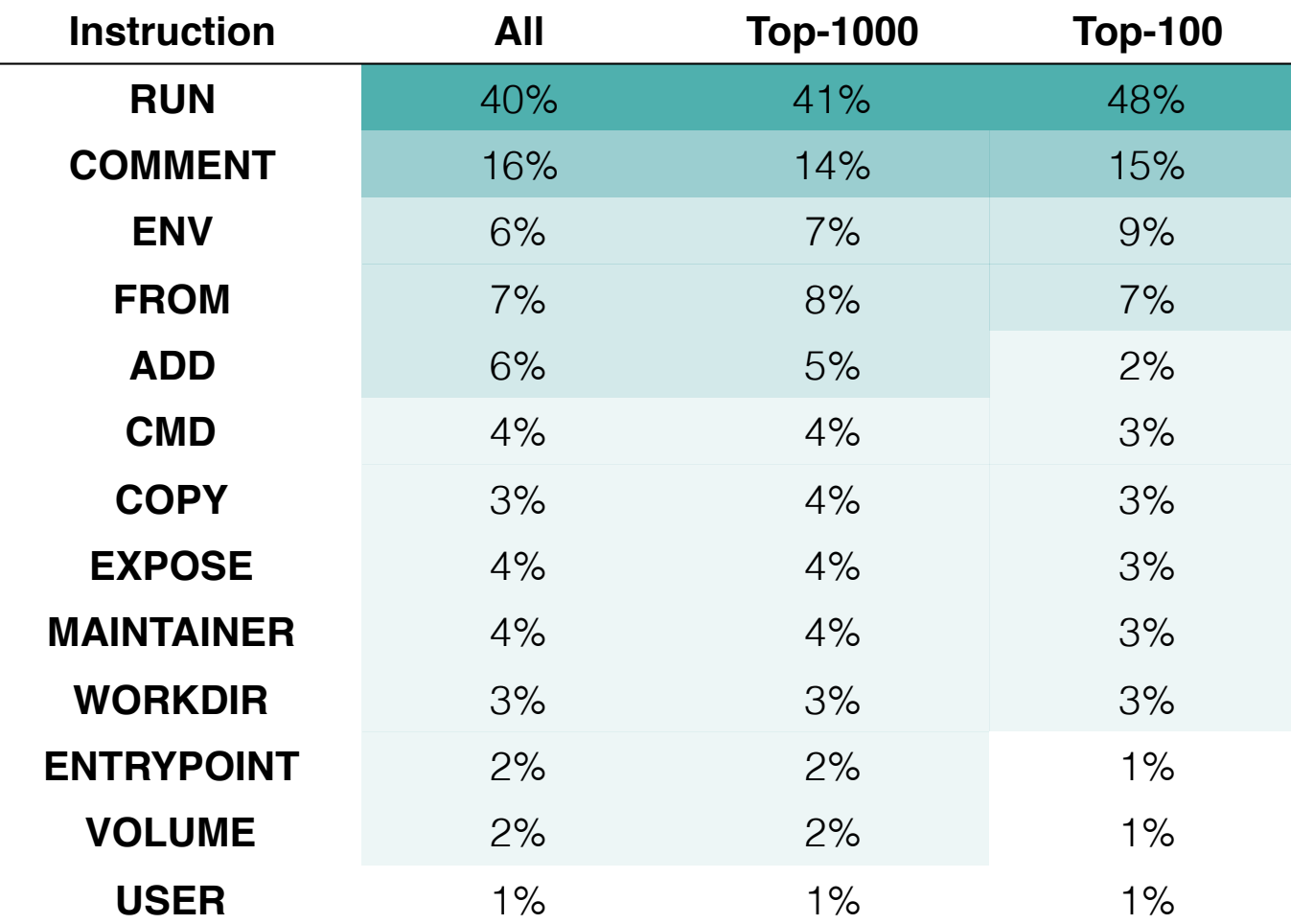

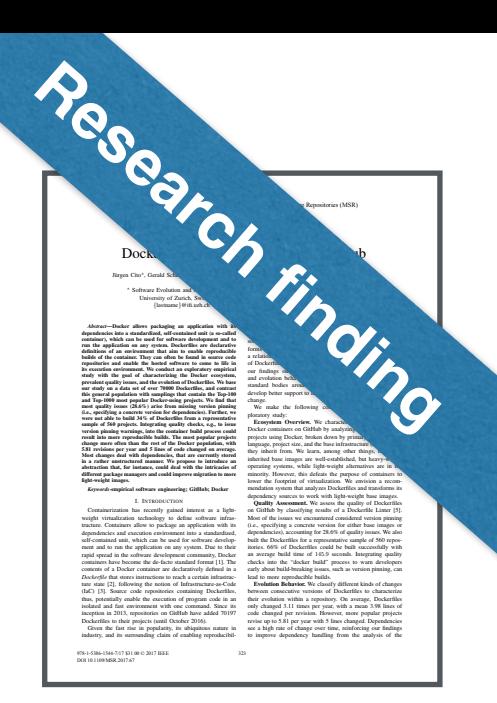

**[Cito et al., MSR17]**

### Distribution of RUN Instructions

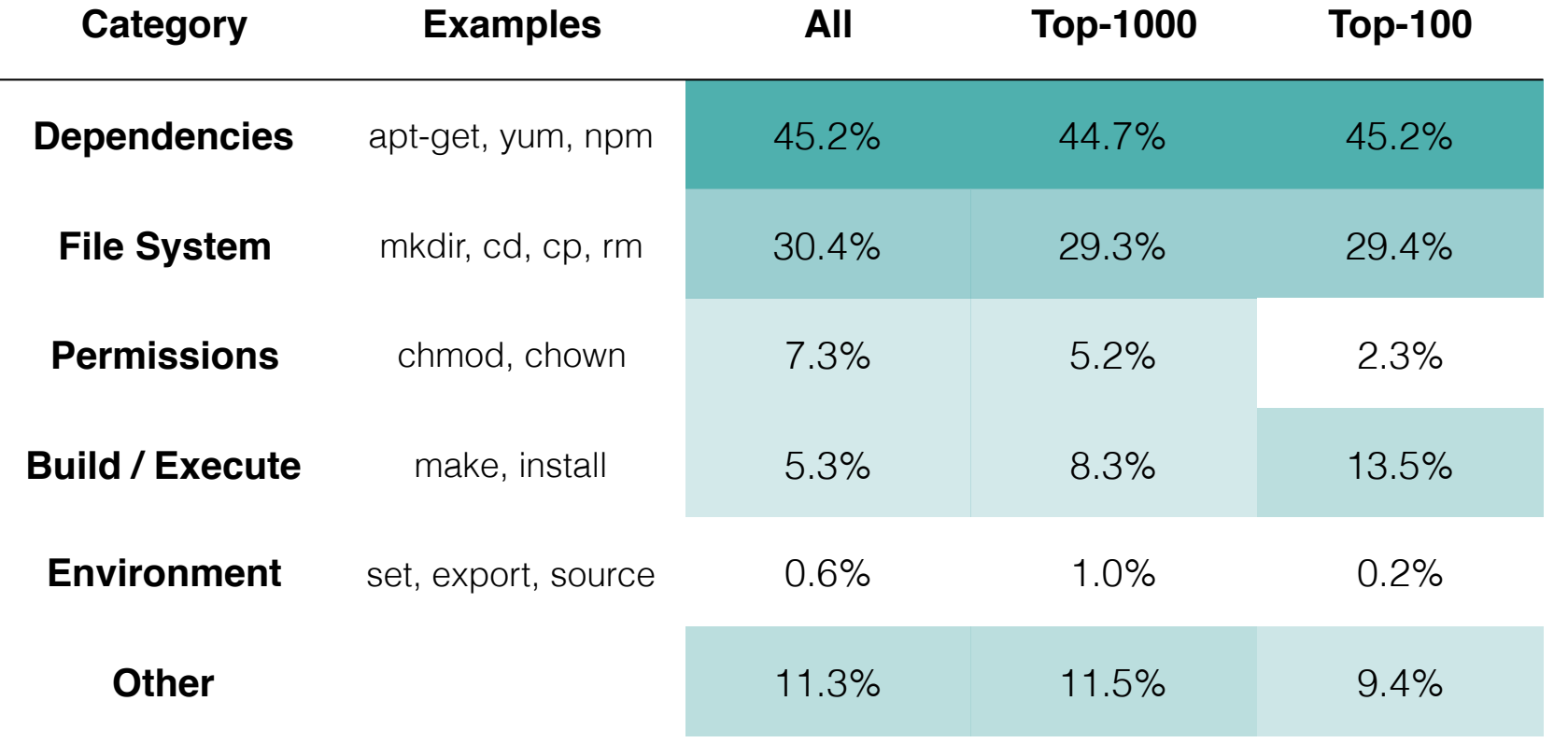

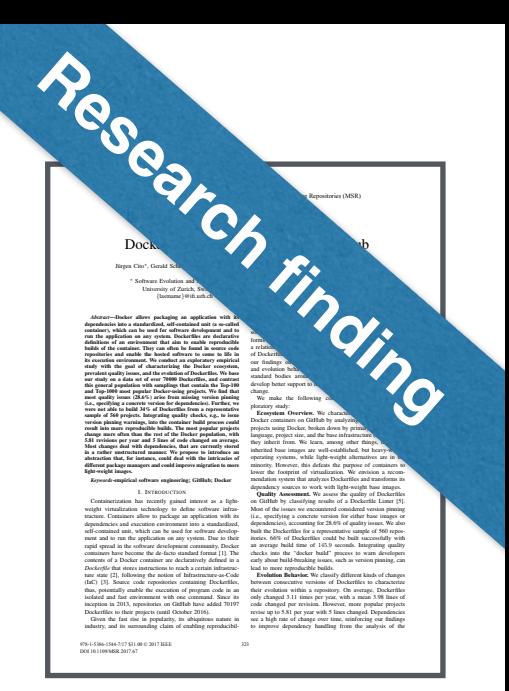

**[Cito et al., MSR17]**

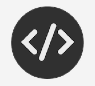

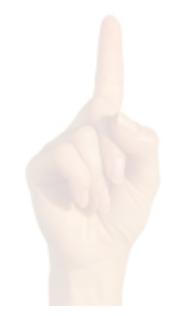

**Service-oriented architecture**

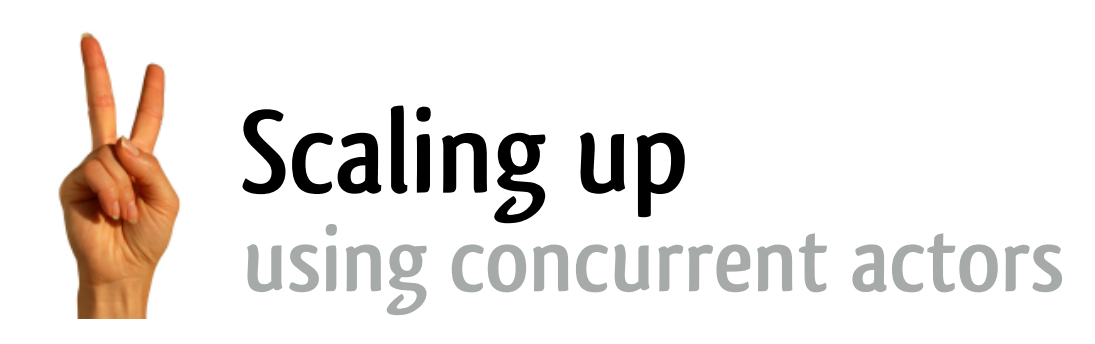

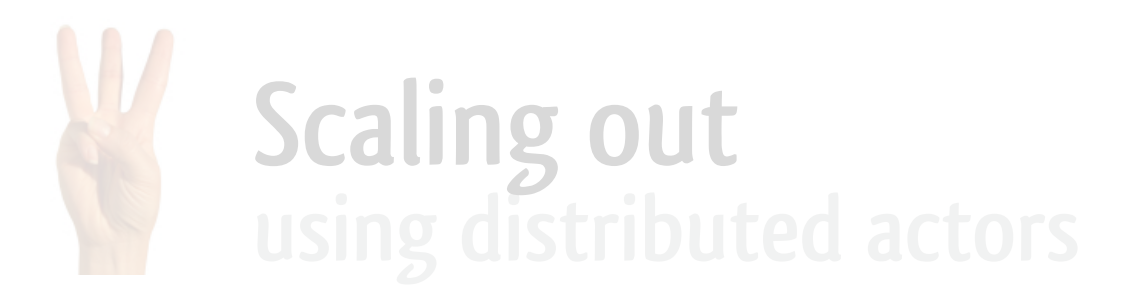

# **Scaling up through concurrent programming**

**t** Kristopher Micinski Retweeted

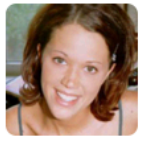

**Kelly Sommers** @kellabyte

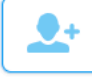

 $\overline{ }$ 

I spent 4 hours debugging a multi-threaded lock contention bug in a CLI tool.

Then I watched 2 rockets land up right on their assigned landing pads at the exact same time after launching a vehicle in space.

I quit.

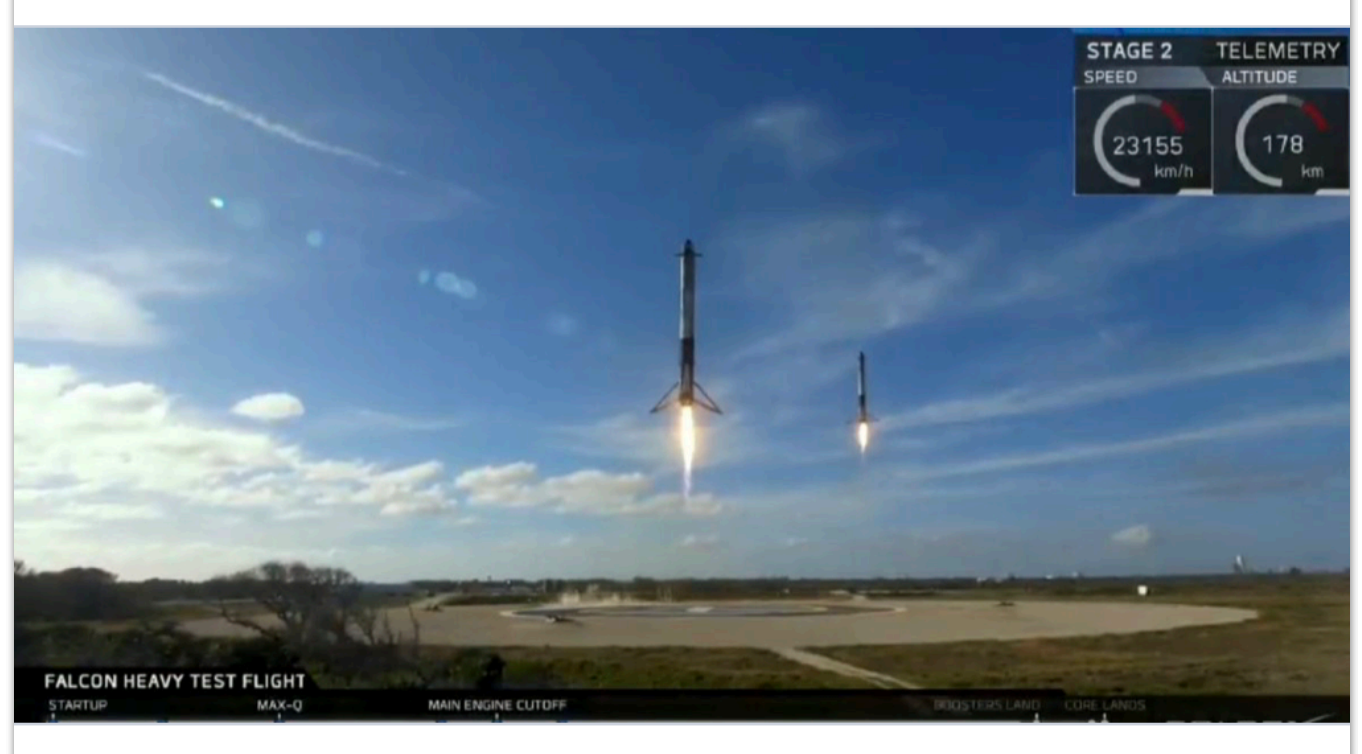

6 Feb 22:08

1.437 RETWEETS 4.025 LIKES

**"Scalability is the measure to which a system can adapt to a change in demand for resources, without negatively impacting performance."**

**Concurrency is a means to achieve scalability: add more threads to server when needed, which the application automatically starts using**

#### **The Actor Model**

A common semantic approach to modeling objects is to view the behavior of objects as functions of incoming communications. This is the approach taken in the actor model [21]. Actors are self-contained, interactive, independent components of a computing system that communicate by asynchronous message passing. The basic actor primitives are (see Figure 4):

create: creating an actor from a behavior description and a set of parameters, possibly including existing actors;

send to: sending a message to an actor; and

become: an actor replacing its own behavior by a new behavior.

These primitives form a simple but powerful set upon which to build a wide range of higher-level abstractions and concurrent programming paradigms [3]. The actor creation niimitiva is to concurrent nicomam

quential style sharing to concurrent computation. The send to primitive is the asynchronous analog of function application. It is the basic communication primitive causing a message to be put in an actor's mailbox (message queue). It should be noted that each actor has a unique mail address determined at the time of its creation. This address is used to specify the recipient (target) of a message.

In the actor model, state change is specified using replacement behaviors. Each time an actor processes a communication, it also computes its behavior in response to the next communication it may process. The replacement behavior for a purely functional actor is identical to the original behavior. In other cases, the behavior may change. The change in the behavior may represent a simple change of state variables, such as change in the balance of an account, or it may represent changes in the operations (methods) which are carried out in response to messages.

The ability to specify a replacement behavior retains an important

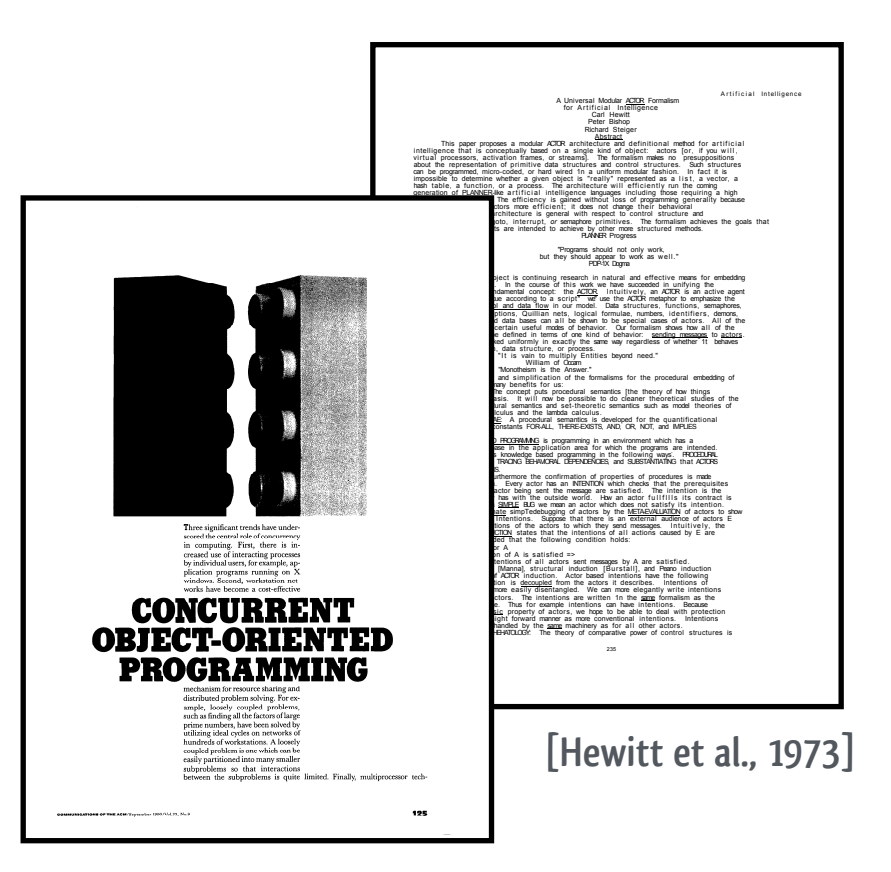

**[Agha 1990]**

quential style sharing to concurrent computation. The send to primitive is the asynchronous analog of function application. It is the basic communication primitive causing a message to be put in an actor's mailbox (message queue). It should be noted that each actor has a unique mail address determined at the time of its creation. This address is used to specify the recipient (target) of a message.

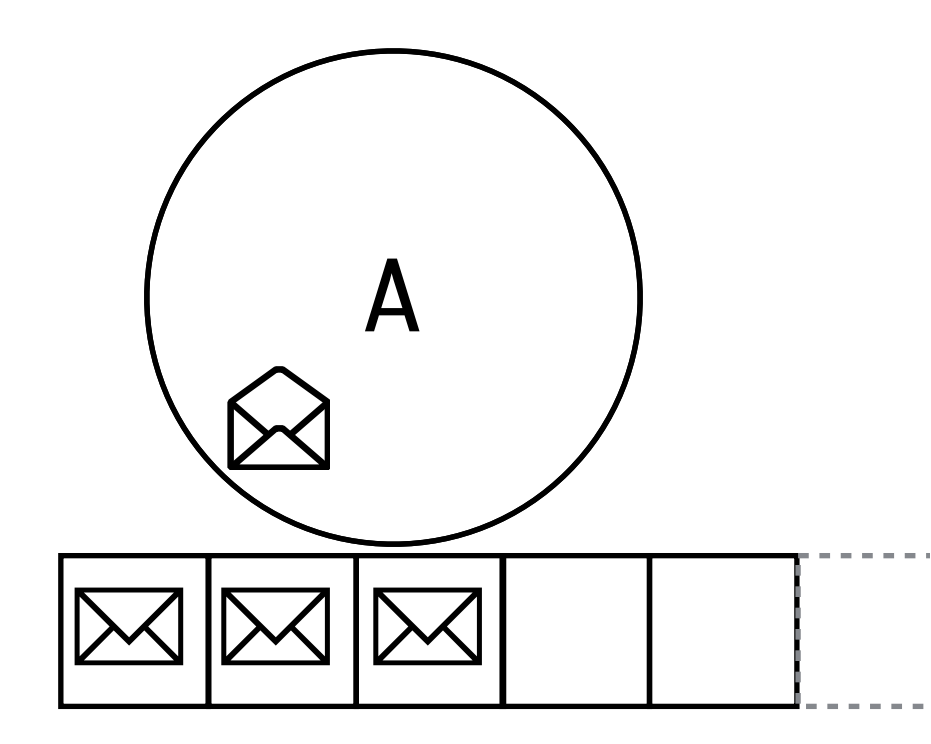

- **An actor can only:** 
	- **process messages one-by-one from a mailbox**

quential style sharing to concurrent computation. The send to primitive is the asynchronous analog of function application. It is the basic communication primitive causing a message to be put in an actor's mailbox (message queue). It should be noted that each actor has a unique mail address determined at the time of its creation. This address is used to specify the recipient (target) of a message.

A B  $\overline{\mathbb{M}}$ 

- **An actor can only:** 
	- **process messages one-by-one from a mailbox**
	- **create other actors**

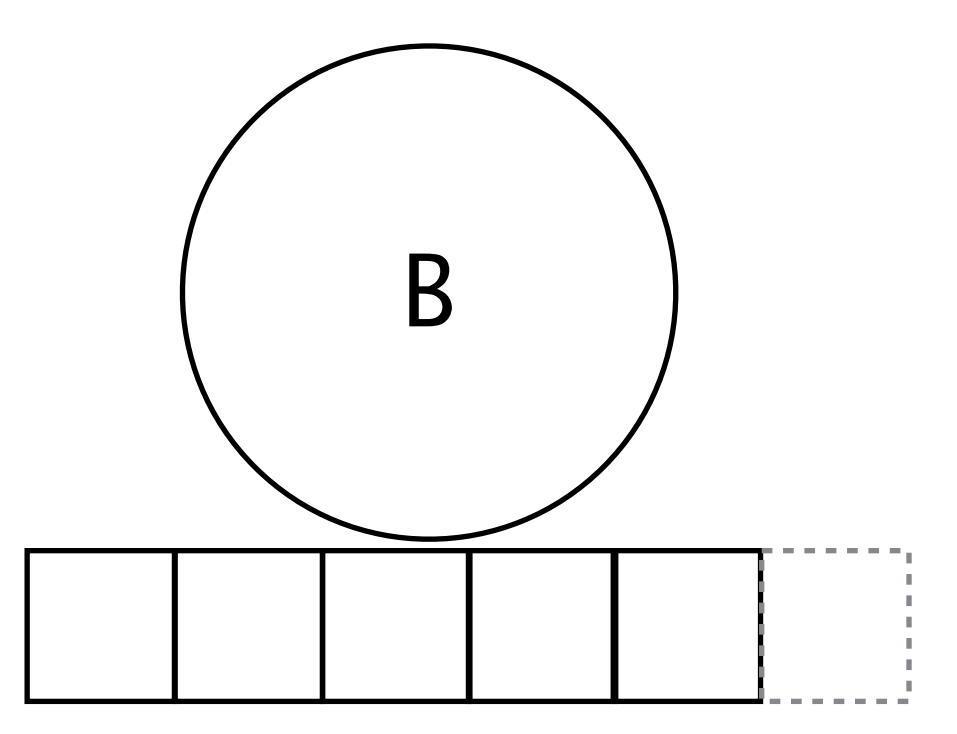

quential style sharing to concurrent computation. The send to primitive is the asynchronous analog of function application. It is the basic communication primitive causing a message to be put in an actor's mailbox (message queue). It should be noted that each actor has a unique mail address determined at the time of its creation. This address is used to specify the recipient (target) of a message.

> $\mathsf{A}$   $\Box$   $\Box$  $\overline{\mathbb{M}}$  $\sum$

- **An actor can only:** 
	- **process messages one-by-one from a mailbox**
	- **create other actors**
	- **send messages to other actors asynchronously**

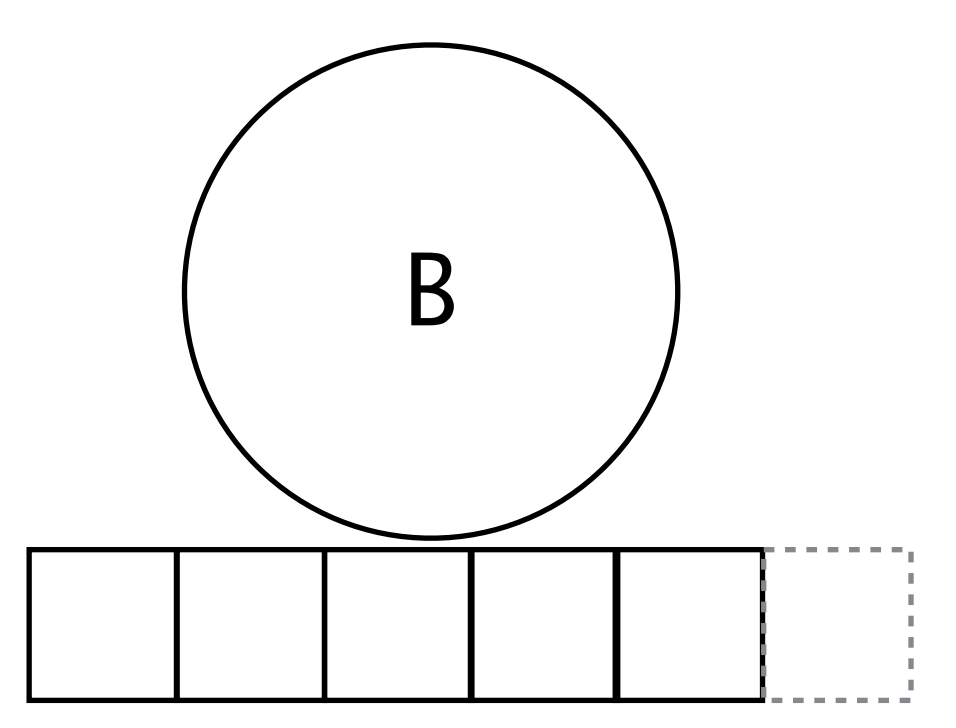

quential style sharing to concurrent computation. The send to primitive is the asynchronous analog of function application. It is the basic communication primitive causing a message to be put in an actor's mailbox (message queue). It should be noted that each actor has a unique mail address determined at the time of its creation. This address is used to specify the recipient (target) of a message.

- **An actor can only:** 
	- **process messages one-by-one from a mailbox**
	- **create other actors**
	- **send messages to other actors asynchronously**
	- **change its message processing behavior**

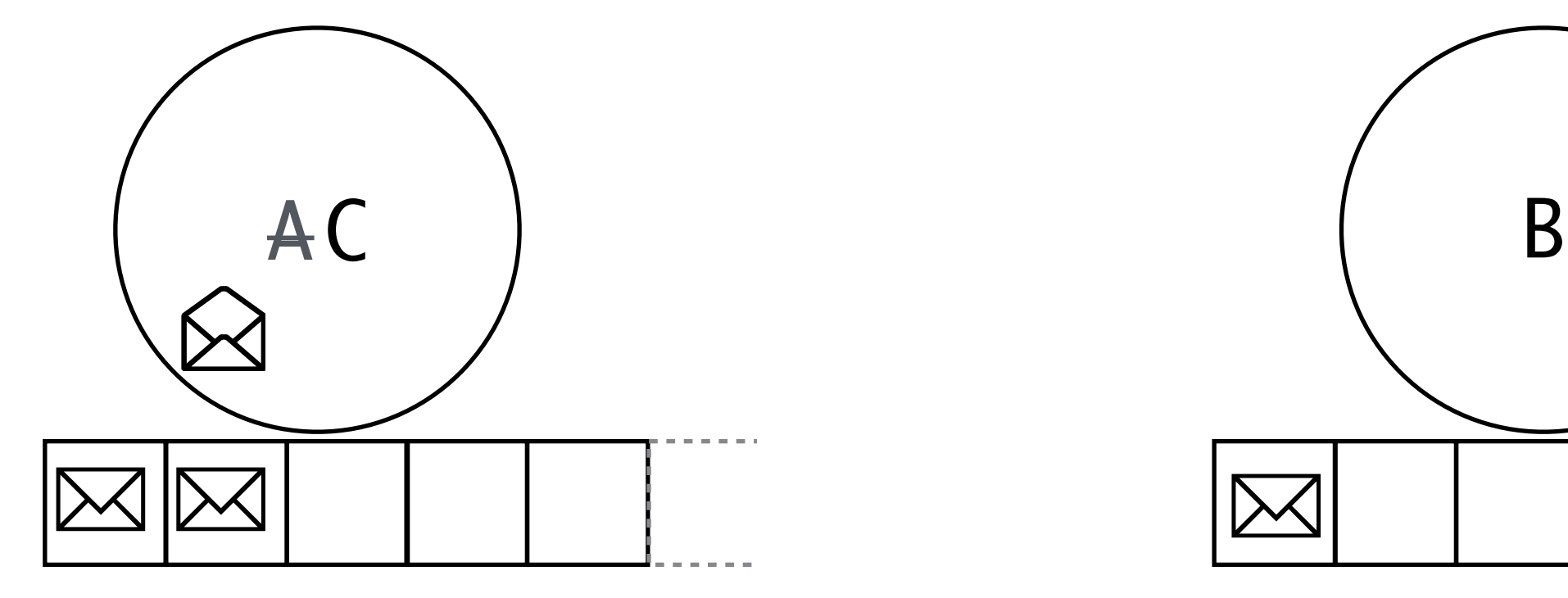

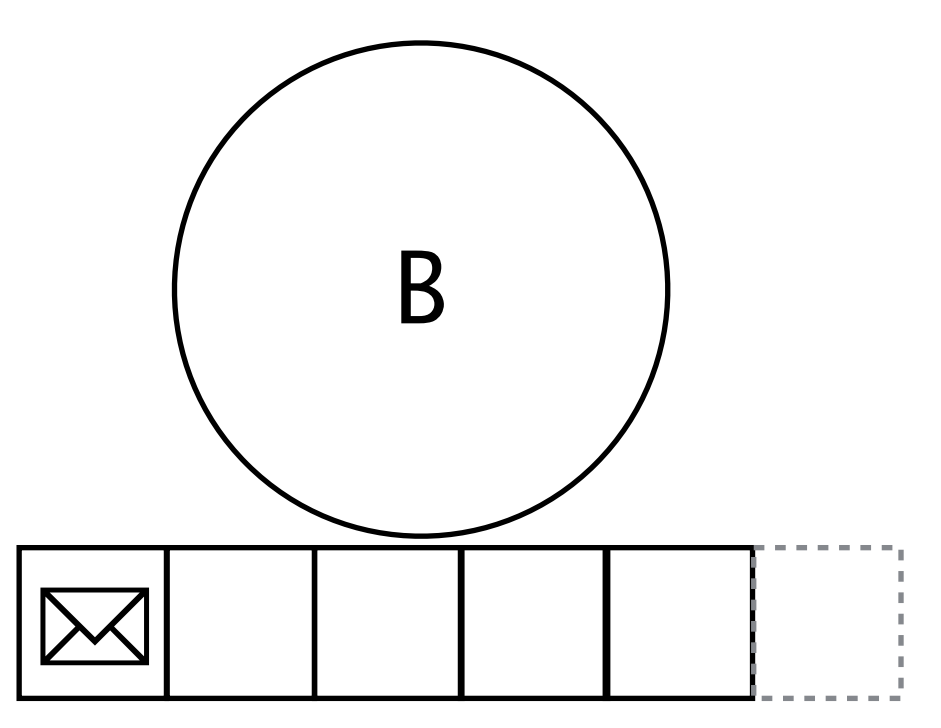

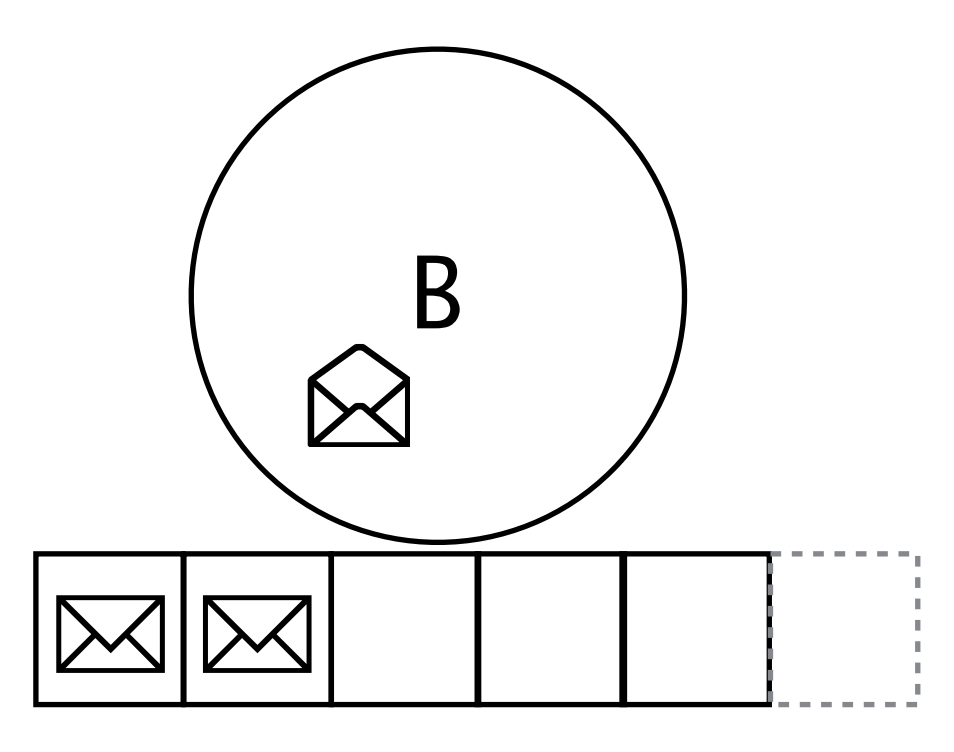

- **An actor is effectively single-threaded**
	- **messages are received and processed sequentially, the actor invokes its behaviour one-by-one on every message that is received**
	- **processing one message is the atomic unit of execution,**
		- **it cannot be interleaved with the processing of another message**
	- **changes in behaviour (i.e., become) are in effect for the processing of the next message**
- **But message processors of separate actors can be executed concurrently!**

# Introduction to **Alkka** : defining actor types

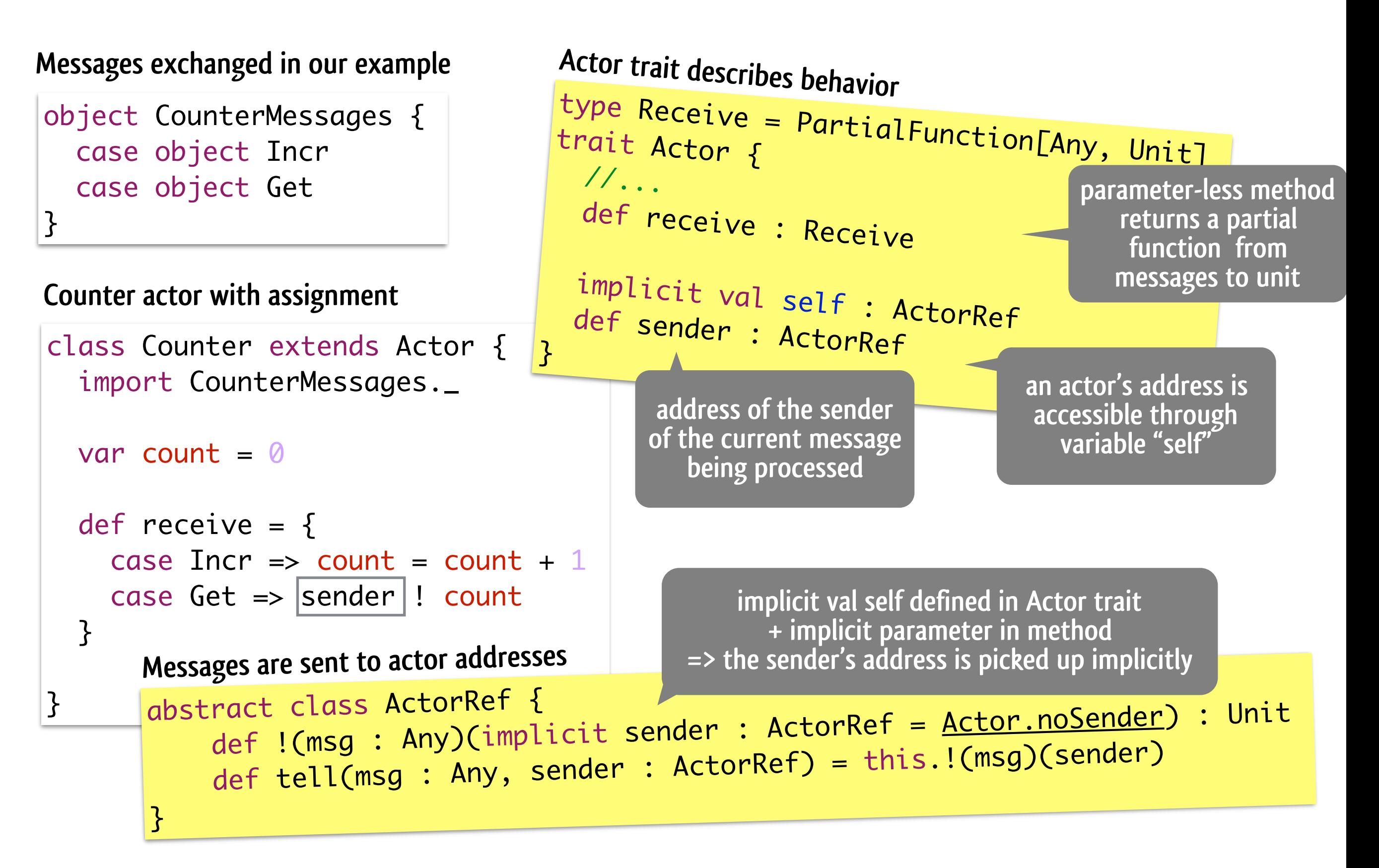
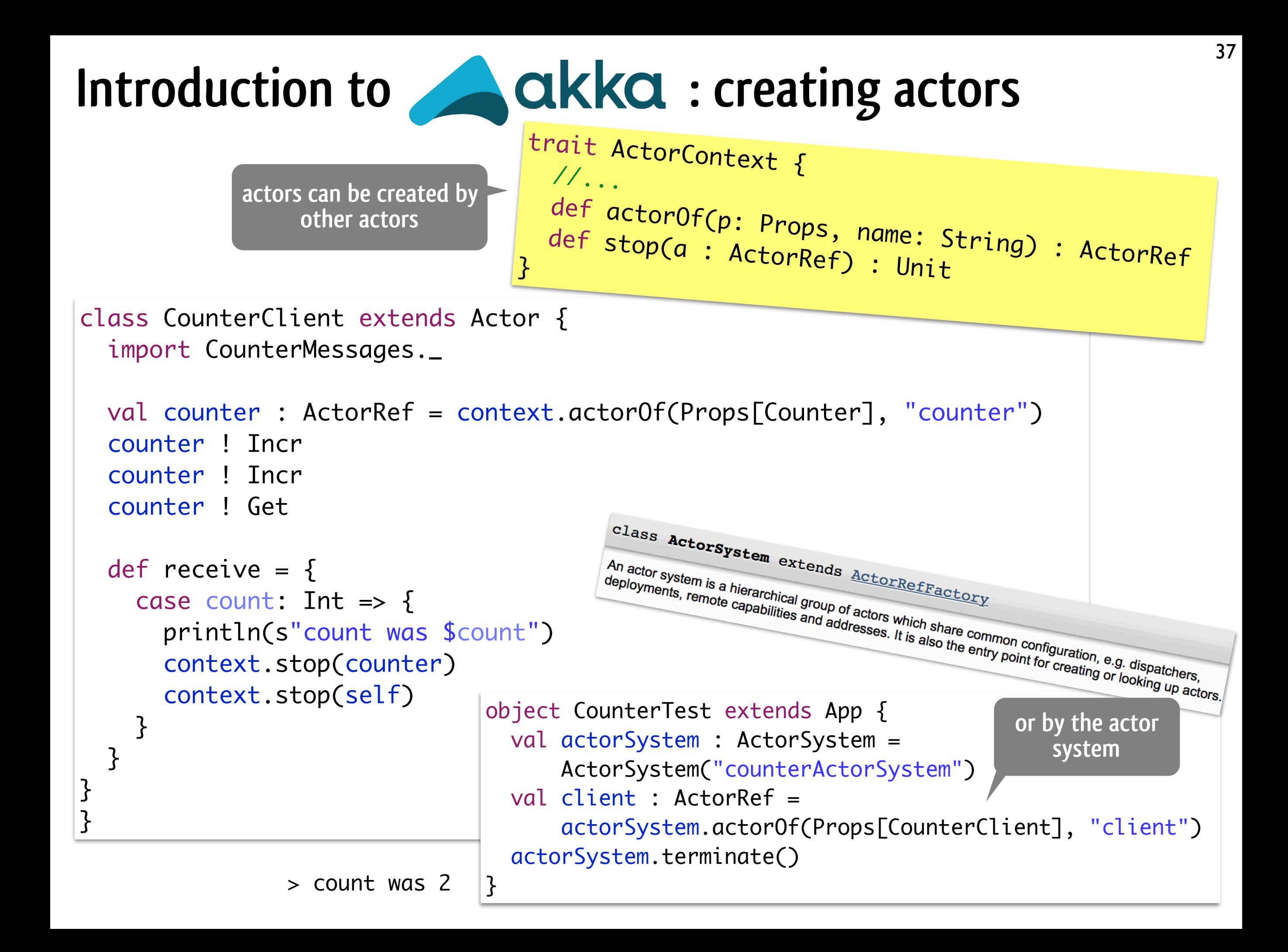

#### **[GoTicks.com](http://GoTicks.com): REST API Akke** ence of an event in the system  $\mathcal{L}$  and  $\mathcal{L}$  and the event only contains the name of the event  $\mathcal{L}$

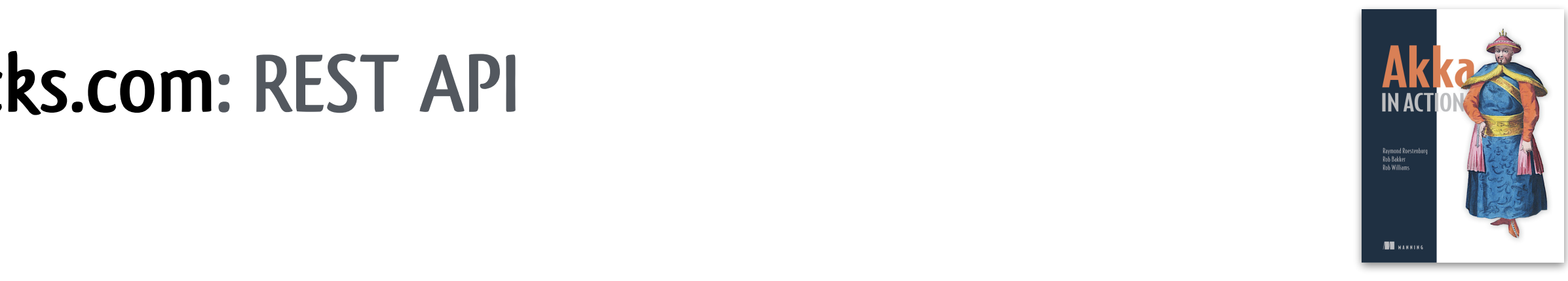

**[Roestenburg et al. 2016]**

#### Table 2.1 REST API **CRUD operations on resources as HTTP request-response cycles**

The requirements for the RestApi are shown in table 2.1.

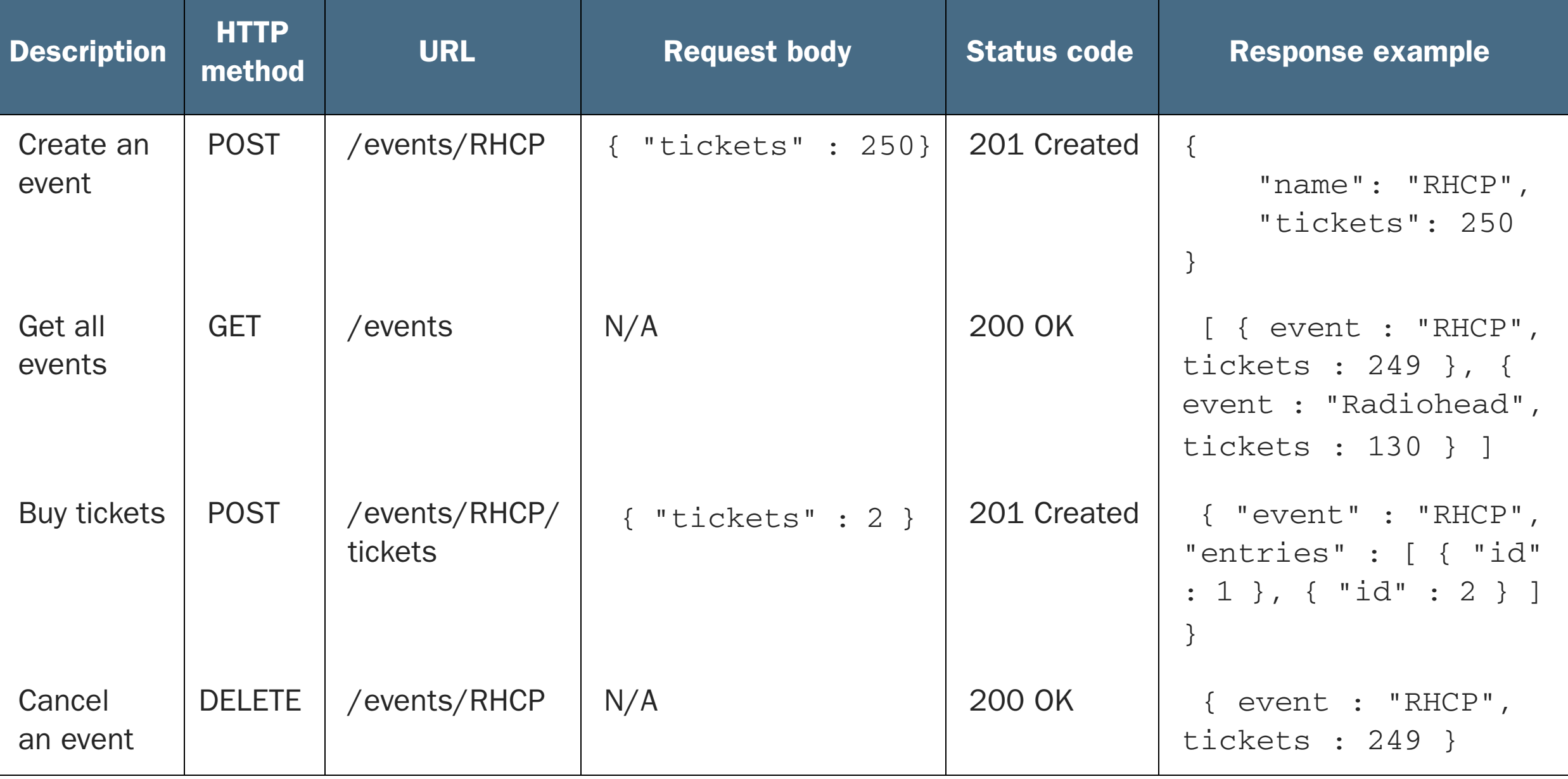

### **[GoTicks.com](http://GoTicks.com): REST API**

#### **create a Red Hot Chilli Peppers event with 10 tickets**

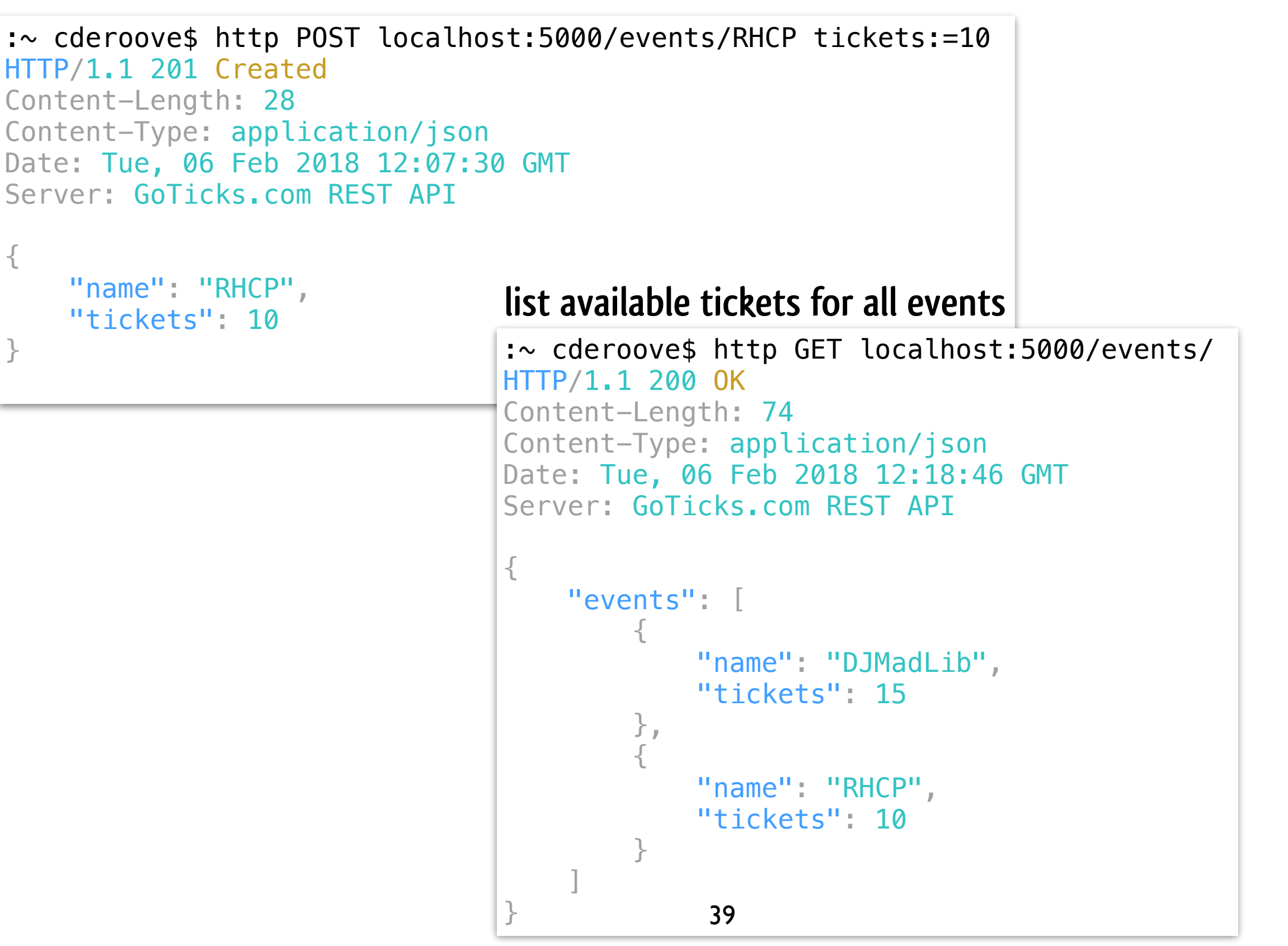

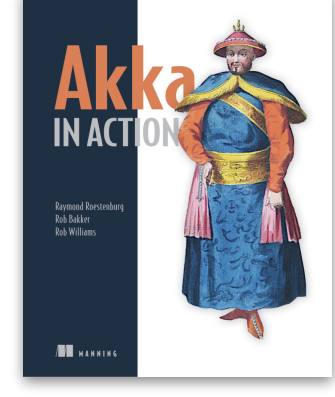

### **[GoTicks.com](http://GoTicks.com): REST API**

#### **purchase two tickets for Red Hot Chilli Peppers event**

```
:~ cderoove$ http POST localhost:5000/events/RHCP/tickets tickets:=2 
HTTP/1.1 201 Created
Content-Length: 46
Content-Type: application/json
Date: Tue, 06 Feb 2018 12:20:53 GMT
Server: GoTicks.com REST API
{
    "entries": [
\{ "id": 1
         },
\{ "id": 2
 }
\Box,
    "event": "RHCP"
}
                                     :~ cderoove$ http GET localhost:5000/events/ 
                                    HTTP/1.1 200 OK
                                     Content-Length: 73
                                     Content-Type: application/json
                                     Date: Tue, 06 Feb 2018 12:23:14 GMT
                                     Server: GoTicks.com REST API
                                     {
                                          "events": [
                                     \{ "name": "DJMadLib",
                                                 "tickets": 15
                                      },
                                     \{"name": "RHCP",
                                                 "tickets": 8
                                      }
                                     \sim \sim \sim}
                                    list remaining tickets for all events
```
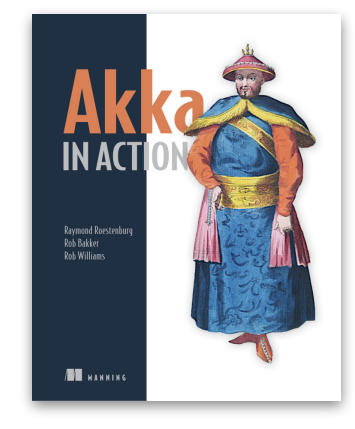

### *Explore the actors in the app* **37 [GoTicks.com:](http://GoTicks.com) REST API**

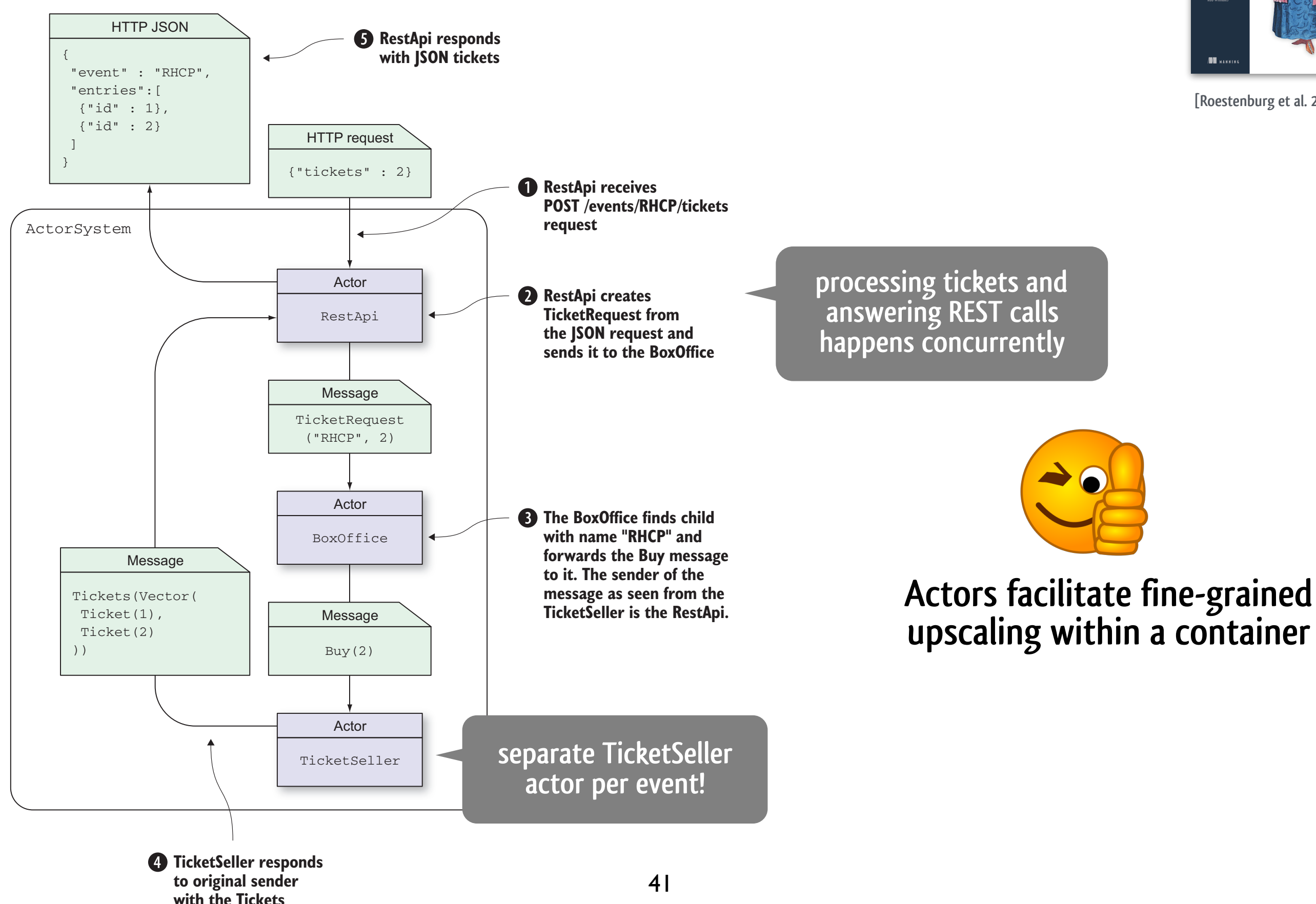

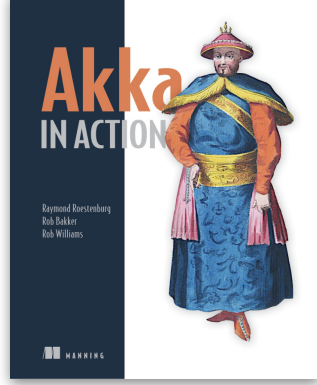

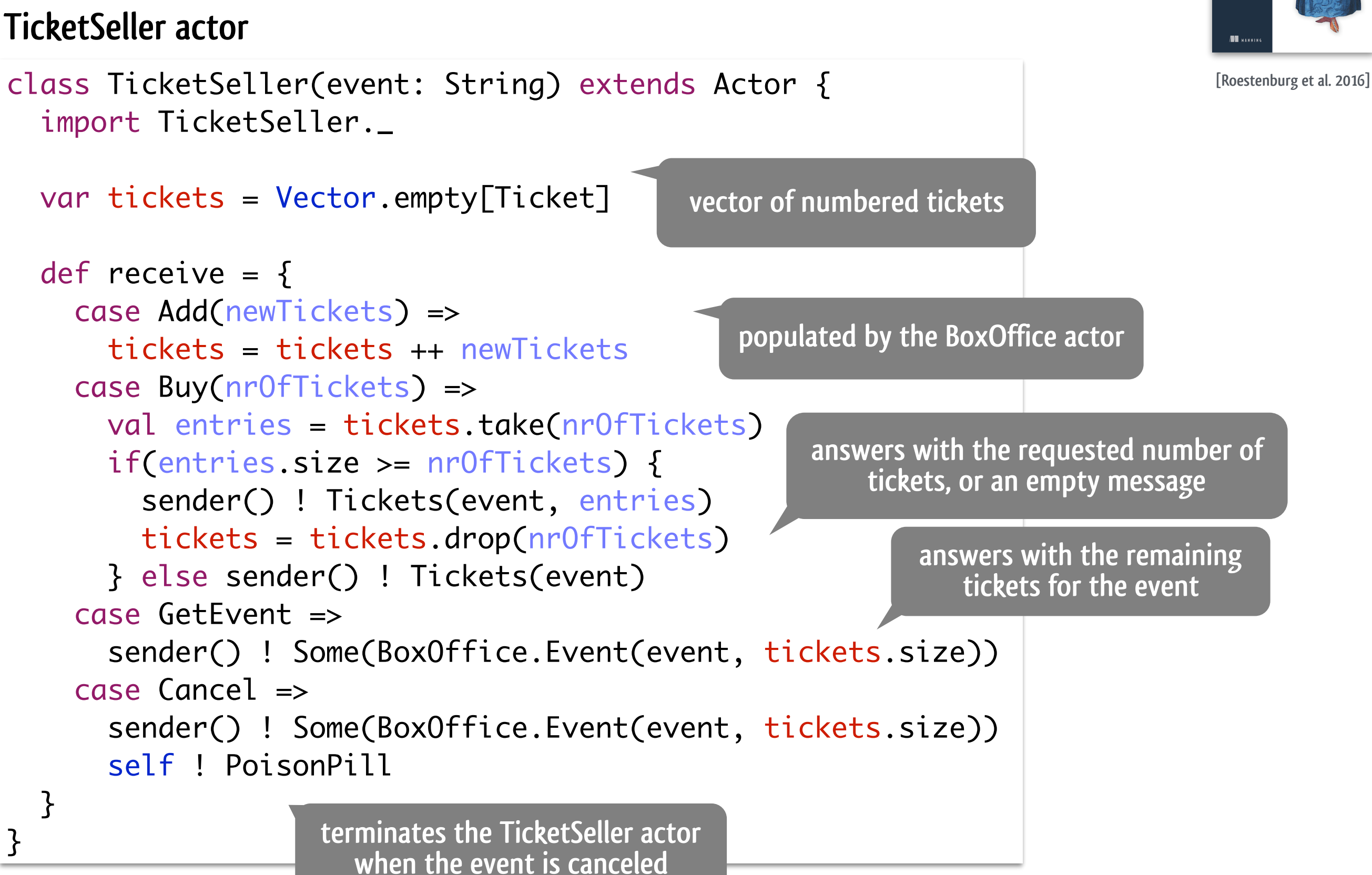

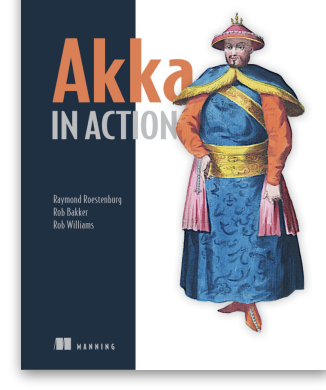

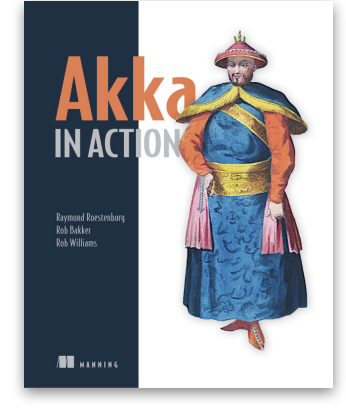

**[Roestenburg et al. 2016]**

#### **BoxOffice actor**

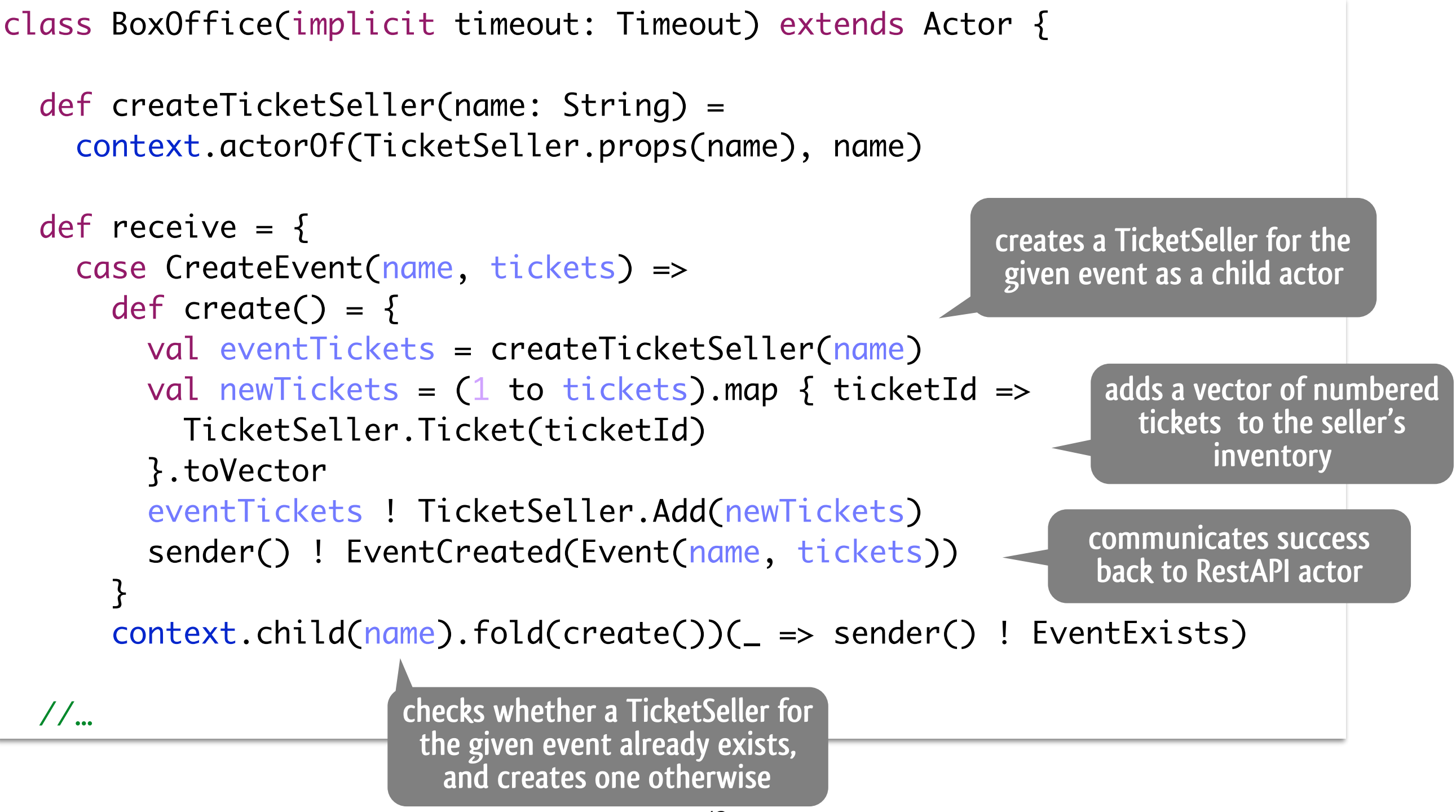

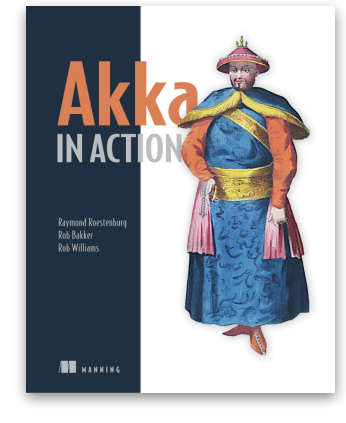

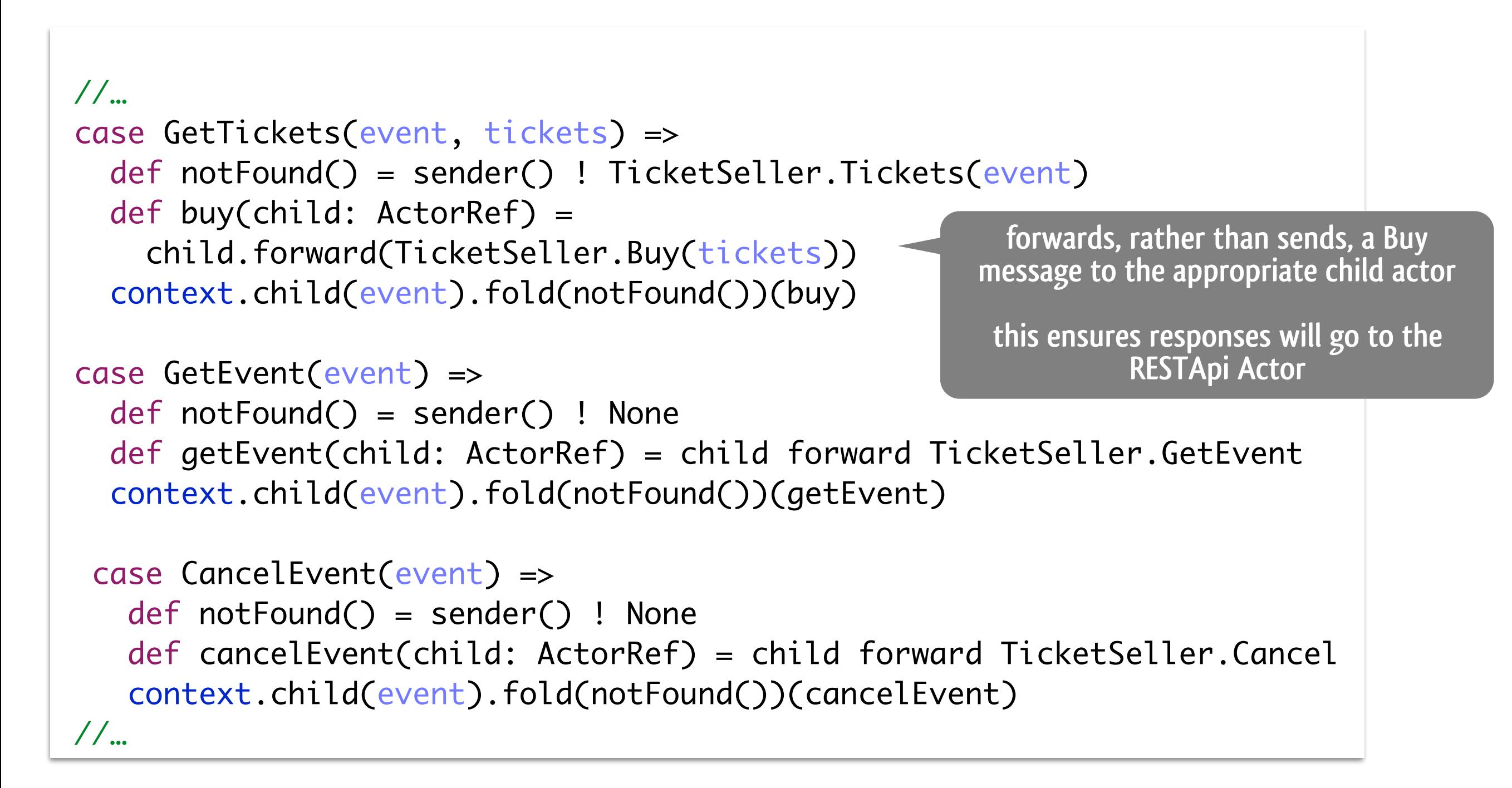

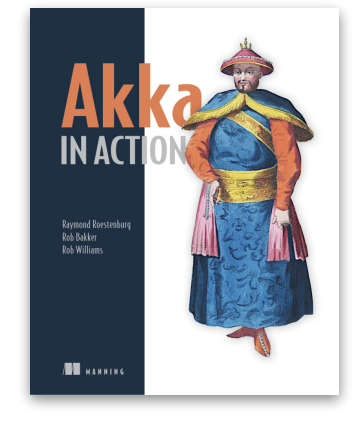

**[Roestenburg et al. 2016]**

```
 //…
   case GetEvents =>
     import akka.pattern.ask
     import akka.pattern.pipe
     def getEvents = context.children.map { child =>
        self.ask(GetEvent(child.path.name)).mapTo[Option[Event]]
     }
     def convertToEvents(f: Future[Iterable[Option[Event]]]) =
        f.map(_.flatten).map(l=> Events(l.toVector))
     pipe(convertToEvents(Future.sequence(getEvents))) to sender()
}<br>}
                                                                  asks sends a message and returns a future for the response
         pipe forwards the value the future resolves 
            to, as soon as it becomes available
```
**but of course, asynchronous programming needs some getting used to!**

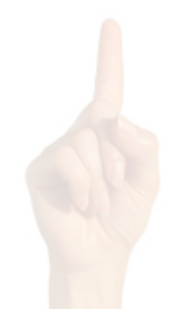

# **Service-oriented architecture**

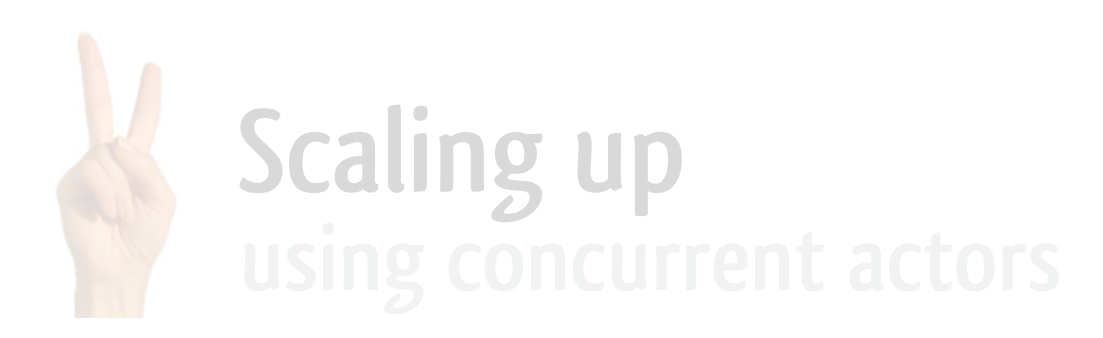

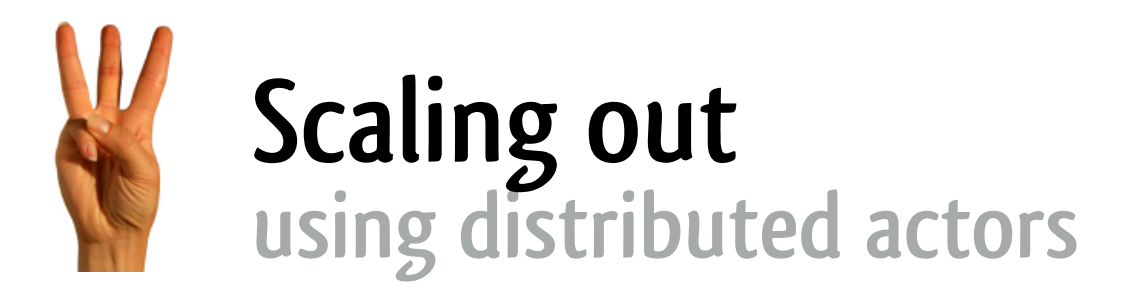

#### Scaling out through distributed programming on more than one node. Although the GoTicks.com app is an oversimplified examplatnig vul thivugh unthol any accommodations for scaling.

#### Distribution is another means to achieve scalability: add threads from different network nodes to the application <u>Distribution is another means to achieve scalal</u> aud threaus from unicrent network nodes to t

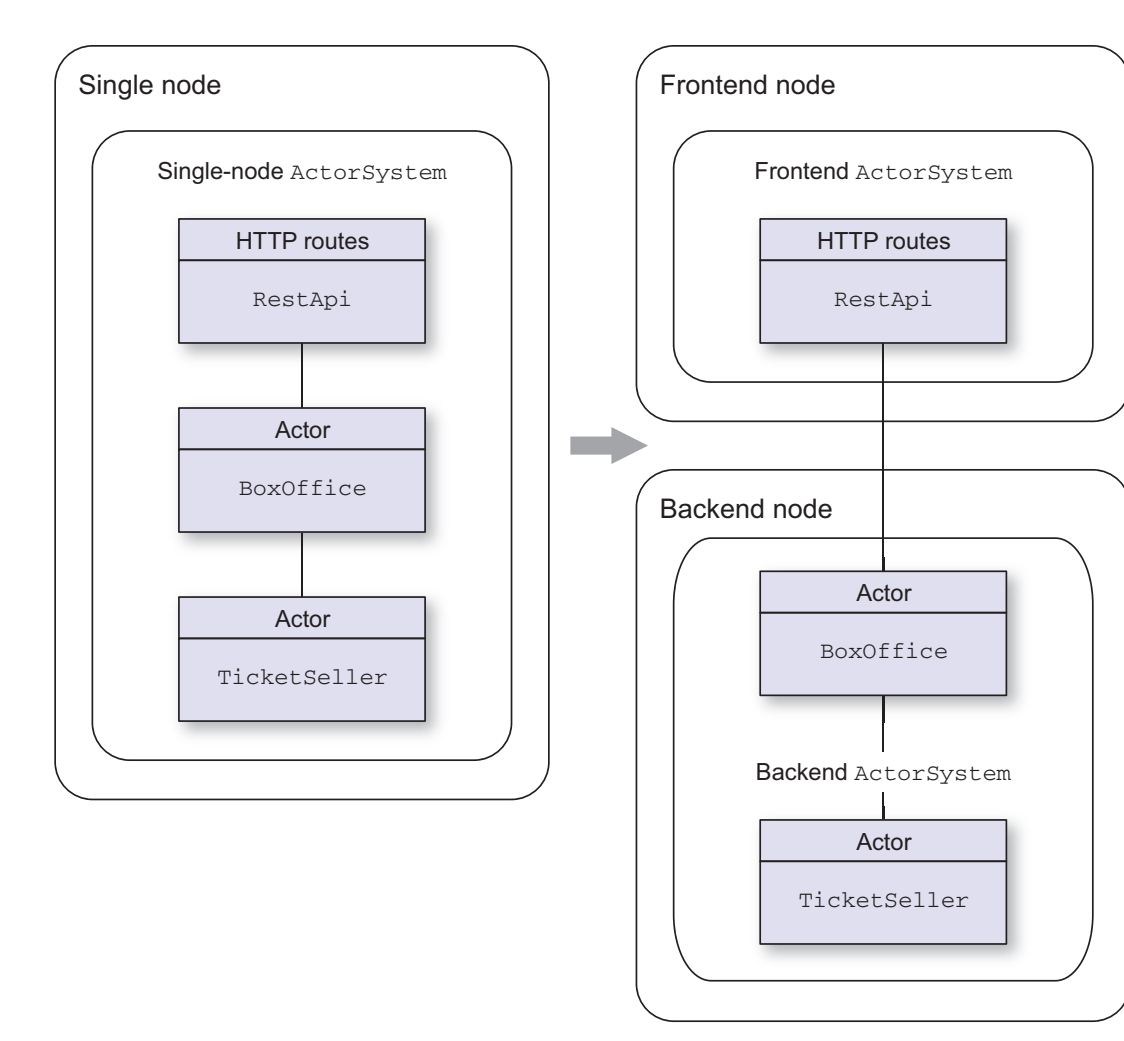

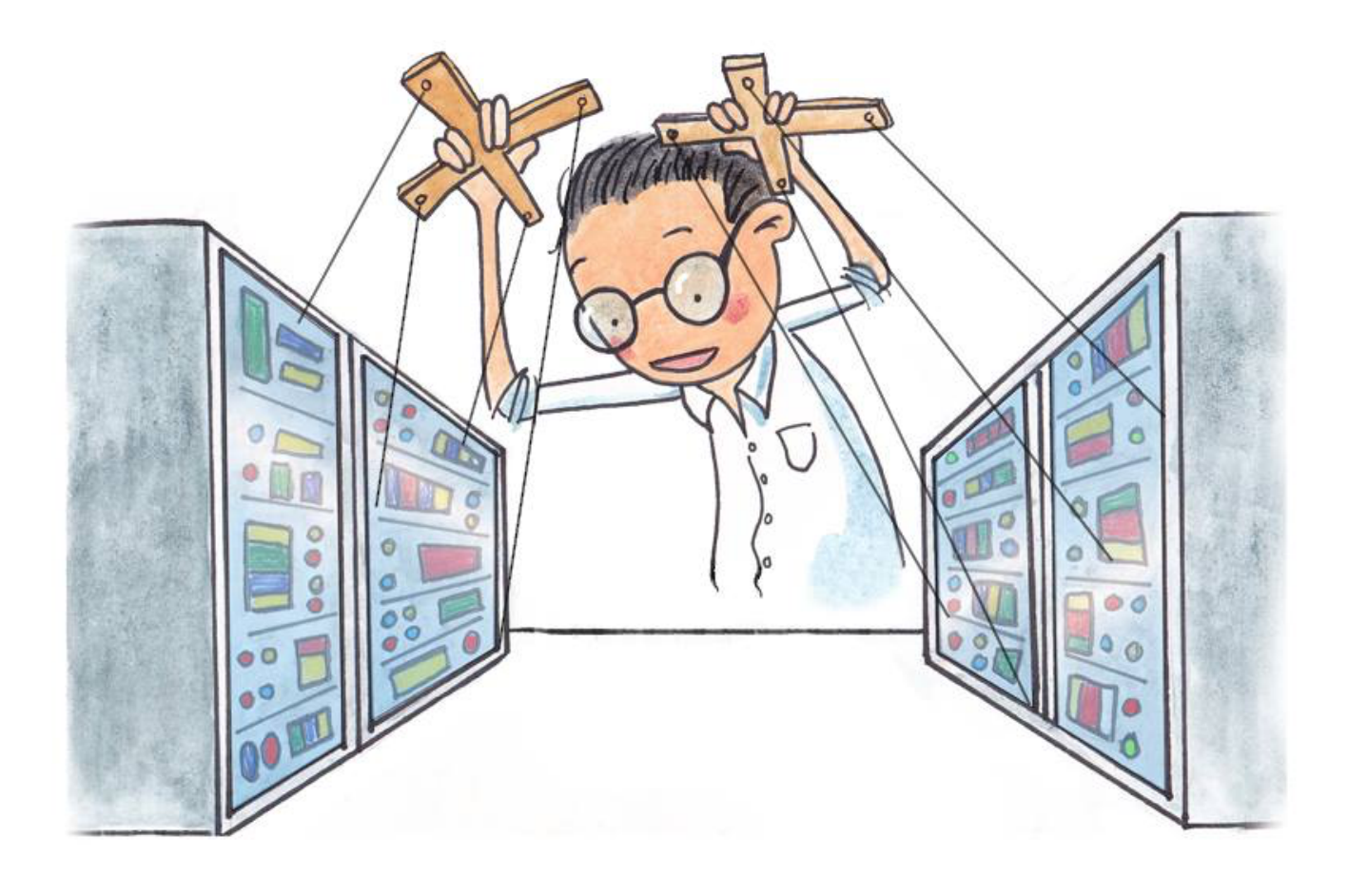

# **Introduction to distributed actor programming**

- **actor systems are distributable by design** 
	- **strong encapsulation: no shared data**
	- **location-transparent communication through addresses (ActorRefs): same ! for sending asynchronous message to local and to remote ActorRef**
- **actor systems are resilient by design** 
	- **strong encapsulation: failures don't cascade to other parts**
	- **actors are created by a supervisor, to whom failure handling is delegated: enables decoupling business logic from failure handling**
	- **flexible supervision strategies: stop, escalate, restart…**

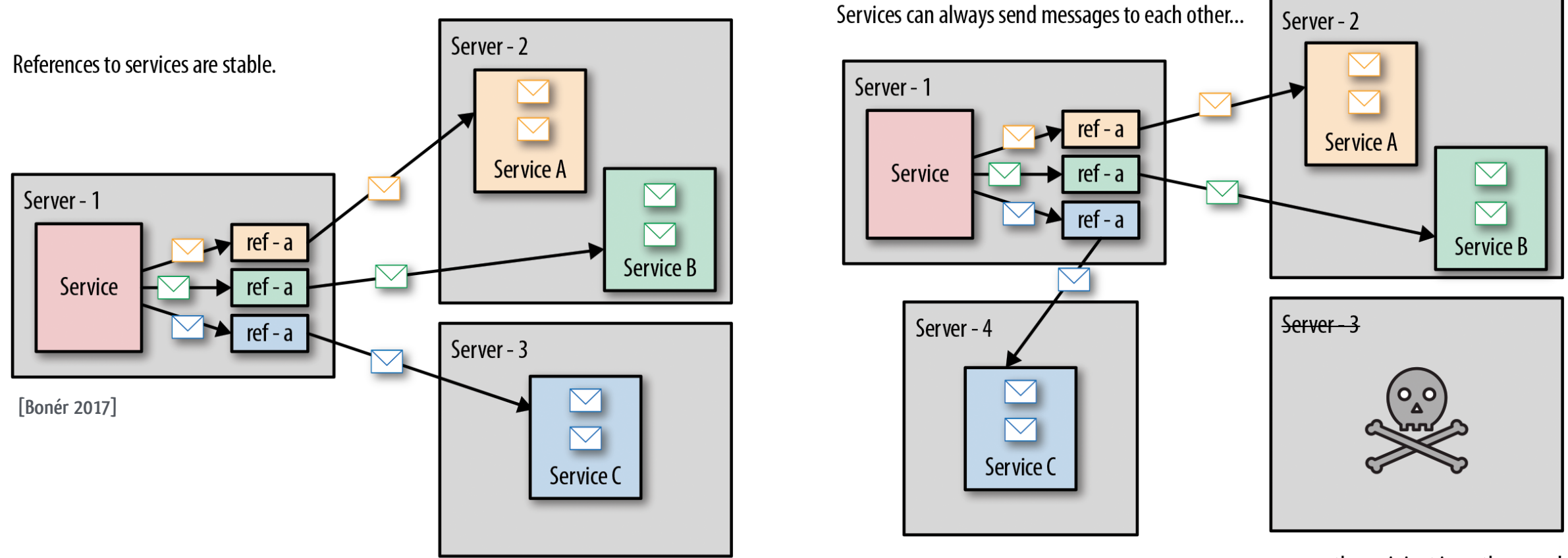

...even as the recipient is on the move!

#### **Scaling out: word counting cluster** tilig out. Word countilig cluster membership so the district membership so the details of  $\blacksquare$

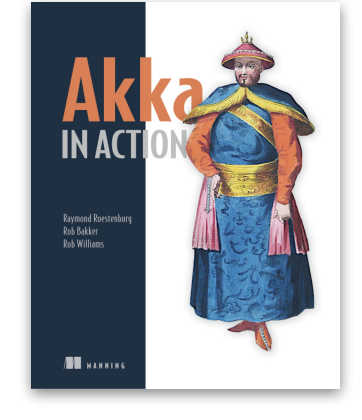

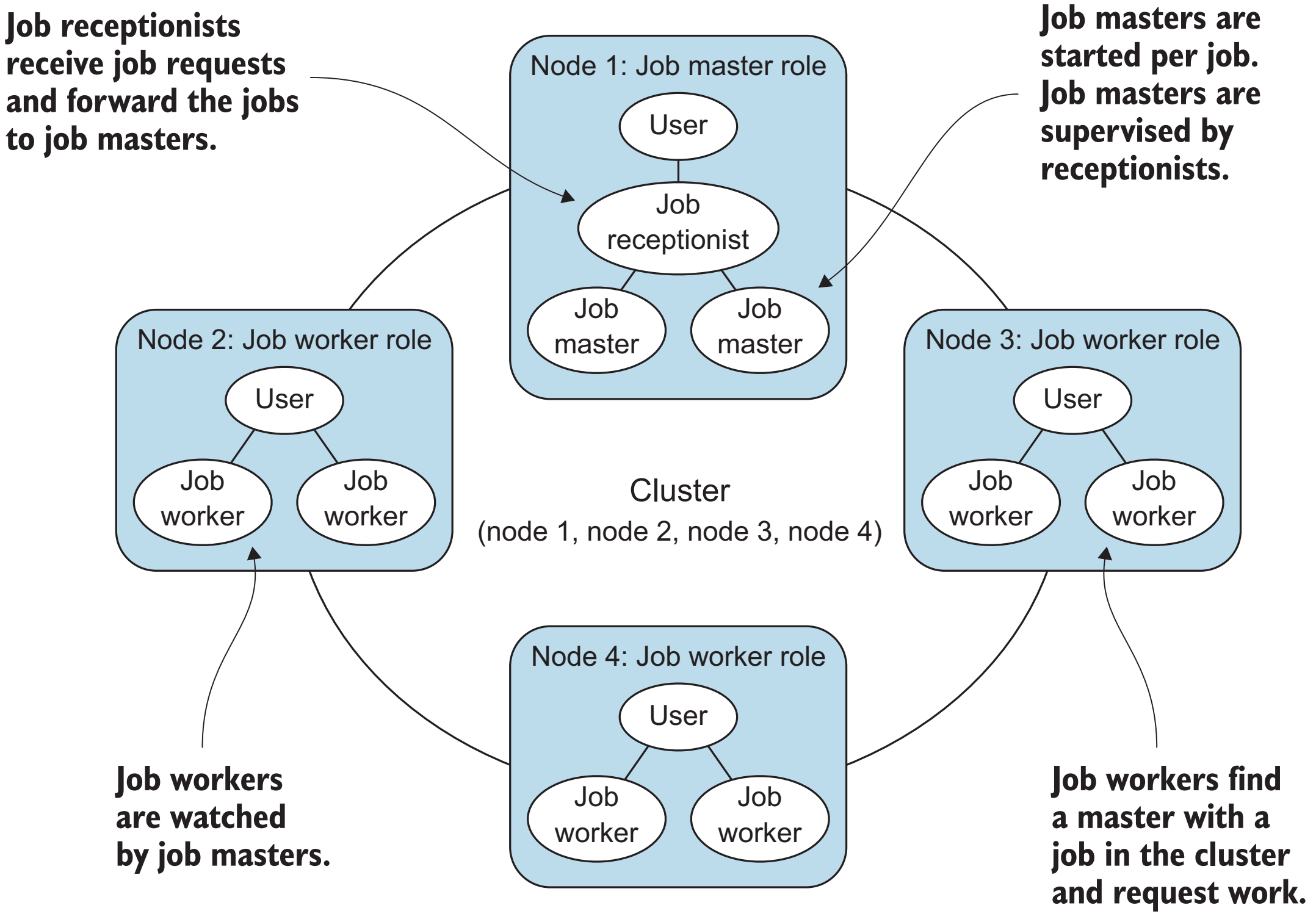

### **Words cluster: starting JVM nodes**

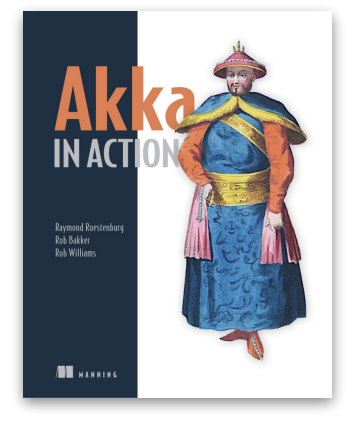

```
[Roestenburg et al. 2016]
```
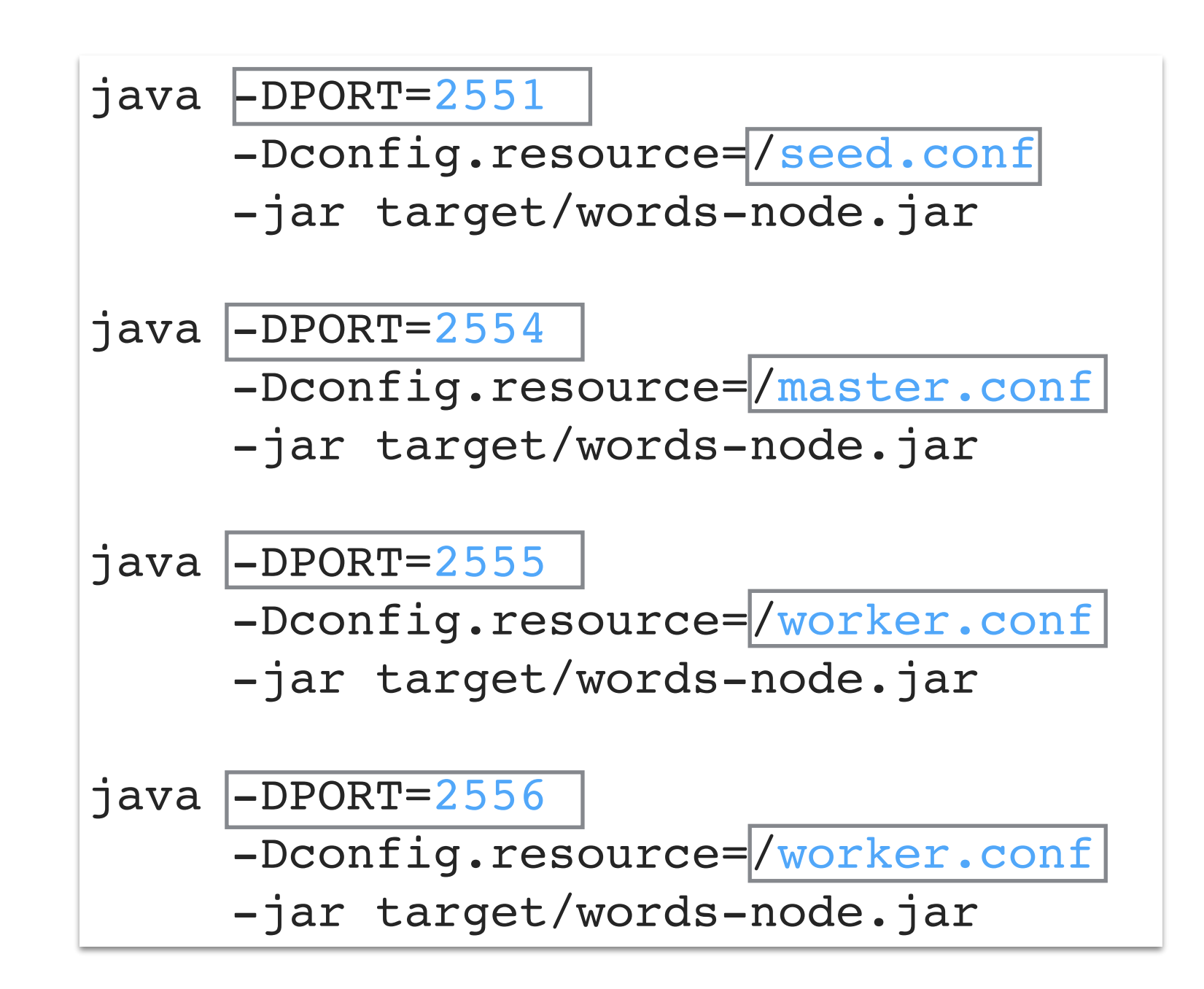

# **Words cluster: entry point for each JVM**

**join the "words" cluster, using the given role configuration** 

```
 val config = ConfigFactory.load()
```
object Main extends App {

}<br>}

val system = ActorSystem("words", config)

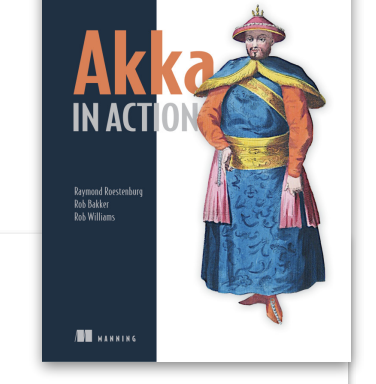

```
 println(s"Starting node with roles: ${Cluster(system).selfRoles}")
   if(system.settings.config.getStringList("akka.cluster.roles")
      .contains("master")) {
     Cluster(system).registerOnMemberUp {
       val receptionist = system.actorOf(Props[JobReceptionist], "receptionist")
       println("Master node is ready.")
       val text = List("this is a test", "of some very naive word counting", 
                          "but what can you say", "it is what it is")
       receptionist ! JobRequest("the first job",
                                    (1 to 100000).flatMap(i \Rightarrow text ++ text).toList)
 }
 }
                                                start up JobReceptionist actor if this node 
                                                    has been assigned the master role
                         send the receptionist a very large<br>text to count words in
```
# **Words cluster: router for work distribution**

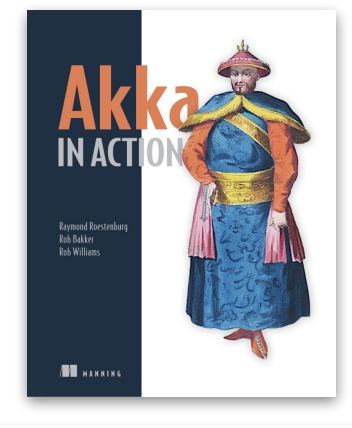

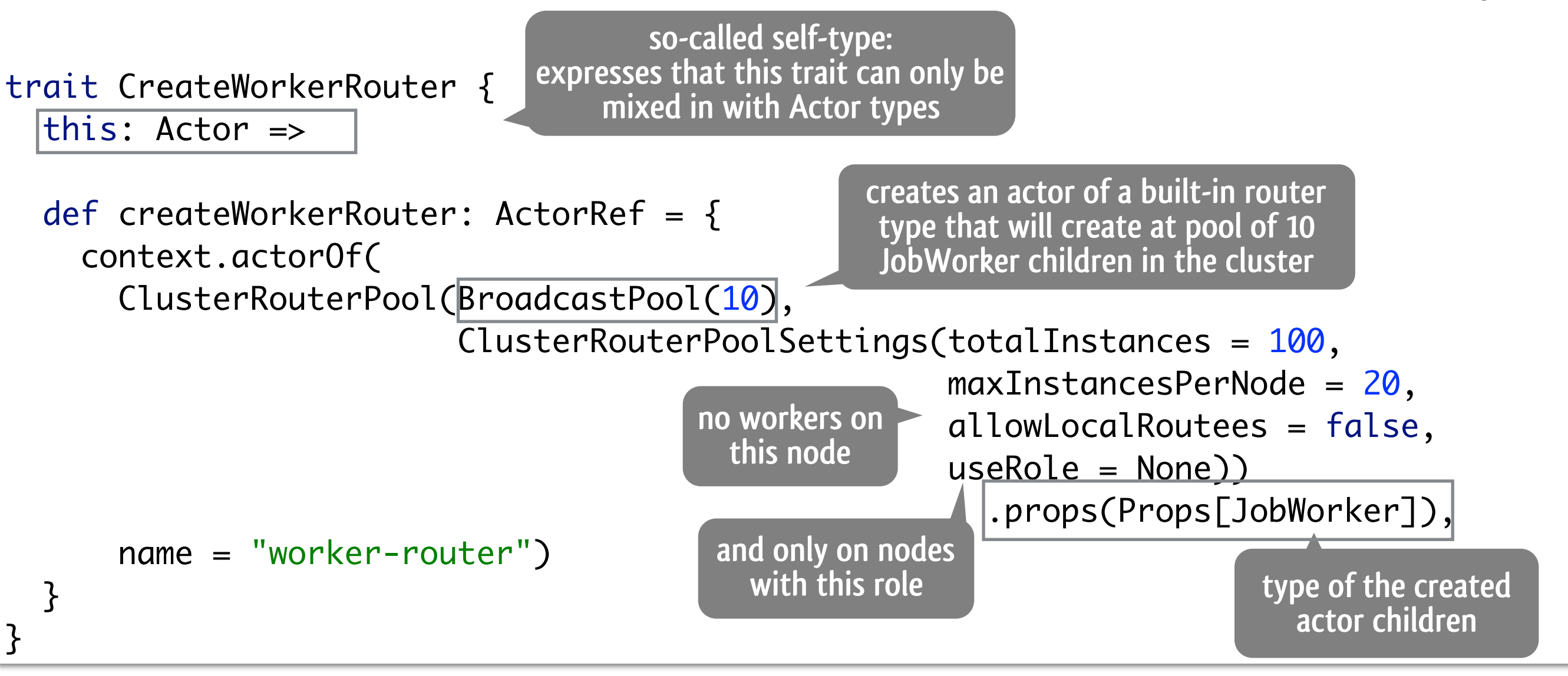

### **Words cluster: master in idle state**

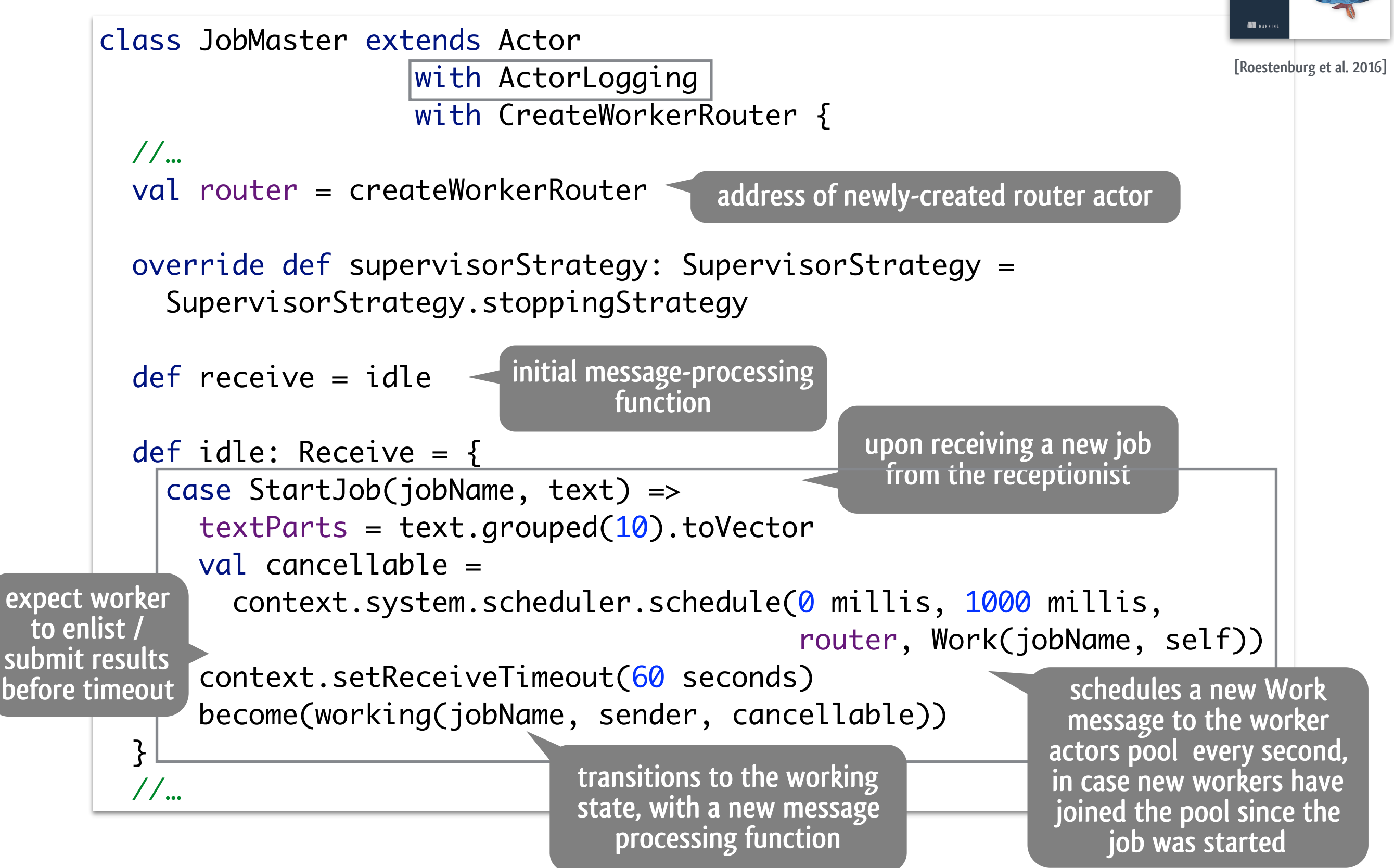

Raymond Roe<br>Rob Bakker<br>Rob Williams

### **Words cluster: master in idle state**

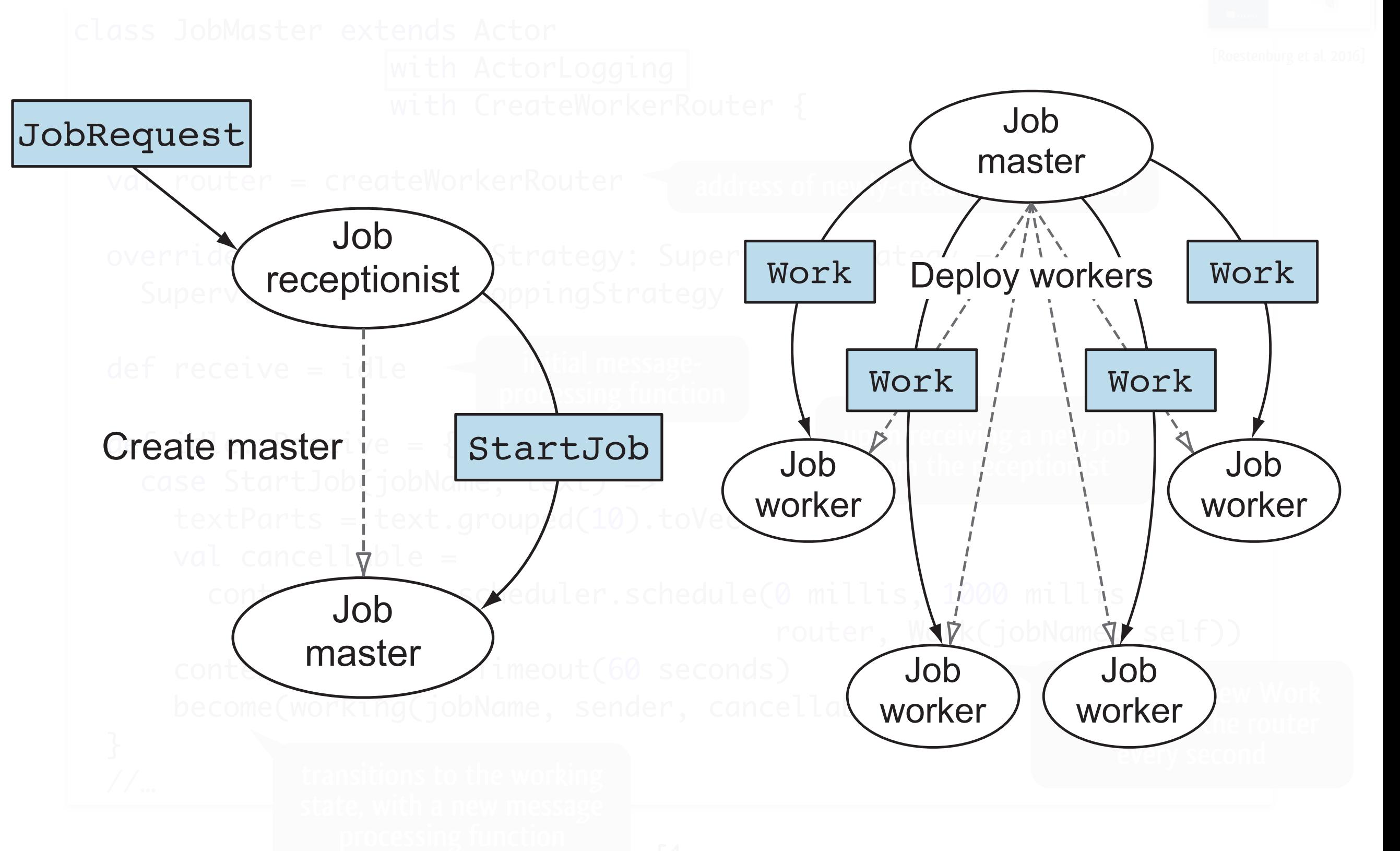

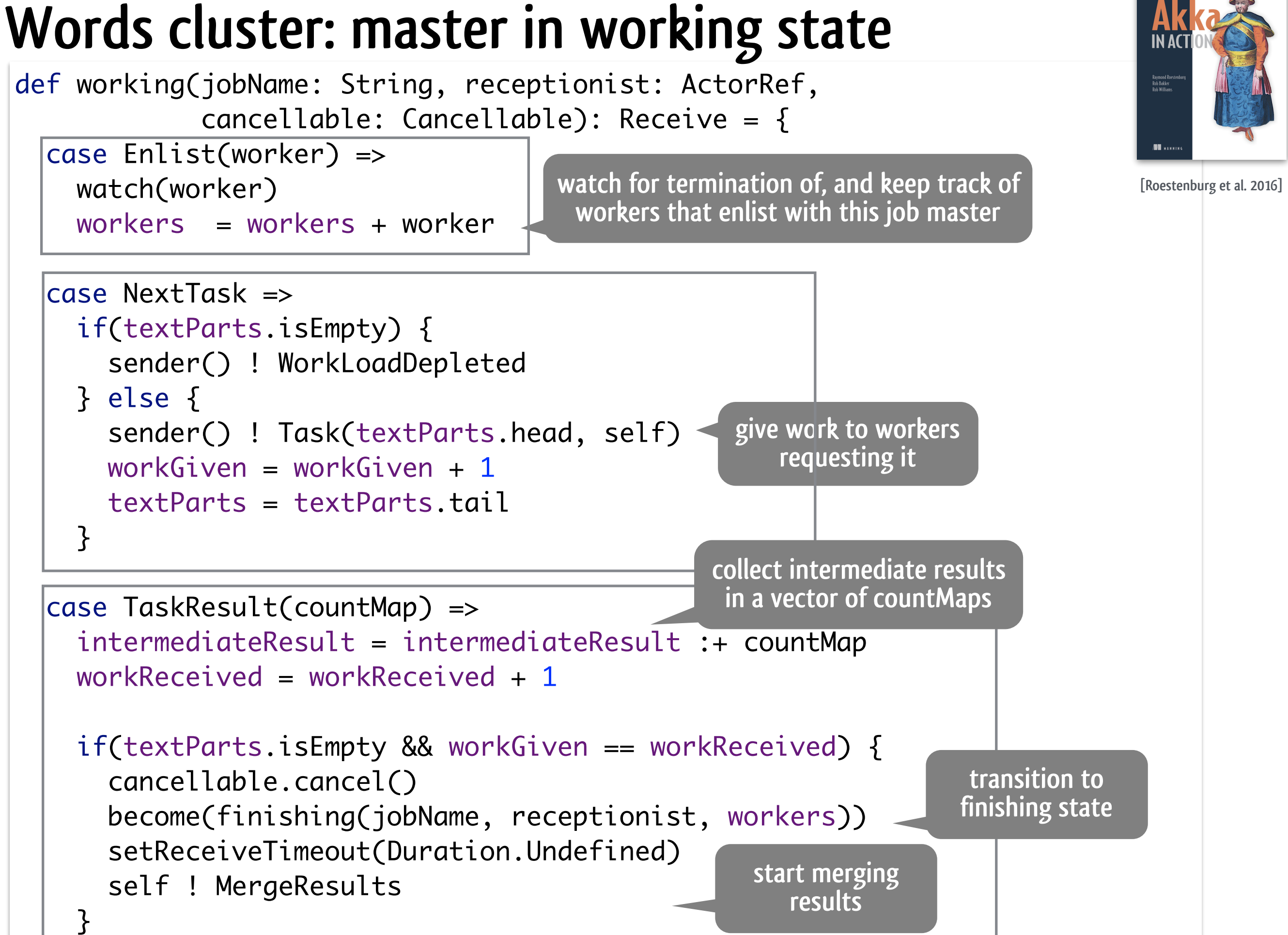

#### **Words cluster: master in working state**

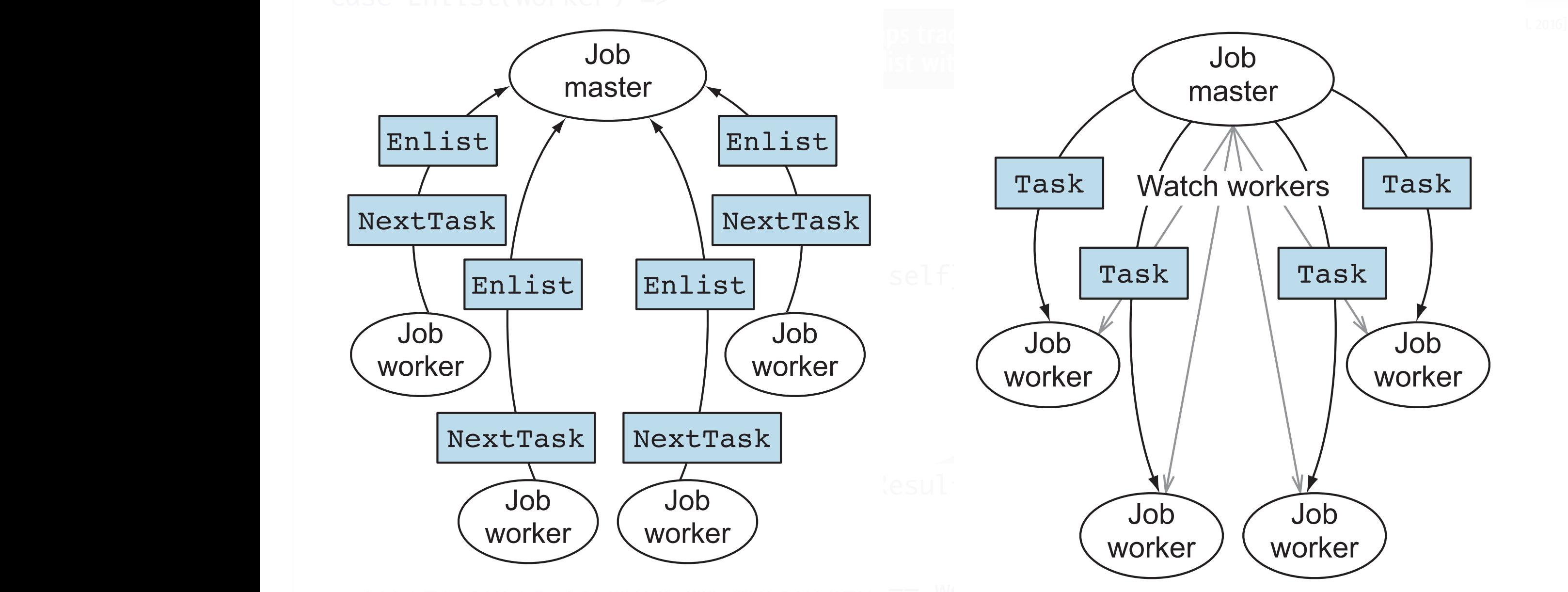

# **Words cluster: managing worker termination**

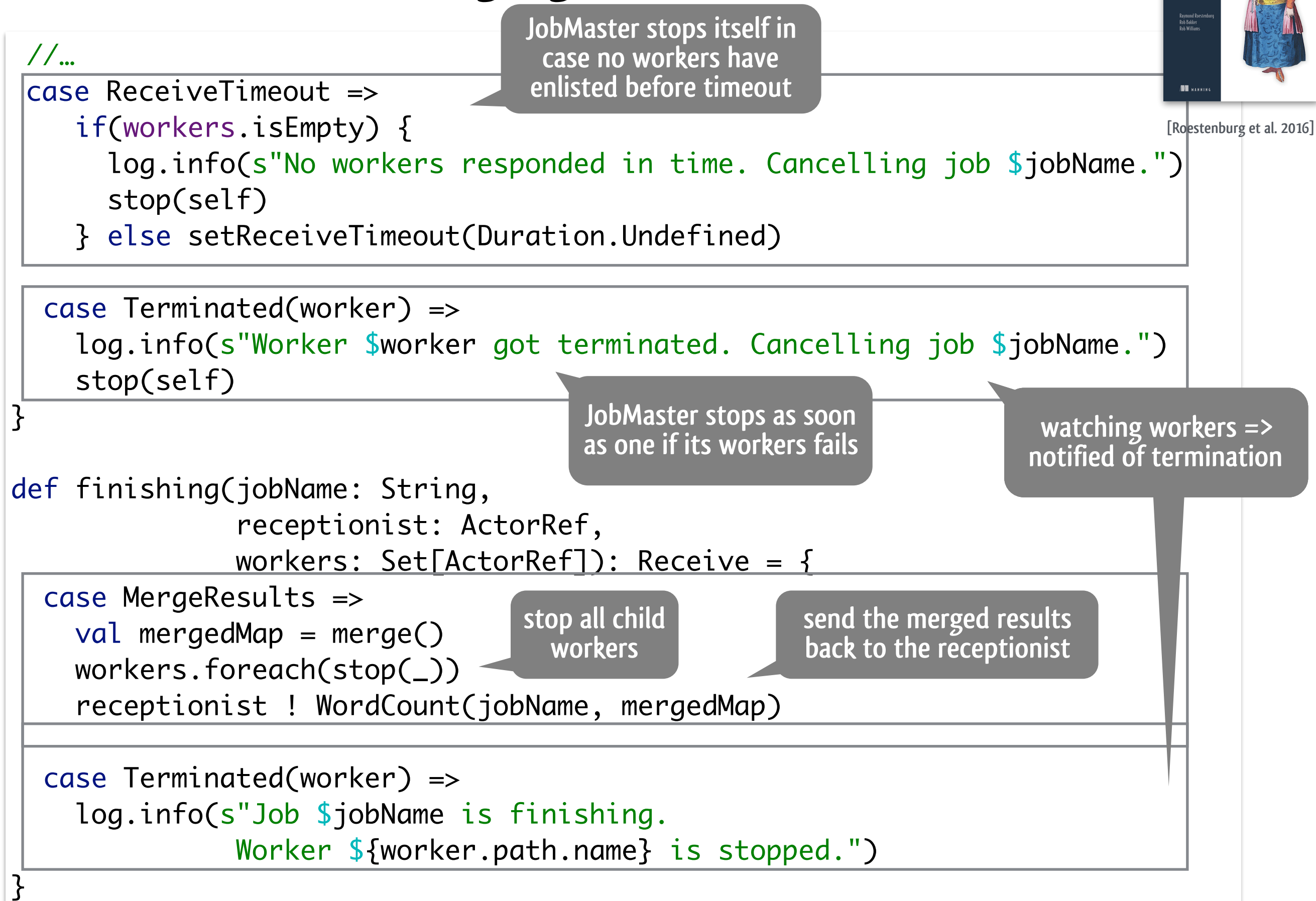

#### Words cluster: managing worker termination  $\sum_{i=1}^n \sum_{i=1}^n \sum_{i$ erer managin ustel. man ar tarmination to cellinic

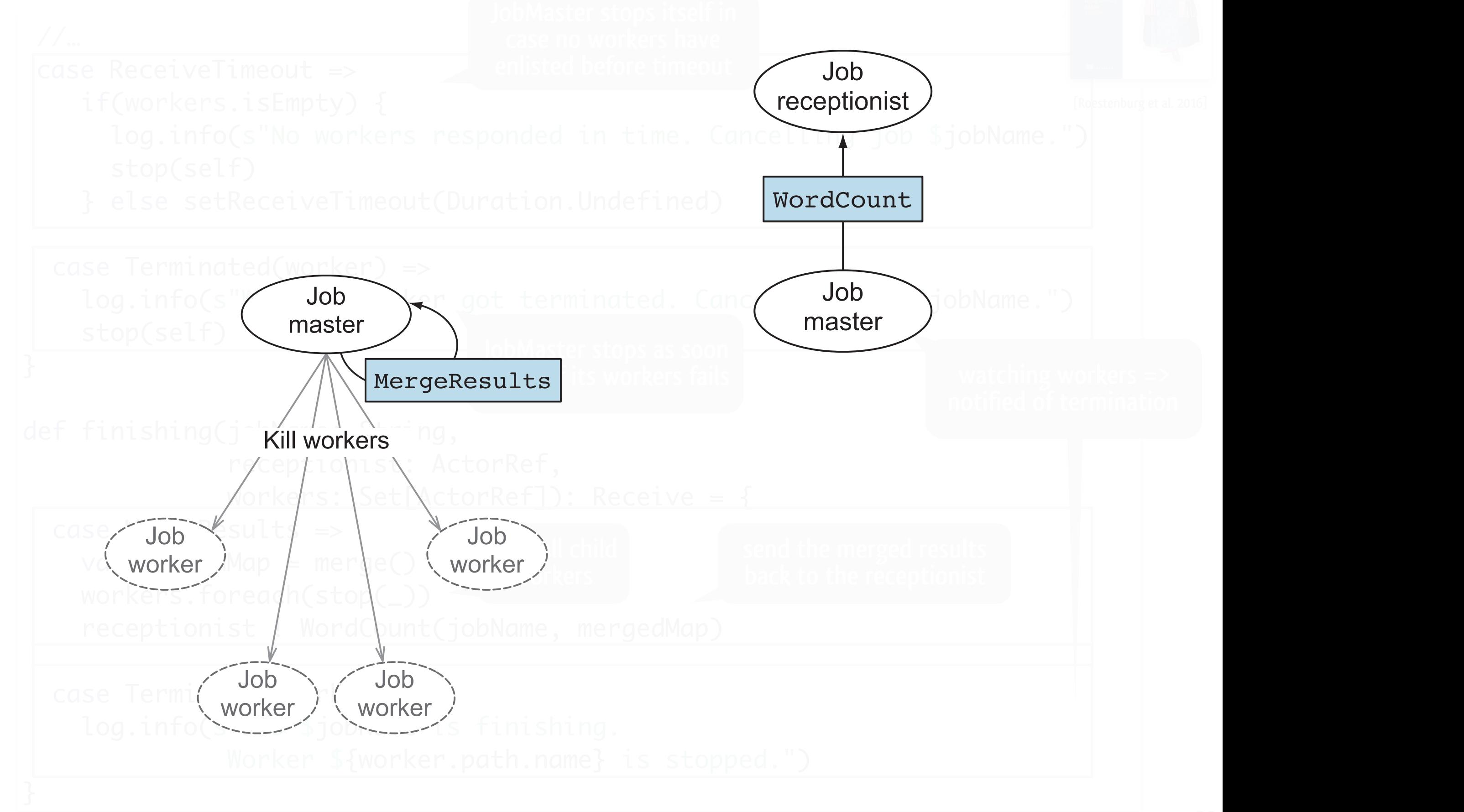

### **Words cluster: worker in idle state**

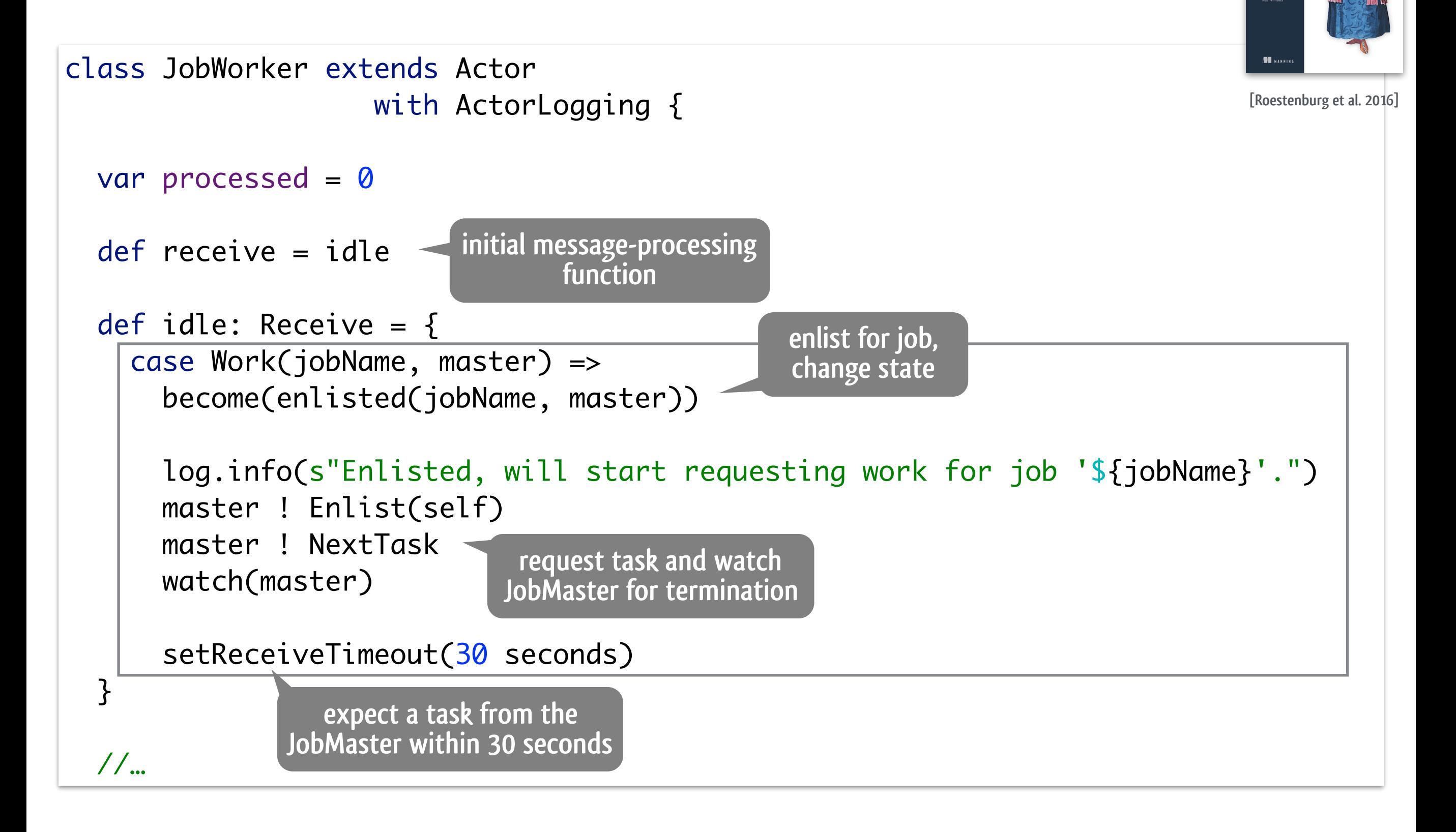

# **Words cluster: worker in enlisted state**

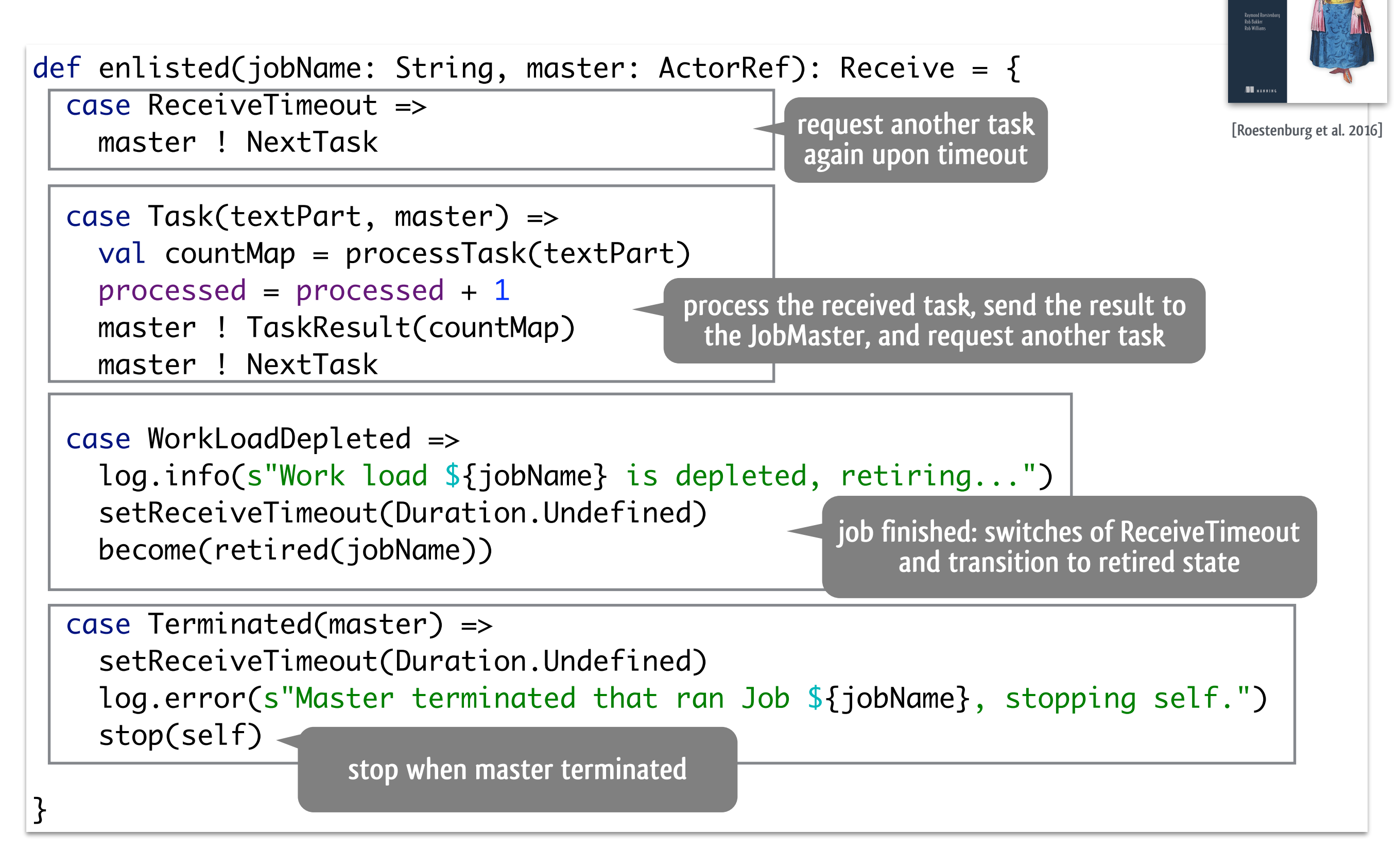

#### $\mathbf{M}$  is the Job workers the water Words cluster: worker in enlisted state

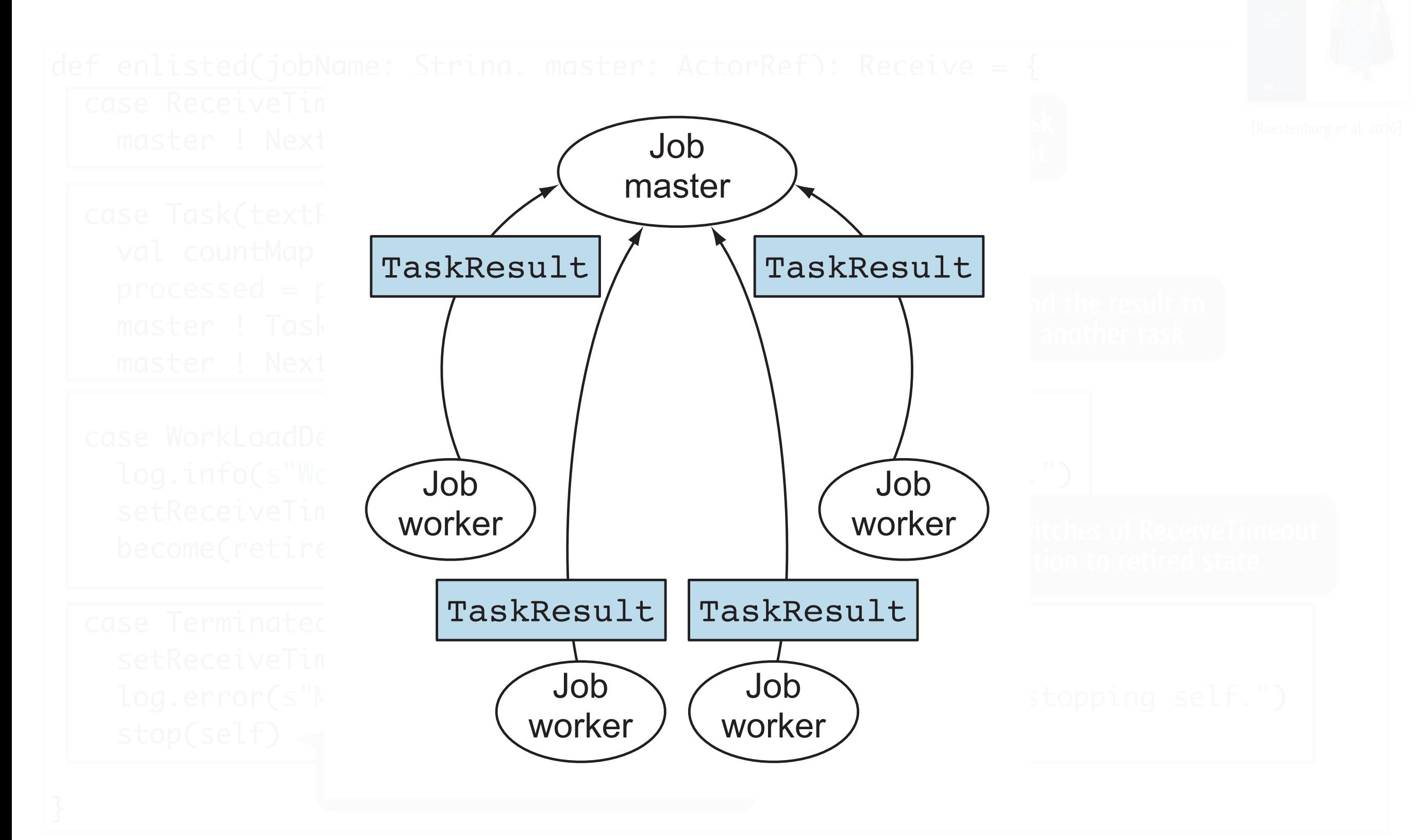

### **Words cluster: worker in retired state**

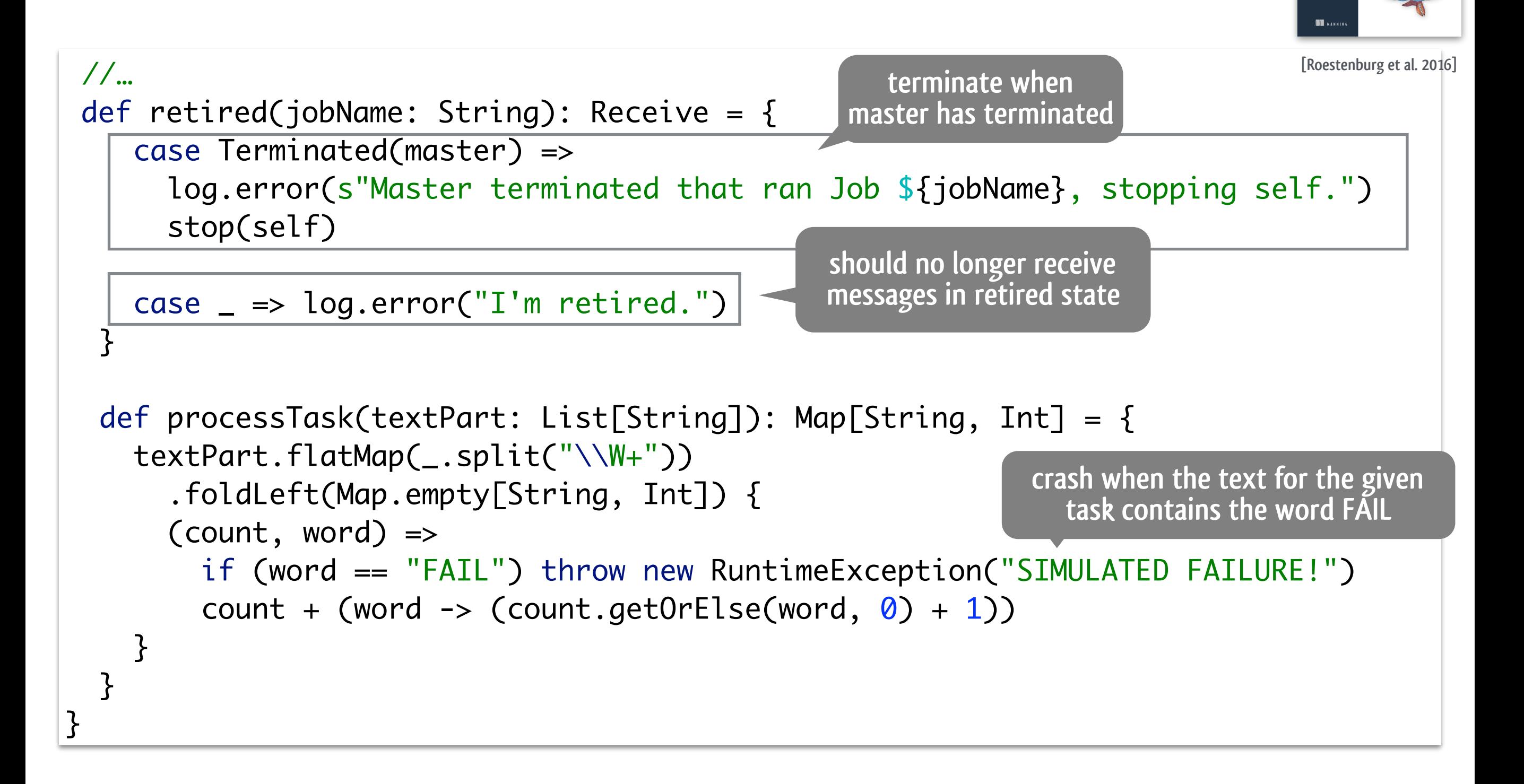

# **Words cluster: receptionist**

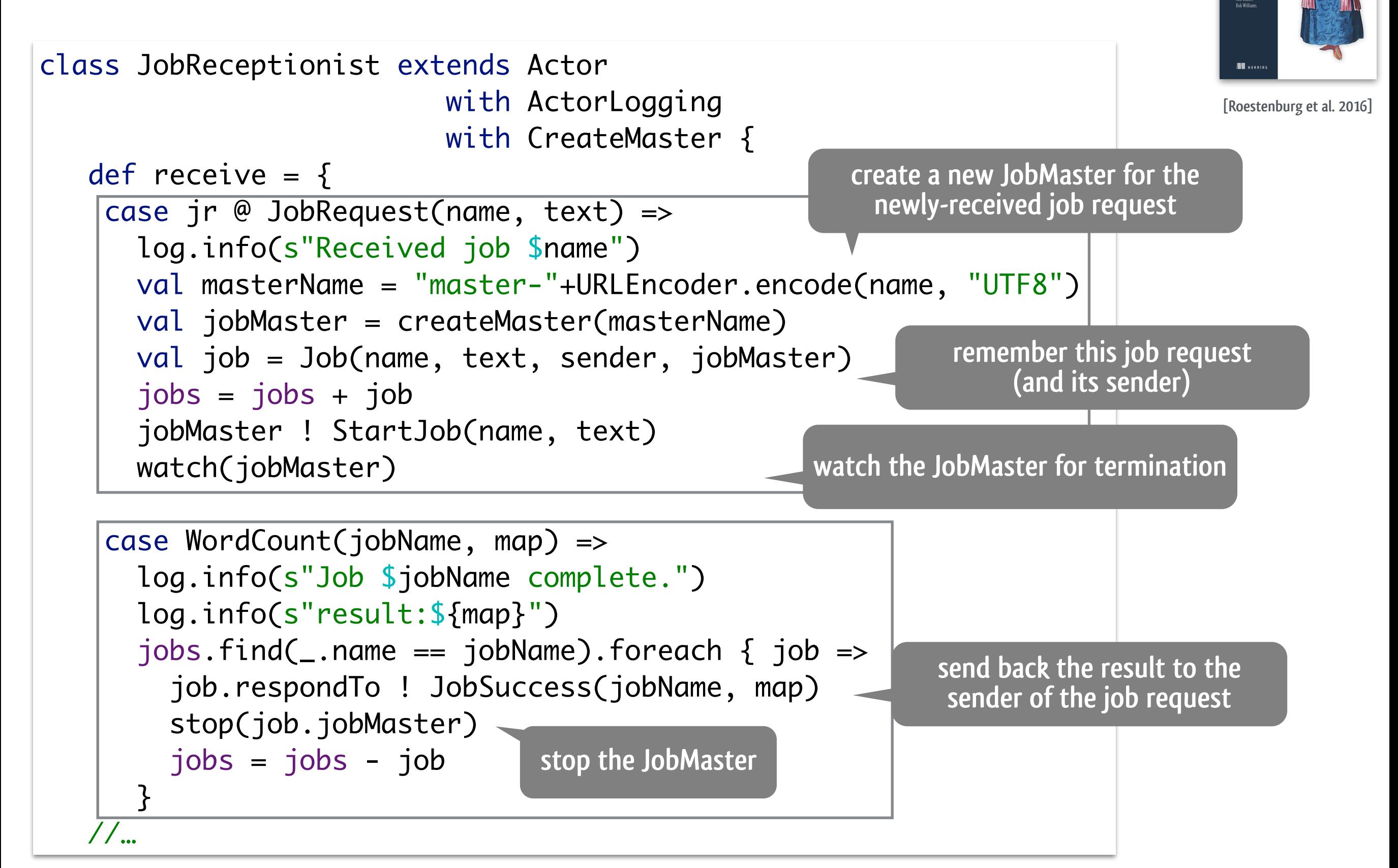

# **Words cluster: receptionist with resilient jobs**

**upon termination of one of the watched JobMasters**

```
 case Terminated(jobMaster) =>
     jobs.find(_.jobMaster == jobMaster).foreach { failedJob =>
        log.error(s"Job Master $jobMaster terminated before finishing job.")
       val name = failedJob.name
       log.error(s"Job ${name} failed.")
       val nrOfRetries = retries.getOrElse(name, 0)
       if(maxRetries > nrOfRetries) {
          if(nrOfRetries == maxRetries -1) {
            val text = failedJob.text.filterNot(_.contains("FAIL"))
            self.tell(JobRequest(name, text), failedJob.respondTo)
          } else 
            self.tell(JobRequest(name, failedJob.text), failedJob.respondTo)
          retries = retries + retries.get(name).map(r=> name -> 
                                                        (r + 1).getOrElse(name \rightarrow 1)
      }
     }
                                                                                 [Roestenburg et al. 2016]
                    re-send job request to self, with the original requestor's address as sender
                                                               simulate resolving simulated 
                                                               failure at penultimate retry
```
}

}<br>}

#### updateRetries 1 } **Words cluster: receptionist with resilient jobs**

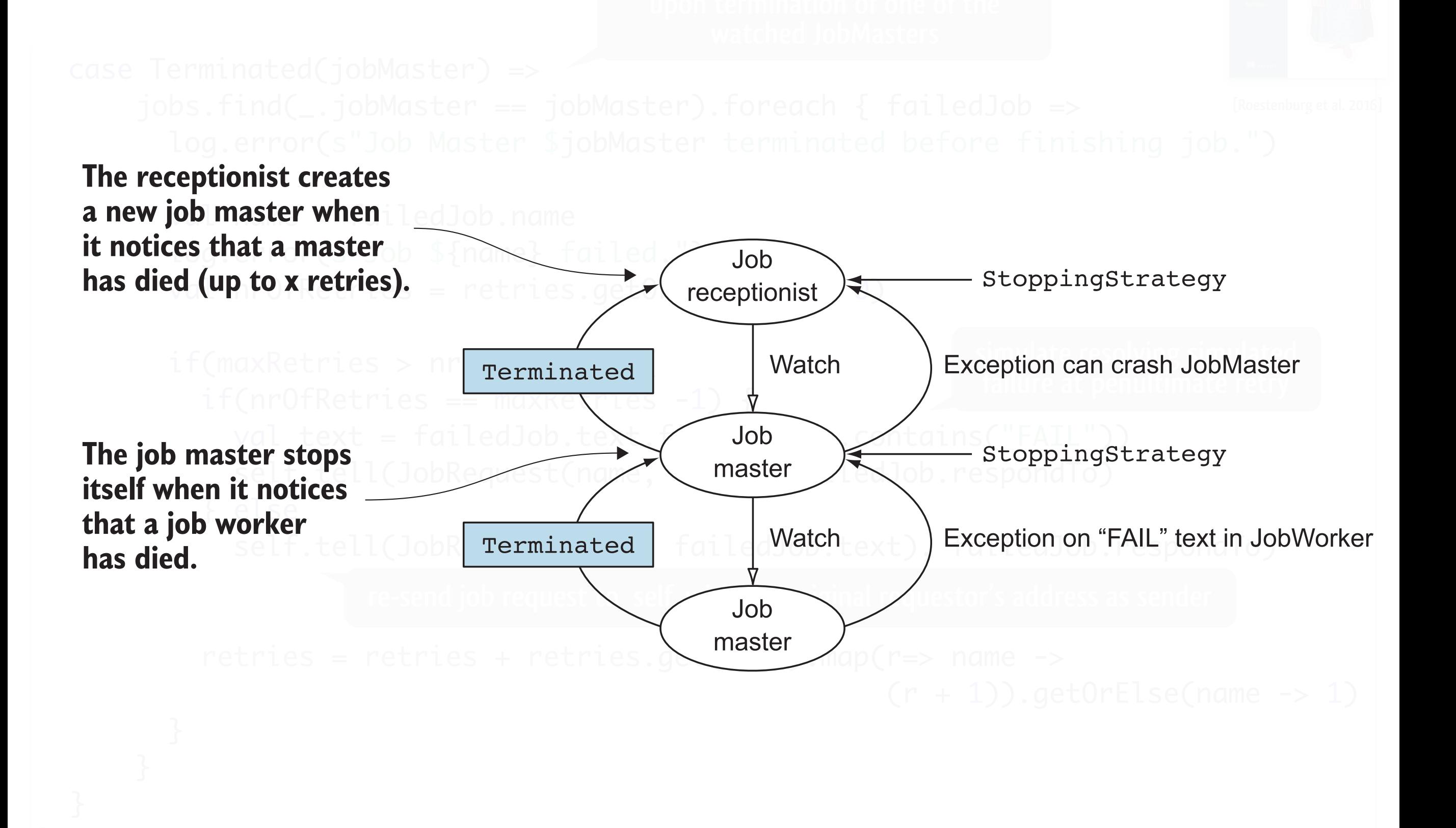

#### **Cluster in the cloud: Akka + Kubernetes**

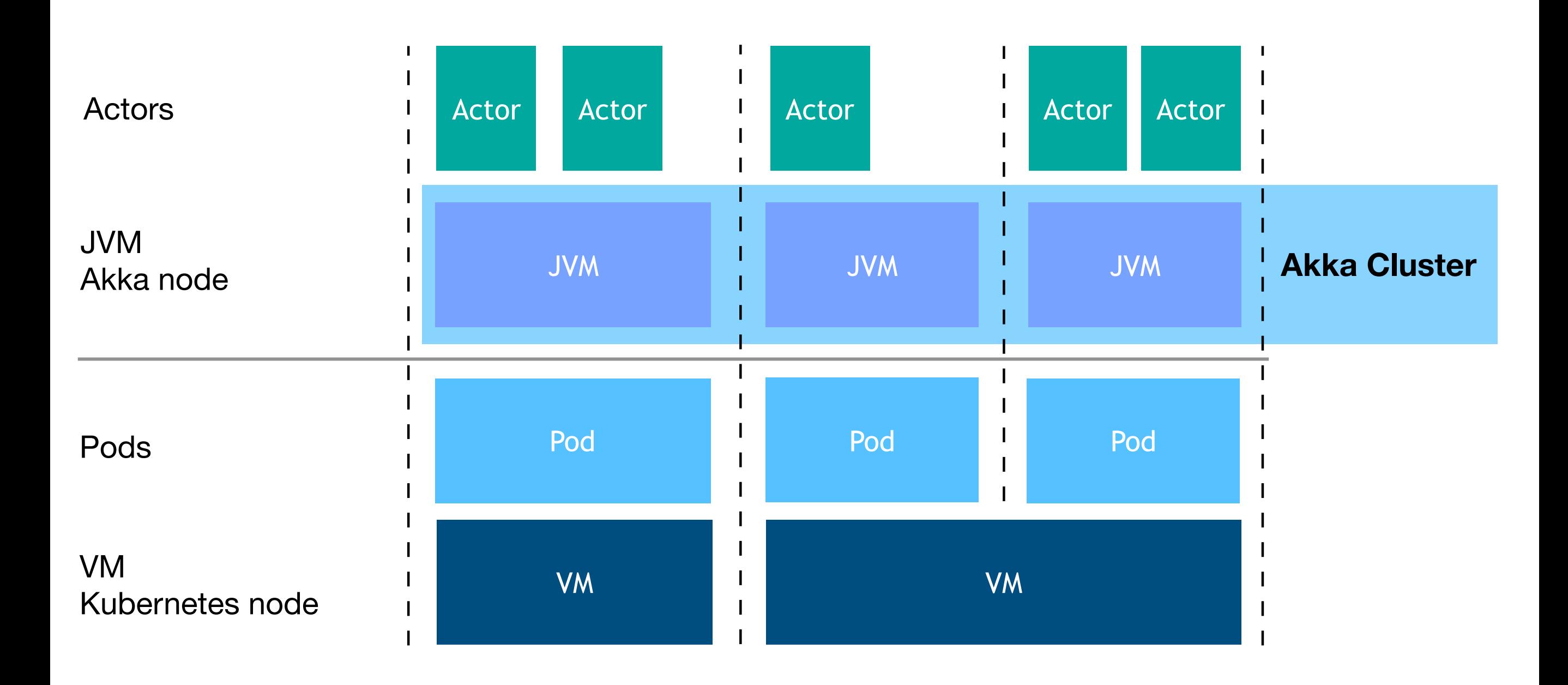

**Fabio Triticco 2019: "Scala and Kubernetes: Reactive from Code to Cloud" https://www.lightbend.com/blog/akka-and-kubernetes-reactive-from-code-to-cloud**

### **Scale of resilience**

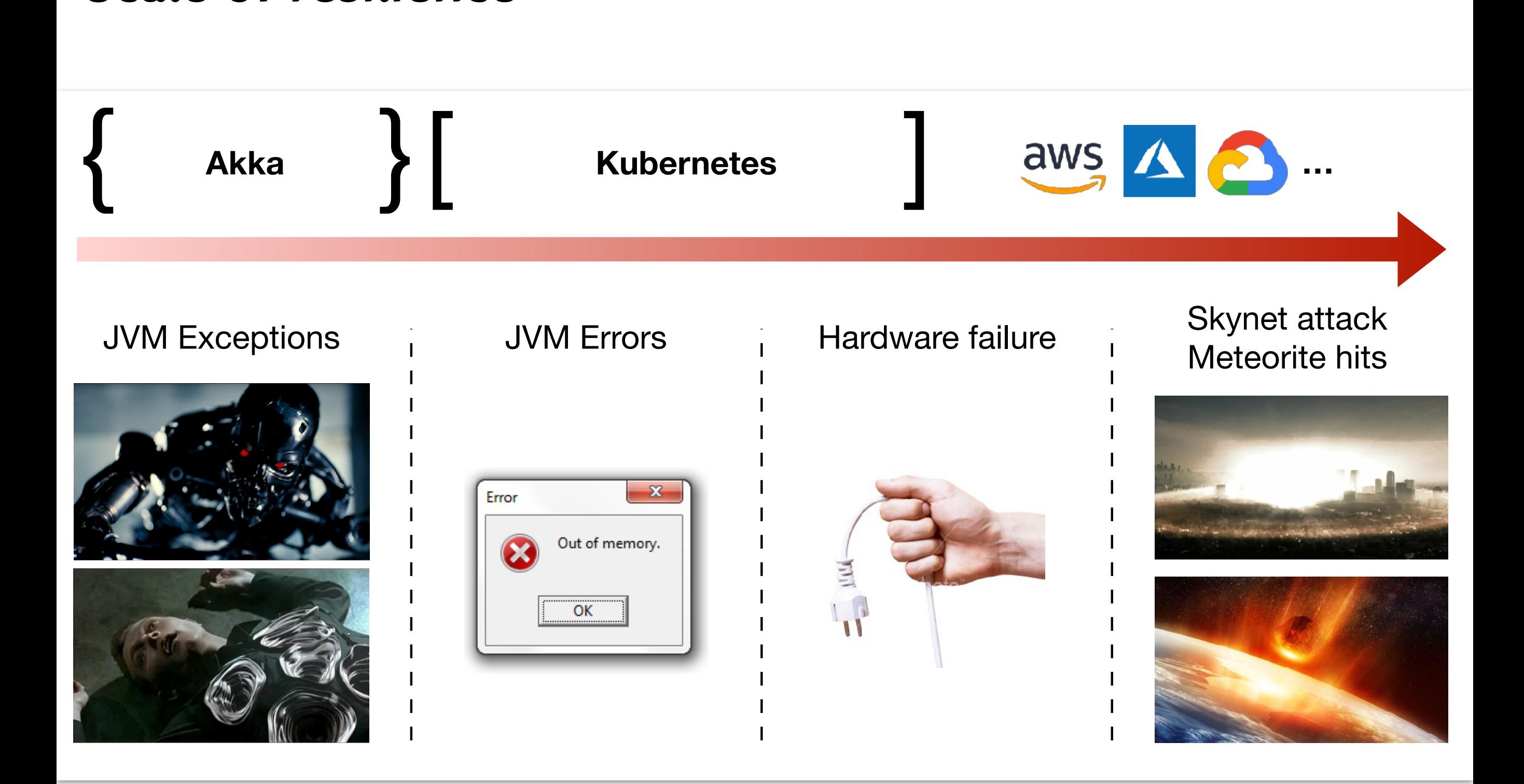

**Fabio Triticco 2019: "Scala and Kubernetes: Reactive from Code to Cloud" https://www.lightbend.com/blog/akka-and-kubernetes-reactive-from-code-to-cloud**

# **Take-away 1: programming language matters**

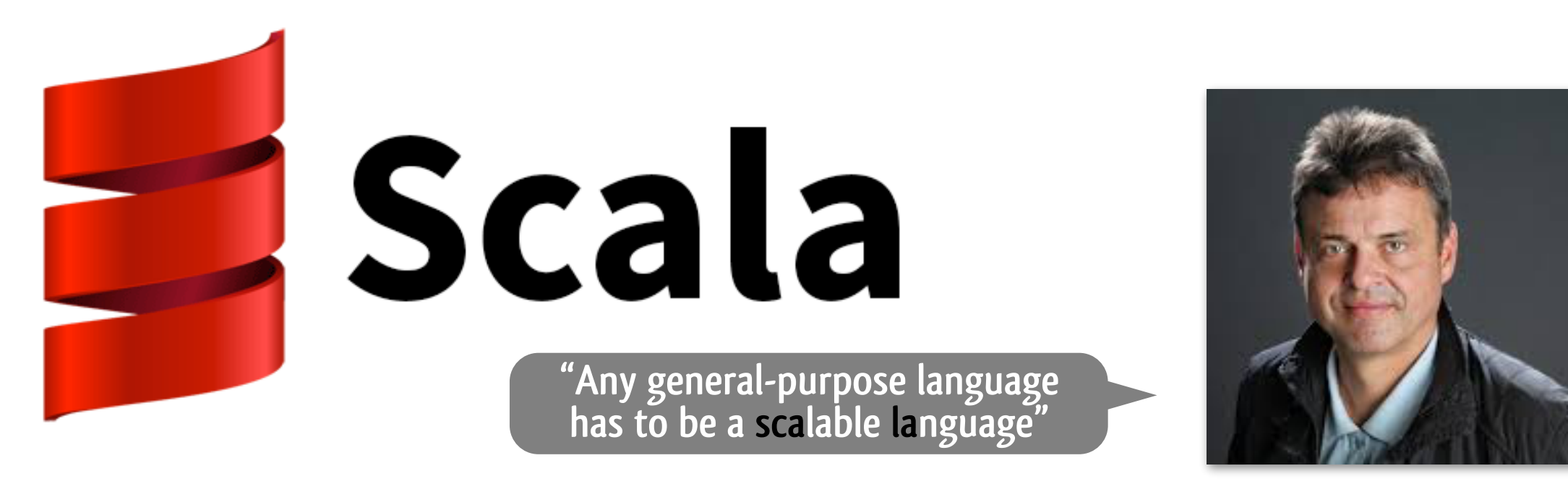

**released in 2003 by Martin Odersky professor at EPFL** 

- **Unifies and generalizes functional and object-oriented programming**   $\bullet$
- **Features a strong static type system for safety**   $\bullet$
- **Hosts multiple domain-specific languages**   $\mathbf O$
- **Offers a read-eval-print loop for interactive prototyping**   $\bullet$
- **Compatible with existing languages for the JVM**  $\bullet$

# **Take-away 2: programming model matters**

**Build powerful reactive,** concurrent, and distributed applications more easily

Akka is a toolkit for building highly concurrent, distributed, and resilient message-driven applications for Java and Scala

**TRY AKKA** 

Akka is the implementation of the Actor Model on the JVM.

#### **Simpler Concurrent & Distributed Systems**

 $\mathcal{L}$ Actors and Streams let you build systems that scale up, using the resources of a server more efficiently, and out, using multiple servers

#### **Resilient by Design**

Building on the principles of The Reactive Manifesto Akka allows you  $\Phi$ to write systems that self-heal and stay responsive in the face of failures

#### **High Performance**

Co Up to 50 million msg/sec on a single machine. Small memory footprint; "2.5 million actors per GB of heap.

#### **Elastic & Decentralized**

Distributed systems without single points of failure. Load balancing and adaptive routing across nodes. Event Sourcing and CQRS with Cluster Sharding. Distributed Data for eventual consistency using CRDTS

#### **Reactive Streaming Data**

Asynchronous non-blocking stream processing with backpressure.  $\epsilon \rightarrow$ Fully async and streaming HTTP server and client provides a great platform for building microservices. Streaming integrations with Alpakka

#### **Proven in production**

Organizations with extreme requirements rely on Akka and other Lightbend technologies. Read about their experiences in our case studies and learn more about how Lightbend can contribute to success with its commercial offerings.

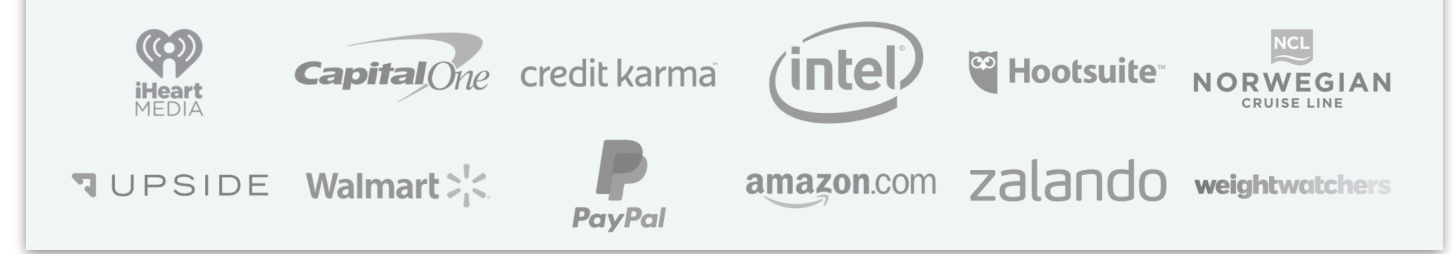

**abstractions for concurrent and distributed programming: strongly-encapsulated, location-transparent, resilient**

#### **[Hewitt et al., 1973]**

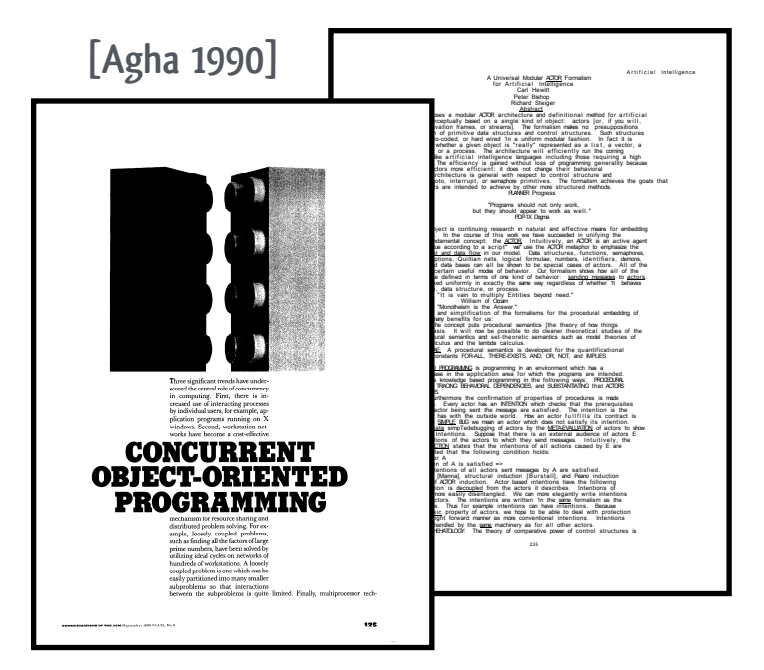

#### **actor model**

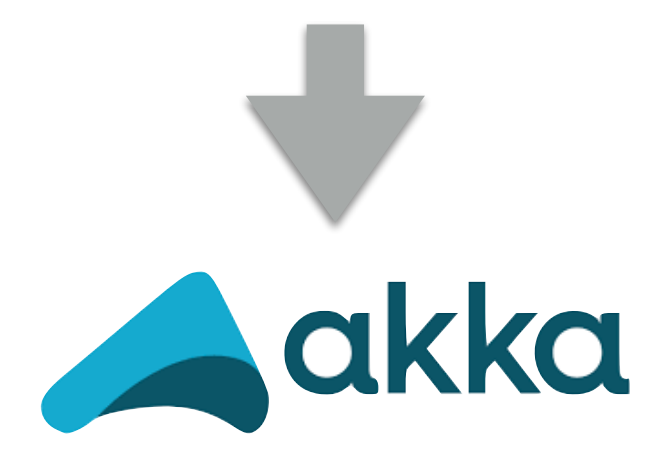

### **Take-away 3: architecture matters**

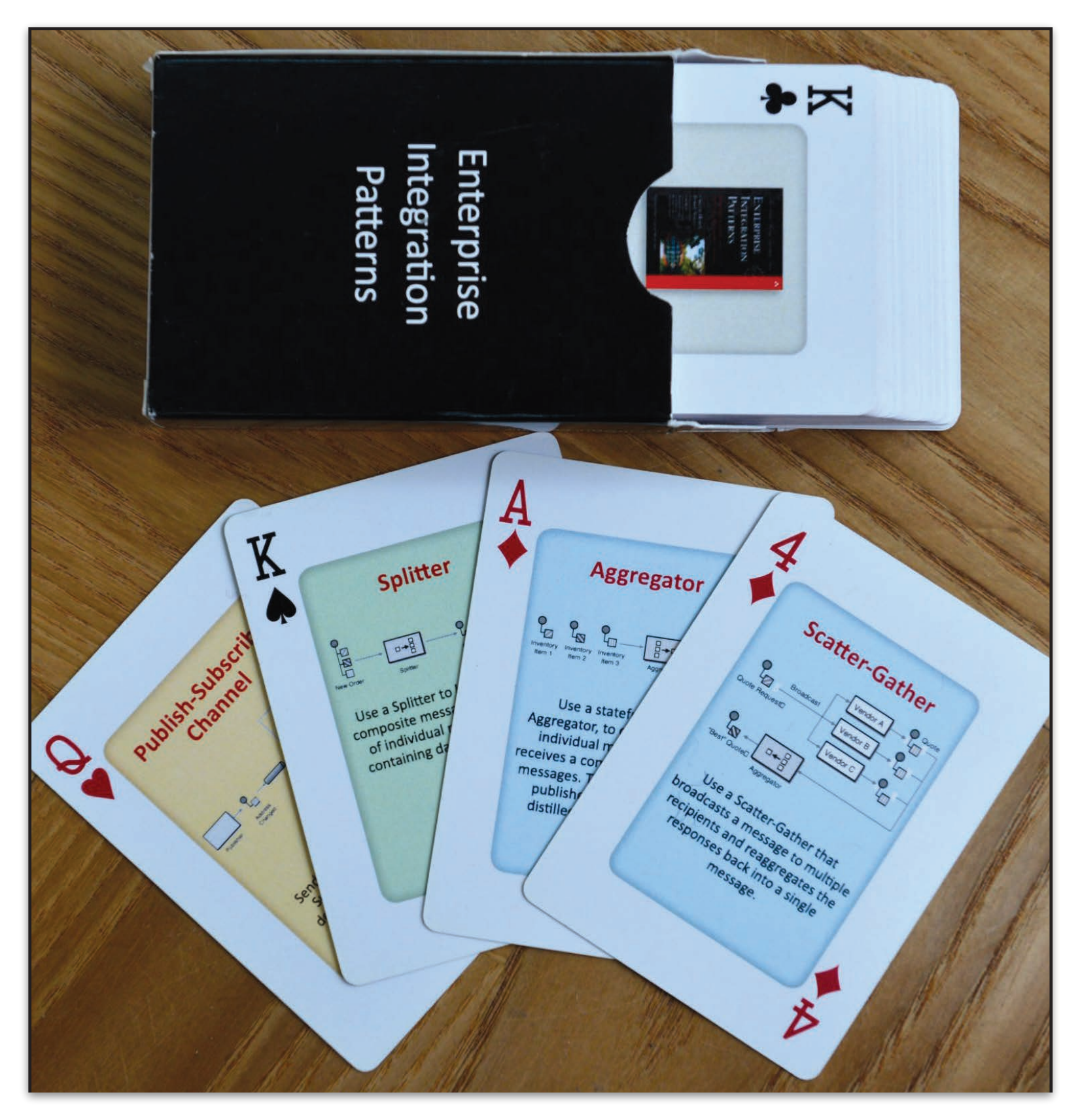

#### $\mathbf{f}$  a. Playing cards based on Enterprise Integration Patterns. The visual patterns of  $\mathbf{f}$ patterns for asynchronous messaging **patterns**

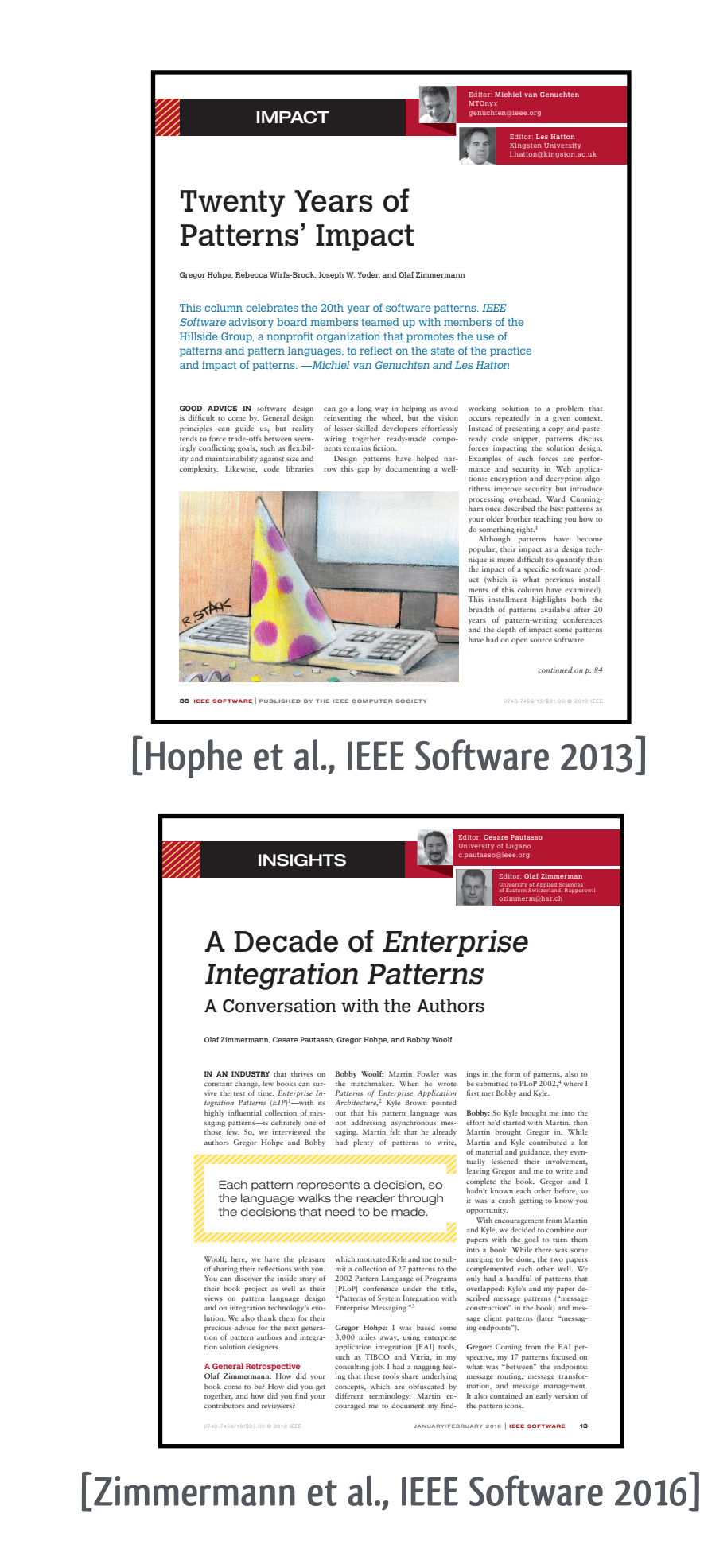

70

#### **Take-away 4: application-level before infrastructure-level** @ticofab tico review of the Akka-Kubernetes Stack-Kubernetes Stack-Kubernetes Stack-Kubernetes Stack-Kubernetes Stack-K<br>in the Akka-Kubernetes Stack-Kubernetes Stack-Kubernetes Stack-Kubernetes Stack-Kubernetes Stack-Kubernetes St

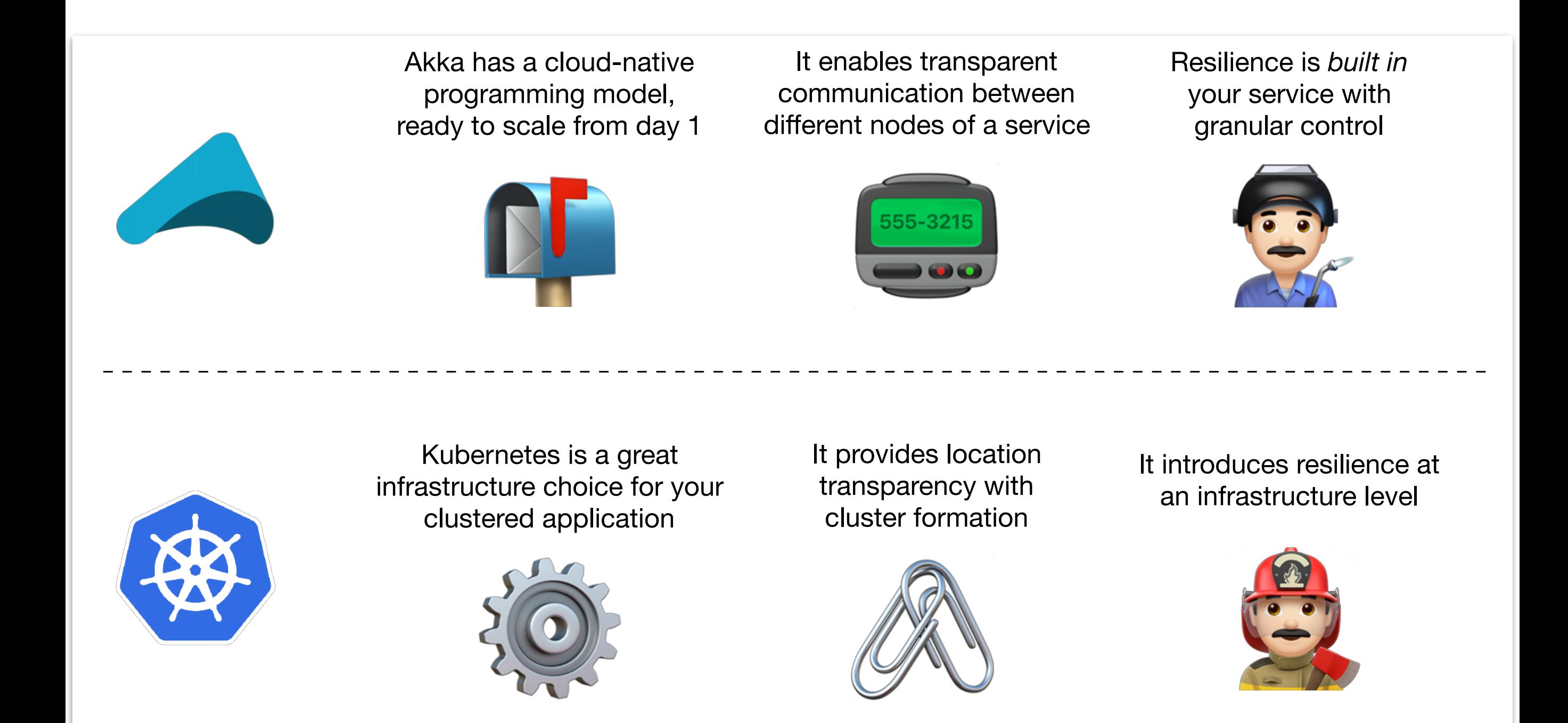

**Fabio Triticco 2019: "Scala and Kubernetes: Reactive from Code to Cloud" https://www.lightbend.com/blog/akka-and-kubernetes-reactive-from-code-to-cloud**

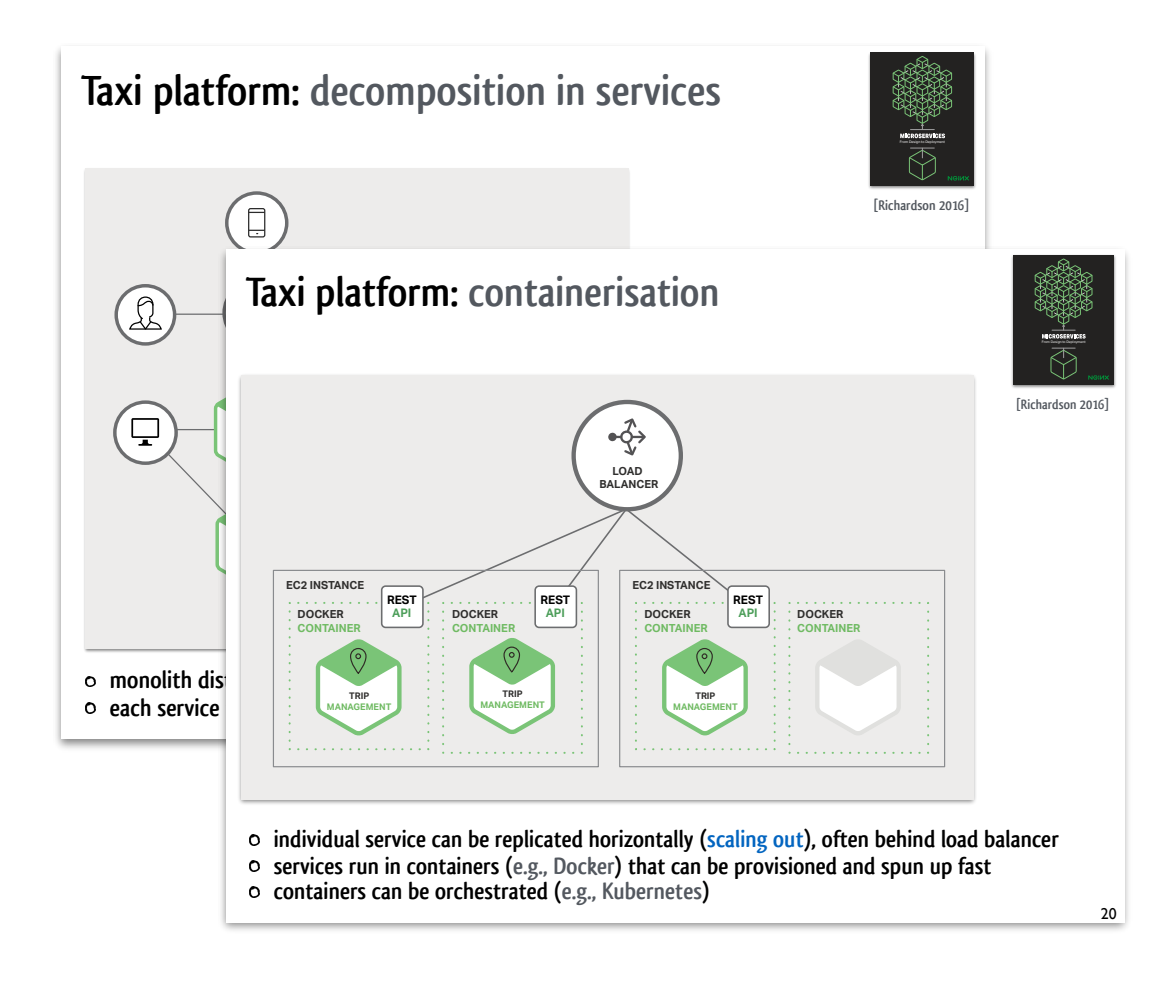

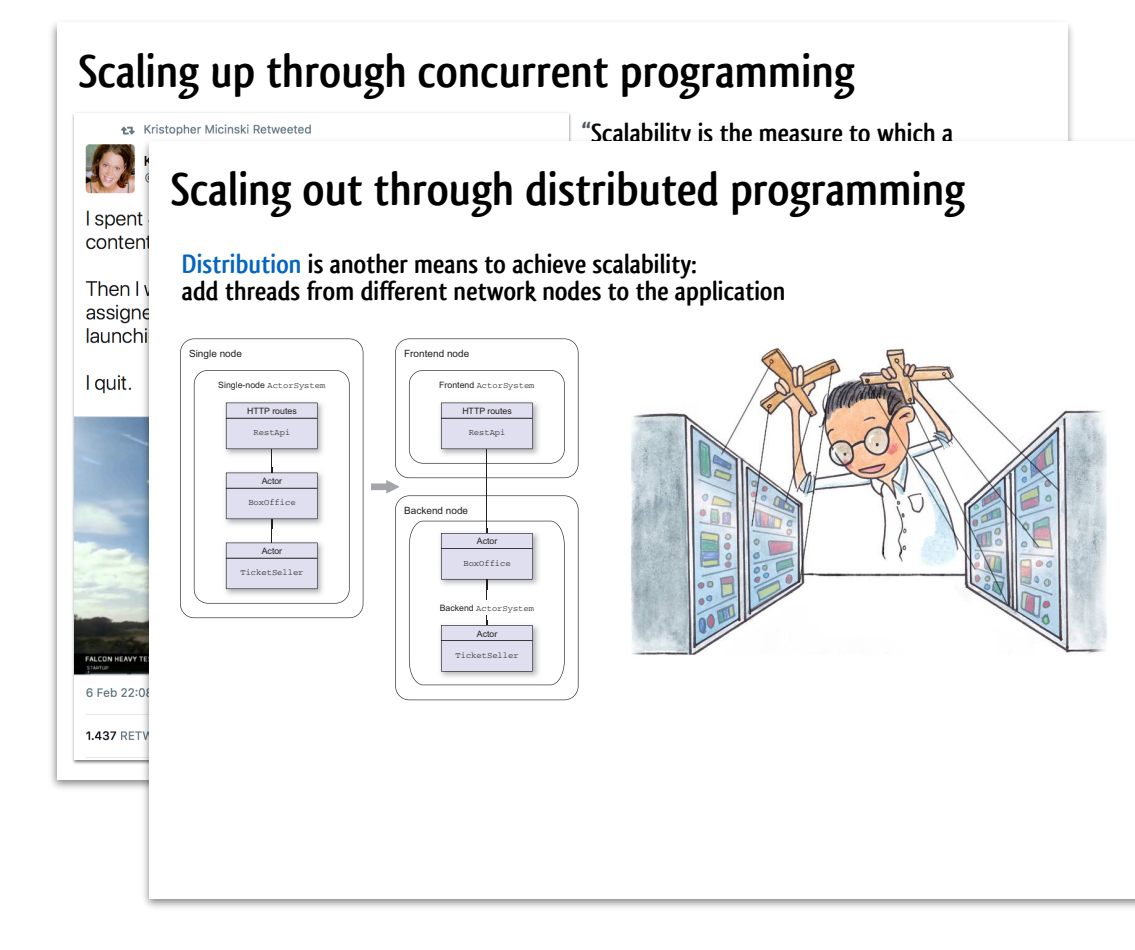

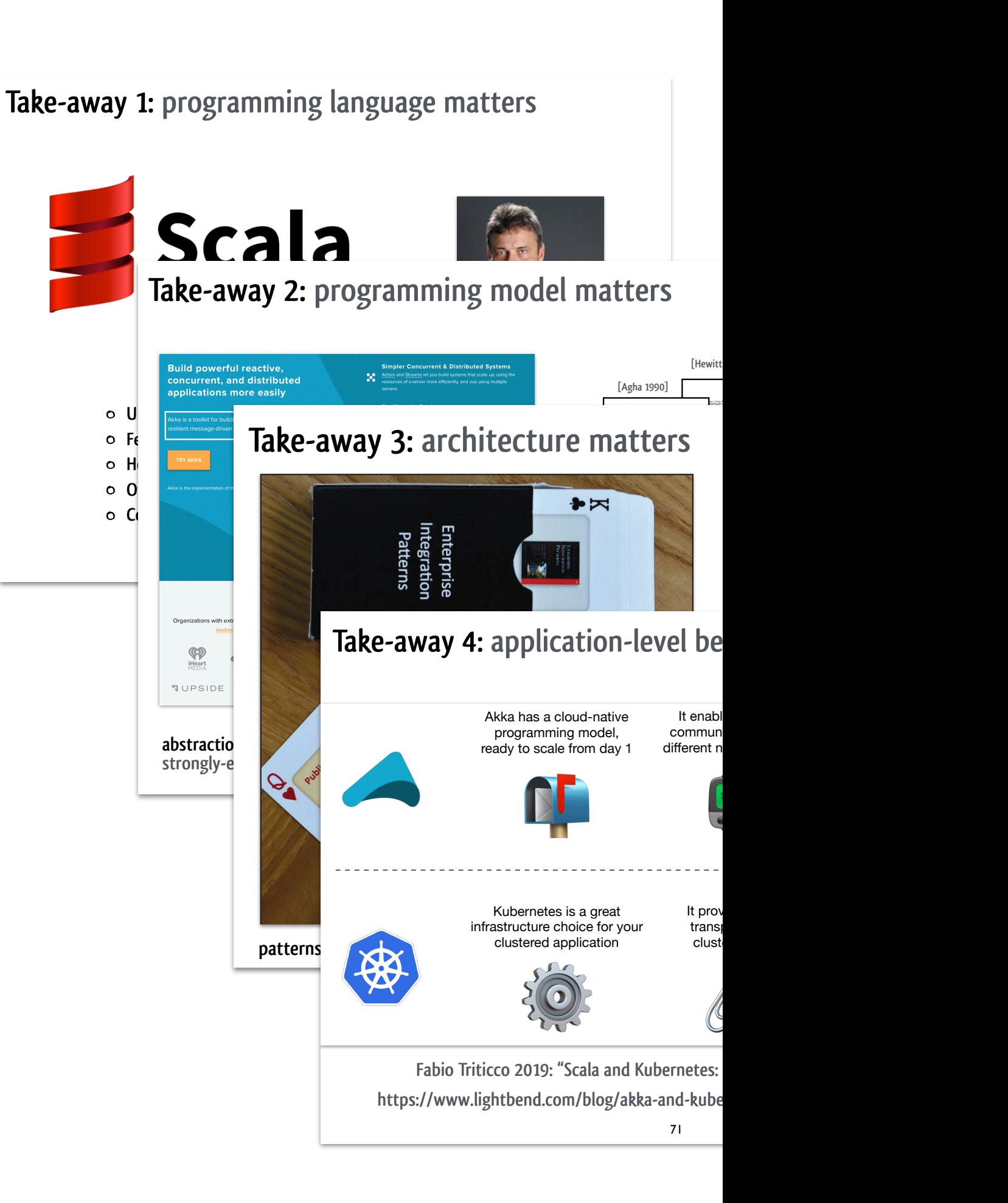